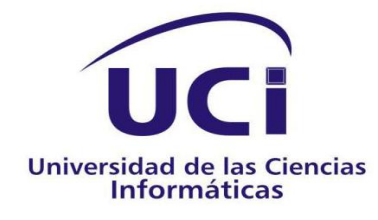

# Diseño e Implementación de un sistema en tecnologías ligeras para el departamento de Fuerza de Trabajo Calificada del Ministerio de Economía y Planificación.

Trabajo de Diploma para optar por el título de:

# Ingeniero en Ciencias Informáticas

Autores: Irelys Díaz Téllez.

Luzbel Morales Perez.

Tutores: Ing. Yisel Avila Portales .

Ing. Carlos Tonet Groero Carmona.

**Ciudad de la Habana-Junio 2010**

**Año del 51 Aniversario del Triunfo de la Revolución**

*Se alcanza el éxito convirtiendo cada paso en una meta y cada meta en un paso.* 

*A mis padres por creer en mí y forjarme un futuro lleno de felicidad y amor.*

- *A Ely mi fuente de inspiración.*
- *A mi hermano Marlon por darle luz a mi vida.*
- *A mis buenos amigos.*
- *A Joan.*

*Irelys*

*A mis padres por ayudarme y hacer este sueño realidad.*

*A mi querido tío Mongui.*

*A mis amigos.*

*Luzbel* 

*A mis padres que son el mayor tesoro que me ha dado la vida, sin ellos nada sería posible, por su infinito amor y constante preocupación.*

*A Ely que me ayudo a tomar cada decisión hasta llegar aquí, por construirme y hacer posible cada uno de mis sueños, por hacerme saber que nada es imposible.*

*A mi hermano, quiero servirle de guía y hacerle saber que siempre estaré para él.*

*A Eileen mi amiga, mi hermana, porque juntas hemos llegado a convertirnos en verdaderas profesionales, por su apoyo y su confianza.*

*A Joan, por estar cada día a mi lado, por las cosas lindas que me has hecho vivir, porque parte de este trabajo se lo debo a su ayuda incondicional.*

*A Juanito , Odilia y Yinet por dejarme formar parte de su maravillosa familia.*

*A mis amigos de la universidad , que me han hecho vivir 5 años de alegría, risas, porque cada uno de ellos es parte de un grupo único en el que no existen misiones imposibles, gracias por hacerme la vida fácil, Luzba, Katia, Nesty, Yady.*

*A Anet por ayudarme en esta última etapa.*

*A Yude y iordi por cuidarme como una hija, por brindarme seguridad y hacer que pasara unos meses inolvidables a pesar de estar lejos de todos mi seres queridos.*

*A mis amigos del barrio: La mostry, Gise, Lizy, Yudeinis, la titi.*

*A aneity por convertirse en mi principal consultora.*

*A toda mi familia por confiar en mí.*

*A todos los buenos profesores que me han aportado algo a lo largo de mi carrera.*

*A mi mamá por su apoyo incondicional, amor infinito y paciencia incluso en los momentos más difíciles durante mis pocos años de existencia, por ser única en todo: amiga, hermana y la persona más importante de mi vida.*

*A papi por siempre estar conmigo, cuidarme y malcriarme en todo momento, eres un padre especial del que siempre estaré orgullosa.*

*A mi querido tío Mongui por ser un ejemplo a seguir, una persona increíble que admiro y admiraré siempre, por formar una parte importante de mi vida y compartir estos 5 años de carrera siendo incondicional en todo momento.*

*A mis queridos abuelos Luz y Alfre aunque ya no están formaron y forman una parte importante de mi existencia.*

*A mi padre, mis hermanos, mis abuelos, por ayudarme cuando los he necesitado, por estar siempre incluso cuando el tiempo nos ha separado.*

*A mi abuela, mis primas que siempre pensaron y creyeron en mi.*

*A la que considero mi familia porque me acogieron como tal: Vivian, Isa, Victoria, Mery, Rolando, Roly, Ale y Abel, por ayudarme durante todo este tiempo y ser incondicionales.*

*A mis queridos amigos Nesty, Iro, Yady y Katia, por compartir momentos increíbles, el dream tean único de todos estos años en las buenas y las malas, los grandes amigos que nunca olvidaré y espero hagan lo mismo conmigo.*

*A los amigos de los años, los que no se destiñen aunque el tiempo y la distancia nos separen Ivett, Yaily y Alberto.*

*A Yoel por ser una persona especial, por hacerme reír incluso en los peores momentos, por enseñarme a ser una mejor persona.*

*Amis amigas Yanet e Ida, gracias por ayudarme y tenerme como una hija más.*

*A todas y cada una de las personas que han formado parte de mi vida y han ayudado a realizar este sueño. Gracias*

*Luzbel*

# **Declaración de autoría**

Declaramos que somos las únicas autoras del trabajo titulado:

# **Diseño e Implementación de un sistema en tecnologías ligeras para el departamento de Fuerza de Trabajo Calificada del Ministerio de Economía y Planificación**

y autorizamos a la Universidad de las Ciencias Informáticas los derechos patrimoniales del mismo, con carácter exclusivo.

Para que así conste firmamos la presente a los \_\_\_ días del mes de \_\_\_\_\_\_\_\_\_\_ del año 2010.

Luzbel Morales Perez. **International Executive Contract Contract Contract Contract Contract Contract Contract Contract Contract Contract Contract Contract Contract Contract Contract Contract Contract Contract Contract Cont** 

Ing. Carlos Tonet Groero Ing. Yisel Avila Portales.

# **Opinión del Tutor del trabajo de diploma:**

Título: **Diseño e Implementación de un sistema en tecnologías ligeras para el departamento de Fuerza de Trabajo Calificada del Ministerio de Economía y Planificación**.

Autores: Luzbel Morales Perez.

Irelys Díaz Téllez.

#### Resumen

El presente trabajo tiene como objetivo el desarrollo de un sistema en tecnologías ligeras para el Departamento de Fuerza de Trabajo Calificada del Ministerio de Economía y Planificación. En el mismo se gestiona toda la información referente a la ubicación laboral y los planes para la ubicación del personal egresado de los diferentes centros de estudios del país, por lo que se hace necesario conocerla y mantenerla actualizada en cada municipio del territorio nacional. Hoy día existen problemas relacionados con la gestión de esta información, debido a que el software existente presenta dificultades con la visualización de los reportes, su interfaz es poco amigable y cuenta con poca seguridad, además que no es compatible con el sistema que actualmente se encuentra en desarrollo, el cual centralizará la información, lo que trae como consecuencia un bajo nivel en la gestión, seguimiento y control de la fuerza de trabajo calificada, por lo que se propone una aplicación que mejore estas deficiencias. Para dar cumplimiento al objetivo se estudiaron los procesos llevados a cabo en el departamento de Fuerza de Trabajo Calificada, las herramientas, metodologías y lenguajes, para su desarrollo. Se realizó el diseño y la implementación, generando así los artefactos requeridos por la metodología de desarrollo de software utilizada. Con la implementación del sistema para los lugares que no tienen acceso a la red nacional, se pretende obtener un producto funcional que mejore la agilidad y seguridad del proceso, para contribuir a un mejor desempeño de los diferentes departamentos en los municipios del país, así como mantener actualizada la información en la aplicación que la centralizará.

**Palabras clave:** Planes de ubicación, Sistema, Diseño e Implementación.

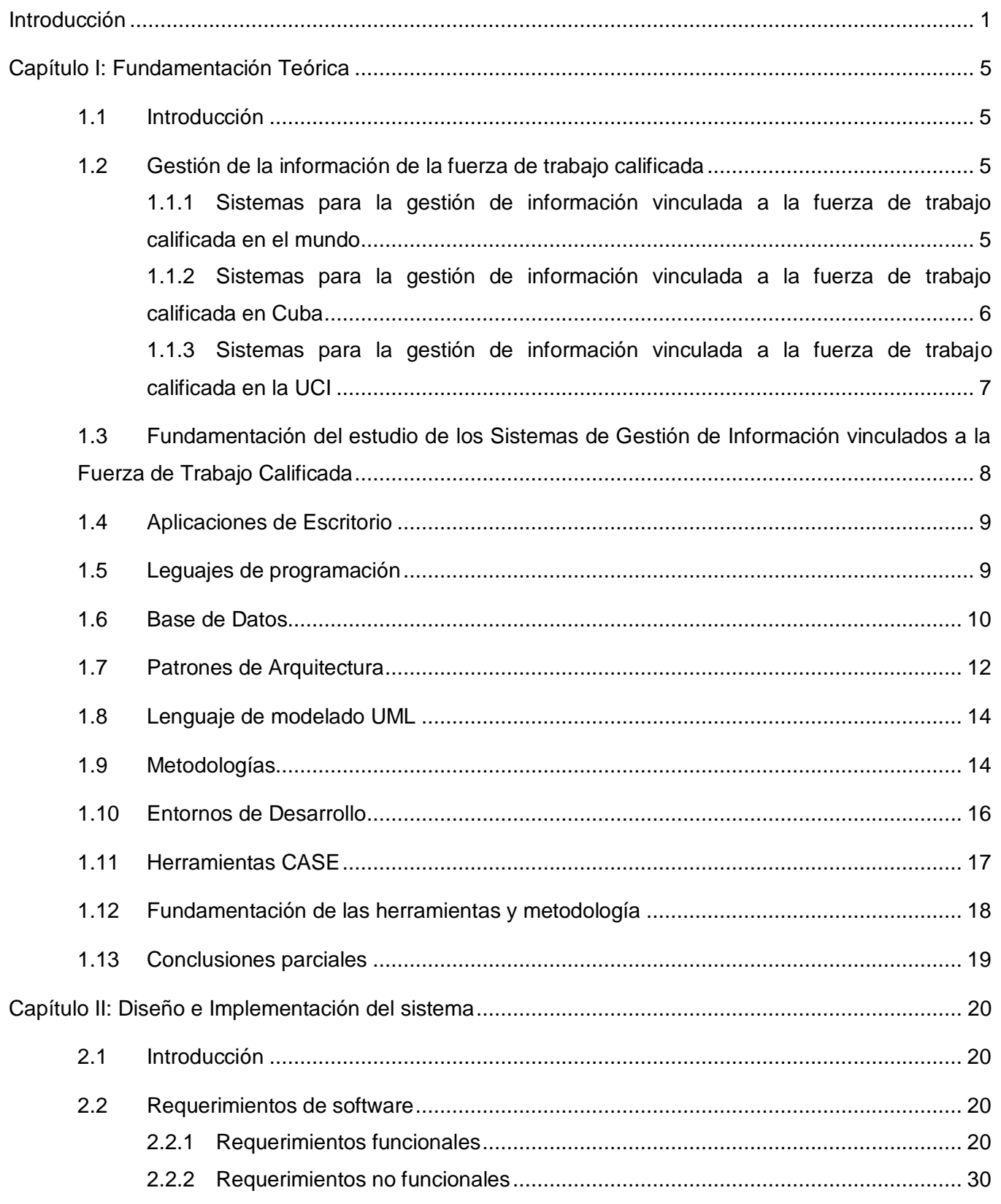

Б

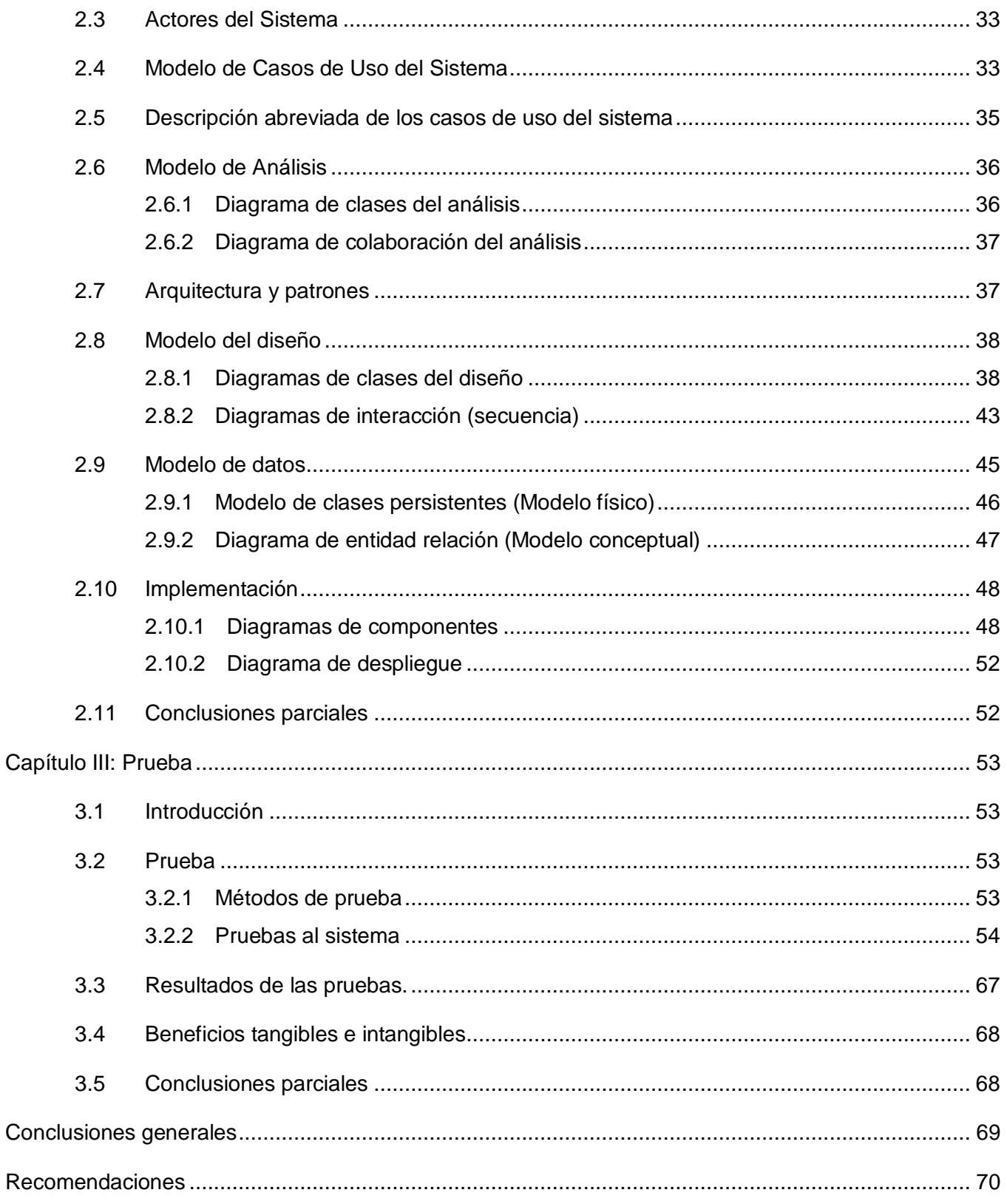

r,

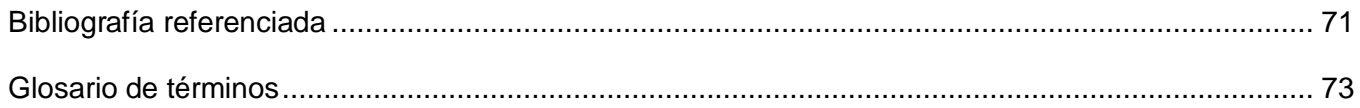

r,

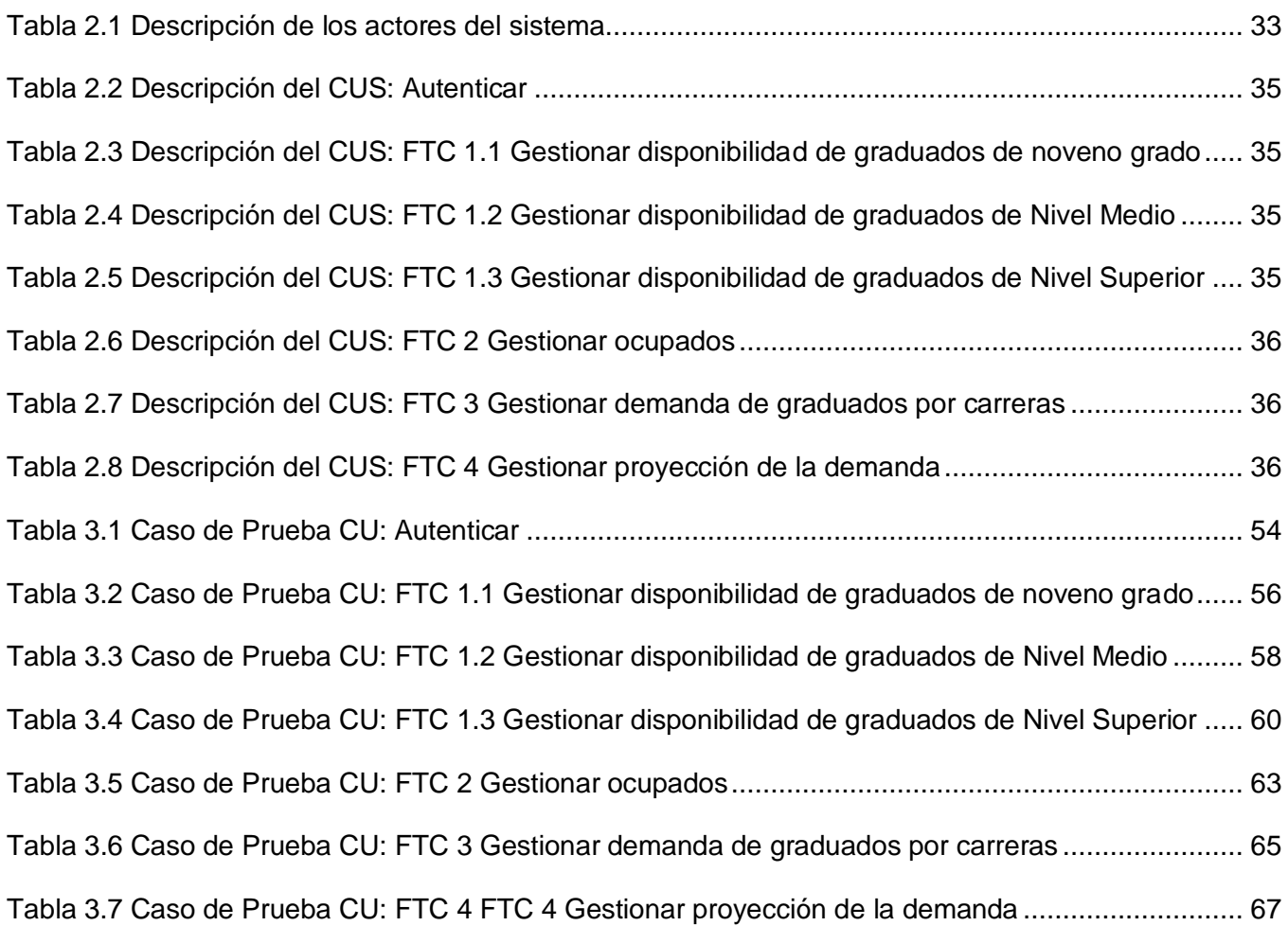

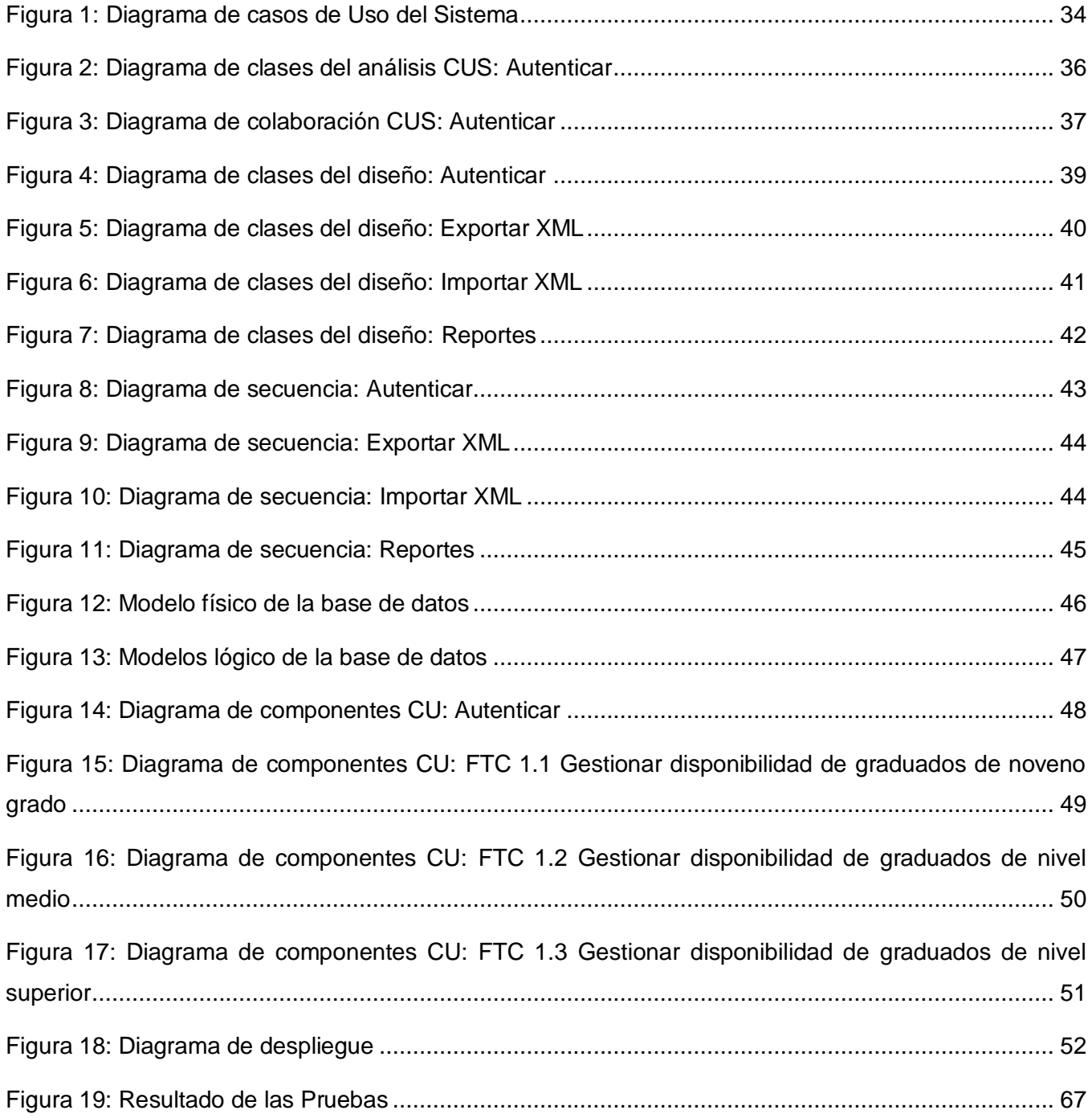

# <span id="page-13-0"></span>**Introducción**

Desde sus inicios el hombre ha tenido la necesidad de comunicarse, expresar pensamientos, ideas y emociones; de dejar huella de sí mismo. Así también, se reconoce en el ser humano la necesidad de buscar, saber y obtener información creada, expresada y transmitida con el transcurso del tiempo, siendo estos, rasgos fundamentales que distinguen la naturaleza humana.

El ser humano siempre ha necesitado medios para hacer cálculos y procesar la información. La complejidad de estos se ha incrementado en el transcurso del tiempo mientras surgían nuevas necesidades y ha estado subordinada a los progresos de la tecnología.

En el mundo de hoy la informática es el motor principal de todos los procesos, sus usos y aplicaciones se han extendido prácticamente a todas las actividades del ser humano. Cuba, a pesar de ser un país subdesarrollado no es una excepción e inmersa en estos cambios, ha llevado a cabo una revolución informática donde todos somos partícipes.

Con el creciente auge de la informatización en todas las esferas de la sociedad y el desarrollo acelerado de las Tecnologías de la Información y las Comunicaciones (TIC), la mayoría de las empresas e instituciones necesitan informatizar los procesos de trabajo que desarrollan para ganar en eficiencia, un ejemplo de esto lo constituye el Ministerio de Economía y Planificación (MEP).

El Ministerio de Economía y Planificación es el organismo encargado de dirigir, ejecutar y controlar la aplicación de la política del Estado y el Gobierno de Cuba en materia de economía, planificación, estadística, normalización, metrología y control de la calidad, servicios comunales, planificación física y diseño industrial. (1)

En este ministerio el Departamento de Fuerza de Trabajo Calificada (FTC), tiene como objetivo fundamental lograr el máximo equilibrio entre la formación y el empleo de los estudiantes de la Educación Superior, Técnica y Profesional.

Este departamento se encarga de gestionar la disponibilidad, ocupación y demanda de graduados universitarios y técnicos medios, así como los que se encuentran en espera de plaza fija, cubriendo las necesidades laborales en todo nuestro país, lo cual constituye un factor decisivo para el desarrollo económico, social y cultural a lo largo de todo el territorio.

En las entidades que no cuentan con acceso a la red nacional, se dificulta el tráfico de información hacia el departamento de FTC del MEP, lo que constituye una problemática, debido a que con la municipalización de la enseñanza, es indispensable mantener actualizada la disponibilidad de la fuerza de trabajo en cada municipio y provincia del país.

Con el actual plan de informatización se hace un estudio en estas entidades y como principales dificultades se detectan que el software con el que se cuenta no se adapta a los cambios que está sufriendo el país tanto en materia educacional como político-administrativa, su interfaz no es amigable, no cuenta con una buena seguridad, además de ser incompatible con la aplicación que centralizará los procesos en el MEP, el GeForza<sup>1</sup>, viéndose afectadas todas las entidades y organismos a nivel nacional. Las deficiencias antes mencionadas traen como consecuencia un bajo nivel en la gestión, control y seguimiento de los recursos humanos calificados, tardanza en la entrega de la información hacia y desde el departamento de FTC.

Por todo lo anteriormente expresado se plantea el siguiente **problema científico**: ¿Cómo obtener un producto funcional a partir de los requerimientos identificados para la gestión de los procesos de la disponibilidad, ocupación y demanda de los recursos humanos calificados, pertenecientes al sistema GeForza, para las entidades sin conexión?

El **objeto de estudio** lo constituyen los sistemas que gestionan información vinculada a la fuerza de trabajo calificada, así como las metodologías y herramientas para el diseño de sistemas informáticos, teniendo como **campo de acción** la gestión de la disponibilidad, ocupación y demanda de los recursos humanos calificados.

Para dar solución al problema planteado se ha definido como **objetivo de la investigación**: Desarrollar una aplicación de escritorio ligera que permita mejorar el proceso para la gestión de información en las entidades sin conexión pertenecientes al departamento FTC del MEP.

Derivándose los siguientes **objetivos específicos**:

- Diseñar el Sistema Matriz ligero del GeForza.
- Implementar el Sistema Matriz ligero del GeForza.

Para regir la investigación, se define como **hipótesis:** Con el desarrollo del Sistema Matriz ligero como parte del GeForza, se obtendrá un producto funcional que gestione los procesos de disponibilidad,

1

 $^{1}$  Sistema Unificado de la Gestión de la Fuerza de Trabajo Calificada.

ocupación y demanda de los recursos humanos calificados en las entidades sin conexión pertenecientes al departamento FTC del MEP.

# **Variables independientes:** Sistema Matriz ligero.

**Variables dependientes:** Producto funcional.

Para dar cumplimientos a los objetivos propuestos se han planificado las siguientes **tareas científicas:**

- Realizar un estudio del estado del arte de los diferentes sistemas de gestión de información relacionados con la Fuerza de Trabajo Calificada en Cuba y el mundo.
- Entrevista con el personal del proyecto para definir el funcionamiento de la aplicación, así como sus principales requerimientos.
- Estudio y selección de los lenguajes y herramientas para el desarrollo de la aplicación.
- Diseño del Sistema Matriz ligero del GeForza.
- Implementación del Sistema Matriz ligero del GeForza.
- Implementación y Diseño de la base de datos del Sistema Matriz.

Para llevar a cabo estas tareas se emplearon métodos teóricos y empíricos de la investigación científica. Dentro de los **métodos teóricos** utilizados se encuentran:

Histórico – lógico**:** Para el estudio de las herramientas ligeras en el desarrollo de aplicaciones de escritorio.

Modelación: Permite obtener mediante modelos un diseño real del problema a resolver.

Analítico-sintético: Para la recopilación de información que ayudan a diseñar e implementar la aplicación.

Dentro de los **métodos empíricos** empleados para adquirir información se encuentran:

Entrevista: Para obtener información, comprender y precisar el problema a resolver.

Análisis de documentos: Se utiliza en la revisión de los documentos entregados por el MEP para la investigación.

La investigación estará estructurada en 3 capítulos:

- **Capítulos I: Fundamentación Teórica**, se muestra el resultado del estudio de los diferentes sistemas de gestión de información relacionados con la Fuerza de Trabajo Calificada en Cuba y el mundo. Se estudian herramientas, lenguajes y metodología utilizados en el desarrollo de la aplicación.
- **Capítulo II: Diseño e Implementación del sistema,** abarca el diseño e implementación, partiendo de un análisis previamente realizado del módulo Sistema Matriz que está siendo desarrollado con tecnologías web en el Proyecto FTC. Se identifican los diferentes requerimientos y casos de uso a automatizar. Se obtienen los diagramas de clases y secuencia referidos al diseño, además de los diagramas de componentes en la implementación del mismo.
- **Capítulo III: Prueba,** contiene los casos de prueba realizados a los casos de uso más significativos del sistema y sus resultados.

# <span id="page-17-0"></span>**Capítulo I: Fundamentación Teórica**

#### <span id="page-17-1"></span>**1.1 Introducción**

En el siguiente capítulo, se hace un estudio de los sistemas de gestión de la información vinculados a la fuerza de trabajo calificada en el mundo y en Cuba. Se investigan las diferentes tecnologías, herramientas y metodología que pueden adaptarse al desarrollo de la problemática planteada.

#### <span id="page-17-2"></span>**1.2 Gestión de la información de la fuerza de trabajo calificada**

El trabajo es una actividad importantísima y fundamental para el sustento de cualquier persona, además de proporcionar una fuente de ingreso, influye y desarrolla la conformación de la personalidad, equilibrio psicológico y la obtención de un status social. De ahí la importancia que tiene la inserción de la juventud en la vida laboral para la formación como individuo y ente social.

La ubicación laboral en el mundo se basa en un mercado de trabajo que oferta y demanda empleos, los egresados en cada universidad a nivel mundial, buscan un empleo acorde a su perfil de formación.

Debido a la compleja situación internacional, los cambios económicos registrados en las últimas décadas, el rápido avance de las tecnologías y la apertura de las economías, se ha hecho imprescindible en nuestros días una adecuada planificación del personal que ahorre costos laborales y la realización de un análisis de puestos de trabajo que permita rentabilizarlos.

Contar con el capital humano adecuado, capaz de entender y desempeñar diferentes responsabilidades facilita el desarrollo de las empresas obteniendo así, mayor posición y competencia en el mercado, por lo que la gestión de la información vinculada a la fuerza de trabajo calificada, constituye un eslabón principal en el desarrollo económico y social de cada país.

# <span id="page-17-3"></span>**1.1.1 Sistemas para la gestión de información vinculada a la fuerza de trabajo calificada en el mundo**

En el mundo, son numerosos los sistemas vinculados a la fuerza de trabajo calificada que gestionan información de los empleados en las empresas. Ejemplos de esto los constituyen:

#### **eMagister RRHH**

Es un paquete de gestión de recursos humanos. El asistente eMagister RRHH, ayuda a introducir y mantener actualizada la información de la empresa referida a los trabajadores que dispone, empezando por los datos personales, perfil profesional, retribución y costes asociados. Dentro de las

ventajas con las que cuenta además de la lista de empleados, se pueden realizar gráficas de retribución, consultar el organigrama o comparar el perfil de conocimientos de un puesto con el de los empleados de la empresa para verificar si son aptos para el mismo. Presenta un amplio catálogo de conocimiento, permite exportar los datos en Excel, así como realizar informes y gráficas de resumen. Cuenta con una interfaz gráfica amigable para el usuario, tiene un sitio de soporte para el producto donde se atienden las quejas y sugerencias de los usuarios para las distintas versiones del mismo.(2)

#### **SAP ERP Human Capital Management.**

SAP ERP Human Capital Management (SAP ERP HCM) es un sistema que permite optimizar la contribución de cada empleado coordinando aptitudes, actividades e incentivos con los objetivos empresariales y las estrategias necesarias para alcanzarlos. Proporciona además herramientas para gestionar, medir y recompensar las contribuciones individuales y colectivas. Permite a los empleados actualizar información personal y controlar procesos administrativos, lo cual tiene como ventaja el departamento de recursos humanos, porque pueden centrarse en proyectos que generen valor en lugar centrarse en la administración. Optimizan los procesos del capital humano y los integra a la perfección en todas las operaciones globales, permite el acceso de la información en tiempo real, acelerando la toma de decisiones por parte del personal. Admite la capacitación de los empleados para gestionar los procesos en un entorno colaborativo. Ha sido diseñado para el negocio global, por lo que ofrece funciones de cálculo de nómina, es fácil de integrar con sistemas actuales y se puede configurar para satisfacer las necesidades de los clientes.(3)

# <span id="page-18-0"></span>**1.1.2 Sistemas para la gestión de información vinculada a la fuerza de trabajo calificada en Cuba**

En Cuba también existen sistemas encargados de gestionar la fuerza de trabajo calificada, algunos de ellos son:

#### **Selsoft**

Herramienta para la selección del personal, diseñado para la evaluación integral de los requisitos exigidos por los perfiles psicológicos en el proceso de selección de personal y evaluación del puesto de trabajo. Brinda de forma rápida y eficiente, los resultados e informes requeridos para una depuración inicial de los candidatos y sienta las bases para la evaluación de la aptitud y eficiencia real del individuo. La aplicación permite registrar los candidatos nuevos, selección y trabajo, datos generales entre otras.(4)

# **Sistema Matriz**

Sistema para la gestión de información relacionada con la fuerza de trabajo calificada del Ministerio de Economía y Planificación. Facilita:

- La retroalimentación de los datos necesarios para la elaboración de los planes anuales de ingreso y distribución de graduados de las enseñanzas Superior y Técnica-Profesional.
- La definición de las especialidades técnicas de Nivel Medio y Obreros Calificados que deben estudiarse en la enseñanza Técnica y Profesional.
- La definición de las carreras de Nivel Superior a estudiar en los Centros de Enseñanza Superior (CES) y en los Centros Universitarios Municipales (CUM) u otros tipos de cursos que se determinen.
- El conocimiento de la existencia actual de graduados por carreras, residencia, edad y entidad donde laboran.
- La cuantía de jóvenes calificados que se encuentran en la Reserva Científica, Disponibles o cumpliendo el Servicio Social en período de adiestramiento laboral sin posibilidad de plaza fija en los organismos.

Para ello se gestiona la existencia de graduados Universitarios, Técnicos Medio y Obreros Calificados empleados, la proyección de la demanda complementaria de graduados Universitarios y Técnicos, así como la de Obreros Calificados, los posibles graduados de las enseñanzas Superior, Técnicos de Nivel Medio y Obreros Calificados del Curso Regular Diurno, que concluirán sus estudios en el período actual. Fue programado en Visual FoxPro 5.0 bajo Windows NT.

# <span id="page-19-0"></span>**1.1.3 Sistemas para la gestión de información vinculada a la fuerza de trabajo calificada en la**   $UCI<sup>2</sup>$

# **GeForza, Sistema Unificado de gestión de Fuerza de Trabajo Calificada Versión 1.0**

Sistema web en desarrollo actualmente en la UCI, en el cual se están informatizando los procesos llevados a cabo en el Ministerio de Economía y Planificación. Cuenta con 5 módulos: Sistema Matriz,

1

<sup>&</sup>lt;sup>2</sup> Universidad de las Ciencias Informáticas

Plan de Ingreso, Plan de Ingreso a las CUM<sup>3</sup>, Plan de Distribución, Administración. Permite la gestión de toda la información referente a los planes de ingreso a los diferentes centros de estudio a nivel del país. Facilita el uso de la base de datos por parte de todos los usuarios, logrando así, crear, modificar, actualizar y eliminar los datos de forma sencilla, la información interrelacionada y organizada proporciona el acceso a la misma con un mínimo de recursos y de tiempo. Genera los reportes requeridos en cada uno de los módulos, la disponibilidad de graduados a lo largo del país así como los que se encuentran en espera de plaza fija, además de agregar información sobre el plan de ingreso aprobado en los centros universitarios a nivel nacional.

# <span id="page-20-0"></span>**1.3 Fundamentación del estudio de los Sistemas de Gestión de Información vinculados a la Fuerza de Trabajo Calificada**

Luego de realizar un estudio de los sistemas en el ámbito internacional, se encontraron sistemas desarrollados para el manejo de la gestión de información vinculada a la fuerza de trabajo calificada. Ninguno de ellos evidentemente, cumplen con los requerimientos necesitados para gestionar y elaborar los planes pertinentes del departamento de Fuerza de Trabajo Calificada del Ministerio de Economía y Planificación, ya que la mayoría de los sistemas están desarrollados y funcionan para los empleados en las empresas, no para el personal egresado de centros educacionales, pero su estudio permitió actualizar los conocimientos sobre el manejo de los recursos humanos en el mundo.

En Cuba el Sistema Matriz se implementó con el objetivo de informatizar los procesos del departamento FTC, pero no presenta los requisitos mínimos de seguridad y rapidez en el envío de la información a las entidades superiores y los reportes realizados por este sistema no muestran la información adecuadamente. Con tales deficiencias, se afectan las entidades y organismos del país que interactúan con este sistema, provocando:

- $\checkmark$  Nivel bajo en la gestión, control y seguimiento de los recursos humanos calificados.
- $\checkmark$  Dificultades en la obtención de los reportes.
- $\checkmark$  Falta de seguridad y confiabilidad en la información almacenada.
- $\checkmark$  Deficiencias con la toma de decisiones en la gestión de entidades y carreras.
- $\checkmark$  Tardanza en la entrega de la información hacia y desde el departamento de FTC.

1

<sup>3</sup> Centros Universitarios Municipales

En la UCI el proyecto GeForza 1.0 cuenta con un módulo Sistema Matriz, cuyos procesos del negocio se ajustan a los llevados a cabo en el departamento FTC y sus funcionalidades coinciden en su mayoría con los requerimientos necesitados, pero es una aplicación web y teniendo en cuenta que el sistema a desarrollar será usado en las entidades sin conexión, se hace prácticamente disfuncional. Por lo cual se decide el desarrollo de una aplicación de escritorio como propuesta de solución del presente trabajo, partiendo del análisis de este módulo, perteneciente al sistema GeForza.

#### <span id="page-21-0"></span>**1.4 Aplicaciones de Escritorio**

Por aplicaciones de escritorio se entiende toda aplicación desarrollada para ser ejecutada en una plataforma específica, ya sea Windows, Linux o Macintosh.

Presentan múltiples ventajas ya que aprovecha la interacción de cada sistema operativo con los recursos locales y presentan un menor tiempo de respuesta, haciéndolas más rápidas.

Debido a que el contenido es almacenado localmente, la aplicación trabajará aunque no exista conexión a internet, de esta forma no se afecta la interacción del usuario con la aplicación.

#### <span id="page-21-1"></span>**1.5 Leguajes de programación**

Los lenguajes de programación son herramientas que permiten crear software. Representan en forma simbólica y en manera de un texto los códigos, los cuales podrán ser leídos por una persona. (5)

La Programación Orientada a Objeto (POO) se basa en la idea de que un objeto, es una combinación de variables locales y procedimientos llamados métodos. Juntos conforman una entidad de programación. (6; 7)

Los lenguajes estudiados para la propuesta son ampliamente utilizados para el desarrollo de las aplicaciones de escritorios, existe un amplio conocimiento en la universidad y su uso posibilita generar sistemas ligeros.

#### **Java**

Java es un lenguaje de programación orientado a objetos desarrollado por Sun Microsystems a principio de los años 90, toma la sintaxis de C++ pero tiene un modelo de objeto más sencillo.

Por otra parte, ser un lenguaje orientado a objetos, implica que su concepción es muy próxima a la forma de pensar humana. Es compilado, generando ficheros de clases compilados, las cuales son

interpretadas por la máquina virtual de Java, la cual mantiene el control de las clases ejecución, el mismo código que funciona en un sistema operativo, funcionará en cualquier otro mientras tenga instalada la máquina virtual Java, lo cual lo hace multiplataforma.

Soporta sincronización de múltiples hilos de ejecución a nivel de lenguaje, especialmente útiles en la creación de aplicaciones de red distribuidas. Es un lenguaje distribuido, robusto y dinámico.(8; 9)

# **Python**

Es un lenguaje de programación de propósito general administrado por la [Python Software](http://www.python.org/psf/) Foundation. Multiplataforma y multiparadigma porque permite varios estilos como la programación orientado a objetos, programación estructurada y programación funcional.

Distribuido bajo la licencia de código abierto. Tiene una sintaxis clara, es un lenguaje fácil de aprender y portable. (10; 11)

# **C#**

C Sharp (C#) es el nuevo lenguaje de propósito general diseñado por Microsoft para su plataforma .NET. Toma las mejores características de lenguajes preexistentes como Visual Basic, Java o C++ y las combina en uno solo.

Es orientado a objetos, soporta las características propias de este paradigma como son la herencia, el polimorfismo y la encapsulación, multiplataforma, sencillo de aprender, elimina elementos que otros lenguajes utilizan y son innecesarios en .NET.

Incluye un amplio soporte de estructuras, componentes, manipulación de errores, recolección de basura, etc. C# tiene un nuevo estilo de documentación  $XML<sup>4</sup>$  que se incorpora a lo largo de la aplicación, simplifica la documentación en línea de clases y métodos, soporta también interfaces, una forma de estipular los servicios requeridos de una clase, estas pueden heredar de un padre pero puede implementar varias interfaces.(12)

# <span id="page-22-0"></span>**1.6 Base de Datos**

1

Una base de datos (BD) es un conjunto organizado de información, las cuales se pueden actualizar, insertar o eliminar los datos guardados.

<sup>4</sup> *Lenguaje de Marcas Extensible*, por sus siglas en inglés *XML*

Los Sistemas Gestores de Base de Datos (SGBD) son aplicaciones encargadas de crear y mantener las BD. Estas aplicaciones permiten la creación y definición de las BD, la manipulación de los datos contenidos en estas, realizando consultas, inserciones y actualizaciones. Mantiene un acceso controlado de los datos, mediante mecanismos de seguridad, permite la realización de copias de respaldo y recuperación de los datos para restablecer la información en caso de fallo del sistema.(13)

Las bases de datos embebidos, son aquellas integradas a un software que requiera de datos almacenados. El motor de la base de datos está incrustado en la aplicación y es exclusivo para ella, se inicia cuando se ejecuta y se termina cuando esta se cierra, se instala y desinstala con la misma. En general son bibliotecas con un tamaño reducido.

Las base de datos orientadas a objetos, surgen debido a la integración con la tecnología orientada a objetos, a diferencia de las base de datos relacionales, estas permiten acceder a sus elementos como objetos propios de un entorno de programación. También extiende el lenguaje con persistencia transparente de datos, control de concurrencia, recuperación de datos, consultas asociativas y otras capacidades.(14)

# **DB4O (***Data Base 4 (for) Objets***)**

Es un novedoso motor de base de datos orientada a objetos. Las claves innovadoras de este producto son: su alto rendimiento (sobre todo en modo embebido) y el modelo de desarrollo que proporciona a las aplicaciones para su capa de acceso a datos, el cual adopta un abandono completo del paradigma relacional de las bases de datos tradicionales.

Es utilizada principalmente para aplicaciones en sistemas embebidos, cuyas principales características son: cero administración, eficiencia, y pequeño tamaño. Tiene como principales ventajas el manejo automático del esquema de base de datos, las búsquedas se hacen directamente usando objetos, soporta tanto Java como .Net y se distribuye bajo la licencia GPL<sup>5</sup>. (15; 16)

Tiene como desventajas que no soporta directamente insertar o remover clases en una jerarquía, el desconocimiento de la tecnología y no existe suficiente documentación sobre el tema.

1

<sup>5</sup> *Licencia Pública General* por sus siglas en inglés *GPL*

#### **SQLITE**

SQLite es una base de datos embebida. Proporciona una serie de mejoras en el lenguaje SQL<sup>6</sup>, no encontradas normalmente en otros motores de bases de batos, sean comerciales o no.

Define APIs<sup>7</sup> que permiten al usuario añadir nuevas funciones SQL y el cotejo de las secuencias.

SQLite es un motor de base de datos SQL embebido, a diferencia de la mayoría de bases de datos SQL, no tiene un proceso servidor independiente, lee y escribe directamente a los archivos de disco normal. Una base de datos SQL completa, con varias tablas, índices, *triggers* y vistas, está contenida en un archivo de disco único. Es multiplataforma y sus bases de datos pueden ser fácilmente portadas sin necesidad de ninguna configuración o administración.

SQLite es una librería compacta, con todas las funciones habilitadas, el tamaño de la biblioteca puede ser inferior a 300KB, dependiendo de las configuraciones de optimización del compilador. Es compatible con ACID, reunión de los cuatro criterios de Atomicidad, Consistencia, Aislamiento y Durabilidad.

Hay un equilibrio entre el uso de memoria y velocidad, en general funciona más rápido mientras tenga más memoria. Sin embargo, suele tener un buen rendimiento incluso en ambientes con poca memoria. El código fuente de SQLite es de dominio público.(17)

Grandes empresas como Adobe, Firefox, Google, McAfee, Toshiba, Sun Microsystem, Symbian y Microsoft, hacen uso de SQLite para el desarrollo de muchos de sus productos, demostrando de esta manera la confianza y el gran rendimiento de la misma.

# <span id="page-24-0"></span>**1.7 Patrones de Arquitectura**

# **Arquitectura en Capas (***Arquitectura en 3 Capas***)**

La Arquitectura en 3 Capas es el sucesor de la arquitectura de 2 capas e implementa 1 o más capas adicionales, las cuales se encargan de encapsular las reglas del negocio asociadas con el sistema y las separa de la presentación y del código de la base de datos.

 6 *Lenguaje de Consulta Estructurado* por sus siglas en inglés *SQL*

<sup>7</sup> *Interfaz de Programación de Aplicaciones* por sus siglas en inglés *API*

La calidad tan especial de la arquitectura de tres capas, consiste en aislar la lógica de la aplicación y convertirla en una capa intermedia bien definida y lógica del software.

Ayuda a estructurar aplicaciones que pueden estar descompuestas en grupos de subtareas, en las cuales cada grupo está en un nivel particular de abstracción. Este patrón describe el principio más difundido en la arquitectura y tiene como ventaja principal en caso de algún cambio, corregir solamente el nivel requerido sin tener que revisar entre el código mezclado.

Este modelo está destinado a ayudar a construir componentes físicos a partir de los niveles lógicos, lo cual facilita la toma de decisiones, sobre que parte lógica de la aplicación se puede encapsular en cada uno de los componentes.

Los niveles o capas están divididos en:

# **Capa de Presentación o Nivel de usuario:**

Los componentes de este nivel proporcionan la interfaz visual que los clientes utilizarán, comunica y captura la información en un mínimo de procesos. Debe caracterizarse por ser entendible y fácil de usar por el usuario. Se comunica exclusivamente con el nivel de negocio, sus componentes son responsables también de solicitar y recibir servicios del mismo nivel de presentación o del nivel de negocio.

### **Capa de Negocio o Nivel de Negocio:**

En esta capa residen los programas que se ejecutan y constituye un puente entre el nivel de usuario y el de acceso a datos. Proporciona servicios tales, como verificar los datos enviados por el cliente antes de realizar una transacción en la base de datos. Recibe las solicitudes, presenta los resultados del nivel de usuario y solicita al gestor de base de datos la recuperación o almacenamiento de la información. Este nivel tiene como característica principal, evitar el acceso directo del usuario a la base de datos, lo cual proporciona una mayor seguridad en la integridad de ésta.

#### **Capa de Datos o Nivel de Datos:**

En esta capa se encuentran los datos y se encarga de acceder a ellos realizando las típicas tareas de: eliminar, insertar y actualizar. El nivel de datos debería permitir cambiar su localización sin afectar a los servicios proporcionados por los componentes del negocio.

En la capa de presentación se realiza relativamente poco procesamiento, las ventanas envían a la capa intermedia peticiones de trabajo y este se comunica con la capa de almacenamiento del extremo posterior.

Tiene como ventajas principales la modularidad del sistema, facilita la localización de errores, mejora el soporte del sistema, la reutilización de capas, además de la base de datos es solo vista desde la capa intermedia y no desde todos los clientes.

#### <span id="page-26-0"></span>**1.8 Lenguaje de modelado UML**

Lenguaje Unificado de Modelado UML<sup>8</sup>, es un lenguaje para visualizar, especificar, construir y documentar los artefactos de un sistema, que involucra una gran cantidad de software. Entrega una forma de modelar aspectos conceptuales, como lo son procesos de negocio y funciones de sistema, además de aspectos concretos, como son escribir clases en un lenguaje determinado, esquemas de base de datos y componentes de software reusables.

Es un sistema notacional destinado a los sistemas de modelado que utilizan conceptos orientados a objetos. Puede usarse para modelar distintos tipos de sistemas: de software, hardware y organizaciones del mundo real. Tiene como principales características, la división de cada proyecto en un número de diagramas, los cuales representan las distintas vistas de este y juntos representan la arquitectura del mismo. Permite describir un sistema en diferentes niveles de abstracción, simplificando la complejidad sin perder información, así los usuarios y desarrolladores comprenderán las características de la aplicación.

Hoy día UML está consolidado como el lenguaje estándar en el análisis y diseño de sistemas de cómputo. Cuanto más complejo es el sistema a crear, mayor beneficio presenta su uso. Es un lenguaje expresivo, claro y uniforme, no garantiza el éxito de los proyectos pero si mejora sustancialmente su desarrollo al permitir una nueva y fuerte integración entre las herramientas, los procesos y los dominios.(18)

#### <span id="page-26-1"></span>**1.9 Metodologías**

1

En un proyecto de desarrollo de software, la metodología define "quién" debe hacer "qué", "cuándo" y "cómo" debe hacerlo para alcanzar un determinado objetivo. La finalidad de una metodología de desarrollo, es garantizar la eficiencia en el proceso de generación de software.

En el vertiginoso mundo de la informática por lo riesgoso y difícil de controlar un proceso de software, el uso de metodologías que apoyen el mismo, es un tema muy discutido. Una correcta elección evitaría entre otros problemas, pérdida de tiempo, capital, insatisfacción en clientes y desarrolladores, o peor

<sup>8</sup> *Lenguaje Unificado de Modelado* por sus siglas en inglés *UML*

aún, el colapso mismo del proyecto. En realidad no existe una metodología estándar, sino que las características de cada proyecto, las de su equipo de desarrollo, recursos disponibles y tiempo para su elaboración, exigen la flexibilidad del proceso adaptándose el mismo al entorno y teniendo como objetivo alcanzar la máxima calidad del producto.

#### **Proceso Unificado de Desarrollo de Software (RUP)**

RUP es un proceso para el desarrollo de un proyecto de un software. Define claramente quién, cómo, cuándo y qué debe hacerse en el proyecto. Es un conjunto de procesos de ingeniería de software para conducir las actividades de desarrollo del equipo.

Es multiplataforma y presenta 3 características esenciales

**Dirigido por casos de uso:** Los casos de uso reflejan las necesidades y deseos de los usuarios futuros, se captan cuando se modela el negocio y son representados a través de los requerimientos. A partir de aquí guían el proceso de desarrollo, ya que los modelos a obtener como resultado de los diferentes flujos de trabajo representan su realización.

**Centrado en la arquitectura:** La arquitectura muestra la visión común del sistema completo, en la cual el equipo de proyecto y los usuarios deben estar de acuerdo. Describe los elementos del modelo que son más importantes para su construcción, los cimientos del sistema necesarios para comprenderlo, desarrollarlo y producirlo económicamente. RUP se desarrolla mediante iteraciones comenzando por los casos de uso relevantes desde el punto de vista de la arquitectura. El modelo de arquitectura se representa a través de vistas en las cuales incluyen los diagramas de UML.

**Iterativo e Incremental:** RUP propone el desarrollo de cada fase en iteraciones. Una iteración involucra actividades de todos los flujos de trabajo aunque desarrolla algunos más que otros. Por ejemplo, una iteración de elaboración centra su atención en el análisis y diseño aunque refina los requerimientos y obtiene un producto con un determinado nivel, pero irá creciendo incrementalmente en cada iteración.

Consta de 9 flujos de trabajo de trabajo: Modelamiento del negocio, Requerimientos, Análisis y Diseño, Implementación, Prueba, Instalación, Administración del proyecto, Administración de configuración y cambios y Ambiente, en los cuales se generan artefactos para ayudar a la correcta construcción de un producto de software. Se desarrolla en 4 fases fundamentales Inicio, Elaboración, Construcción y Transición.

Sus elementos principales son: artefactos, trabajadores y actividades. Es recomendable para proyectos grandes y duraderos. Maneja como filosofía 6 principios clave, adaptación del proceso,

balancear prioridades, colaboración entre equipos, demostrar valor iterativamente, elevar el nivel de abstracción y enfocarse en la calidad.(19; 20)

### <span id="page-28-0"></span>**1.10 Entornos de Desarrollo**

Un [Entorno de Desarrollo Integrado](http://es.wikipedia.org/wiki/Entorno_de_desarrollo_integrado) (IDE<sup>9</sup>) es un entorno de programación empaquetado como un programa de aplicación, es decir, consiste en un editor de código, un compilador, un depurador y un constructor de [interfaz gráfica.](http://es.wikipedia.org/wiki/Interfaz_gr%C3%A1fica_de_usuario) Pueden ser aplicaciones por sí solas o pueden ser parte de aplicaciones existentes.

Los IDE proveen un marco de trabajo amigable para la mayoría de los lenguajes de programación tales como [C++,](http://es.wikipedia.org/wiki/C%2B%2B) [Python,](http://es.wikipedia.org/wiki/Python) [Java,](http://es.wikipedia.org/wiki/Lenguaje_de_programaci%C3%B3n_Java) [C#,](http://es.wikipedia.org/wiki/C_sharp) [Delphi,](http://es.wikipedia.org/wiki/Delphi) [Visual Basic,](http://es.wikipedia.org/wiki/Visual_Basic) etc. Es posible que un mismo IDE pueda funcionar con varios lenguajes de programación.

# **NetBeans**

Es un entorno de desarrollo y tiene como principales funciones un editor de código sensible al contenido con soporte para autocompletar el código, coloreado de etiquetas, autotabulación y uso de abreviaturas para varios lenguajes de programación. Soporte para Java, C, C++, XML, y lenguaje HTML<sup>10</sup>, además incluye control de versiones y compilación avanzada. Posibilita la utilización de otras versiones de compiladores, depuradores y la creación visual de componentes gráficos. Además, posee herramientas con asistentes para facilitar la escritura de código. (21)

# **Eclipse**

1

Eclipse es un entorno de desarrollo integrado de código abierto para desarrollar aplicaciones. Es una herramienta para utilizar Java por excelencia, pero posee *plugins* para desarrollar otros lenguajes como PHP, C++, Perl, etc. Es multiplataforma, pero consume más recursos, son más lentos y para manejarlo se necesita conocimiento sobre el entorno.(22)

<sup>9</sup> *International Development Enterprises* por sus siglas en inglés *IDE*

<sup>10</sup> *Lenguaje de Marcado de Hipertexto*, por sus siglas en inglés *HTML*

#### **Visual Studio Team System 2008**

[Microsoft](http://es.wikipedia.org/wiki/Microsoft) Visual Studio es un [entorno de desarrollo integrado](http://es.wikipedia.org/wiki/Entorno_de_desarrollo_integrado) para sistemas operativos. Soporta varios lenguajes de programación tales como [Visual C++,](http://es.wikipedia.org/wiki/Visual_C%2B%2B) [Visual C#,](http://es.wikipedia.org/wiki/C_sharp) [Visual J#,](http://es.wikipedia.org/w/index.php?title=Visual_J&action=edit&redlink=1) [ASP.NET](http://es.wikipedia.org/wiki/ASP.NET) y [Visual Basic](http://es.wikipedia.org/wiki/Visual_Basic_.NET)  [.NET.](http://es.wikipedia.org/wiki/Visual_Basic_.NET)

Visual Studio .NET es la herramienta de desarrollo multilenguaje más completa para construir e integrar rápidamente aplicaciones y servicios web XML. Aumenta de un modo extraordinario la productividad de los desarrolladores y crea nuevas oportunidades de negocio. En su diseño se han integrado a fondo los estándares y protocolos de Internet, como XML y SOAP. Simplifica considerablemente el ciclo de vida del desarrollo de aplicaciones. (23)

Visual Studio 2008, proporciona una amplia gama de herramientas que ofrecen multitud de ventajas para desarrolladores individuales y equipos de desarrollo de software como son: mayor productividad y obtención más rápida de resultados; creación de soluciones dinámicas basadas en Windows, la web y dispositivos móviles, comunicación y colaboración más eficaz en sus equipos de software, garantía de calidad rápida y continua en todo el proceso de desarrollo

#### <span id="page-29-0"></span>**1.11 Herramientas CASE**

1

En las últimas décadas, se ha trabajado en el área de desarrollo de sistemas para encontrar técnicas que permitan incrementar la productividad y el control de calidad en cualquier proceso de elaboración de software. Las herramientas  $CASE<sup>11</sup>$  son una base para el proceso de análisis y desarrollo de software, constituyen un conjunto de programas y ayudas que dan asistencia a los analistas, ingenieros de software y desarrolladores. Facilitan el mejoramiento del ciclo de vida del desarrollo de sistemas informáticos completamente o en alguna de sus fases.

Debido a la gran demanda de las CASE, la exigencia en cuanto a su uso ha ido aumentando, por lo cual todas deben, entre otras cosas, proporcionar topologías de aplicaciones flexibles y portátiles, brindar un control de versiones, crear código compilado en el servidor, dar un soporte multiusuario y ofrecer seguridad.

<sup>11</sup> *Ingeniería de Software Asistida por Ordenador* por sus siglas en inglés *CASE*

#### **Visual Paradigm**

Visual Paradigm para UML, es una herramienta diseñada para desarrollar software con Programación Orientada a Objetos, busca reducir la duración del ciclo de desarrollo brindando ayuda tanto a arquitectos, analistas, diseñadores y desarrolladores.

La herramienta ayuda al equipo de desarrollo a agilizar el modelado del software, aumentando al máximo y acelerando el trabajo en equipo y las contribuciones individuales. Además, posee una buena cantidad de productos o módulos para facilitar el trabajo durante la confección de un software así como garantizar la calidad del producto final.

Permite dibujar todos los tipos de diagramas, código inverso, generar código desde diagramas y generar documentación.(24)

Facilita a las organizaciones, integrar y desplegar sus aplicaciones empresariales y sus bases de datos. Incorpora el soporte para trabajo en equipo, permite a varios desarrolladores trabajar a la vez en el mismo diagrama y ver en tiempo real los cambios realizados por sus compañeros.

Entre sus principales características se encuentran: entorno de creación de diagramas para UML, diseño centrado en casos de uso y enfocado al negocio que genera un software de mayor calidad, uso de un lenguaje estándar, común a todo el equipo de desarrollo, lo cual facilita la comunicación, es amigable, multiplataforma, posibilita la generación de documentos además de la integración con los distintos Ambientes de Desarrollo Integrados.

#### <span id="page-30-0"></span>**1.12 Fundamentación de las herramientas y metodología**

Después de haber realizado un estudio de las herramientas, lenguajes y metodologías, asumiendo las ventajas que presentan para el trabajo sin conexión, el proyecto decide utilizar las siguientes para realizar una aplicación de escritorio.

Se elige como lenguaje de modelado UML, por ser expresivo, claro y uniforme, no garantiza el éxito de los proyectos pero mejora sustancialmente su desarrollo al permitir una nueva y fuerte integración entre las herramientas, los procesos y los dominios.

Como metodología se utiliza RUP. Se comenzará el diseño a partir de un análisis previamente realizado con esta metodología. Tiene una vasta documentación, cuenta con varias herramientas para soportar el modelado con UML tanto libres como propietarias. Provee un marco de buenas prácticas de

gestión de proyecto. Centra el proceso de desarrollo en la arquitectura definiendo para ella actividades y artefactos.

La herramienta a emplear para la modelación del sistema es Visual Paradigm, además de cumplir perfectamente con todos los estándares UML, la universidad ha pagado por su licencia y tiene como política su uso.

A pesar de la migración que se está llevando a cabo por la universidad hacia el Software Libre, se utiliza como IDE de desarrollo el Visual Studio 2008 porque brinda gran cantidad de funcionalidades que facilita el desarrollo de la aplicación, garantiza mayor productividad y obtención más rápida de resultados. Las aplicaciones obtenidas a partir del mismo consumen menos recursos. Además, se cree que esta aplicación se usará de forma temporal hasta que la red nacional se extienda por todos los municipios y provincias de país.

Como lenguaje de programación se usará C#, debido a que es el más potente que provee esta plataforma, por su facilidad de uso y vasta documentación.

Teniendo en cuenta que uno de los requerimientos de la aplicación es el poco consumo de recursos, se utilizará como gestor de base datos a SQLITE por ser ágil, robusto y portable.

#### <span id="page-31-0"></span>**1.13 Conclusiones parciales**

En este capítulo se realizó un estudio de los principales sistemas de gestión de la información de la fuerza de trabajo calificada en el Mundo, en Cuba y en la UCI. Se llegó a la conclusión de que ninguno de ellos puede ser utilizado en su totalidad, ya que fueron desarrollados según las particularidades de los centros donde fueron aplicados, por lo que se decide realizar uno que se ajuste a las necesidades del MEP. Para dar cumplimiento a esta tarea se investigaron una serie de lenguajes, herramientas, tecnologías y metodologías decidiéndose utilizar: UML como lenguaje de modelado, C# como lenguaje de programación, como metodología de desarrollo RUP, como herramienta para el modelar Visual Paradigm, como Entorno de Desarrollo Visual Studio 2008 y como gestor de BD SQlite.

# <span id="page-32-0"></span>**Capítulo II: Diseño e Implementación del sistema**

# <span id="page-32-1"></span>**2.1 Introducción**

En este capítulo se realizará el diseño y la implementación del sistema, teniendo como base un análisis realizado por la tesista Dayana César Fernández para el módulo Matriz del sistema en desarrollo GeForza, del proyecto Fuerza de Trabajo Calificada, disponible en el Anexo # 1. Se agregan nuevos casos de uso necesarios para la aplicación. Se inicia con los requisitos funcionales y no funcionales, los diagramas del análisis correspondiente al caso de uso autenticar, para dar paso al diseño y a la implementación de la aplicación.

# <span id="page-32-2"></span>**2.2 Requerimientos de software**

En la ingeniería de sistemas, un requerimiento es una necesidad documentada sobre el contenido, forma o funcionalidad de un producto o servicio. Es una condición o capacidad que debe ser conformada por el sistema.(25)

# <span id="page-32-3"></span>**2.2.1 Requerimientos funcionales**

Los requerimientos funcionales son capacidades o condiciones que el sistema debe cumplir. No alteran la funcionalidad del producto, esto quiere decir que se mantienen invariables sin importarle con que propiedades o cualidades se relacionen.(25)

A continuación se muestran los requerimientos funcionales correspondientes al módulo Sistema Matriz del proyecto FTC, agregándole nuevas funcionalidades, ajustándose de tal modo a los requerimientos funcionales del nuevo Sistema Matriz ligero.

# **RF 1. Autenticar**

1.1 Permite insertar usuario y contraseña para acceder al sistema.

#### **RF 2. Gestionar Demanda de Graduados por carreras:**

- 2.1 Crear la demanda de graduados por carreras:
	- 2.1.1.Nombre del Organismo.
- 2.1.2.DP $A^{12}$  de la Entidad (provincia y municipio).
- 2.1.3.Nombre de la Entidad.
- 2.1.4. Nombre de la Carrera o Especialidad.
- 2.1.5.Cantidad de graduados que se demandan durante los cinco años vista.
- 2.2. Modificar la Demanda de graduados por carreras:
	- 2.2.1.Cantidad de graduados en esa DPA por las entidades del organismo durante los cinco años vista.
- 2.3. Eliminar la Demanda de graduados por carreras:
	- 2.3.1.Demanda.
- 2.4. Buscar la demanda de graduados por carreras:
	- 2.4.1.Nombre del Organismo.
	- 2.4.2.DPA de la Entidad (Provincia y municipio).
	- 2.4.3.Nombre de la Entidad.
	- 2.4.4. Nombre de la Carrera o Especialidad.
- 2.5. Seleccionar año:

2.5.1.Año en que se desea trabajar.

#### **RF 3. Gestionar Ocupados (existencia de graduados):**

- 3.1. Adicionar nueva cantidad de ocupados:
	- 3.1.1.Nombre del Organismos.
	- 3.1.2.Nombre de la Entidad.
	- 3.1.3.Nombre de la Carrera.
	- 3.1.4.Nombre de la Carrera Asociada.
	- 3.1.5.DPA graduados (provincia y municipio).
	- 3.1.6.Tipo de plaza (cómo está en la plaza).
	- 3.1.7.Rango de Edades.
	- 3.1.8.Cantidad de graduados.
	- 3.1.9.Año en que se va a crear.
- 3.2. Modificar cantidad de ocupados:
	- 3.2.1.Cantidad de graduados.
- 3.3. Eliminar cantidad de ocupados:
	- 3.3.1.Ocupados.

1

<sup>&</sup>lt;sup>12</sup> División Político-Administrativa

- 3.4. Buscar la cantidad de ocupados.
	- 3.4.1.Nombre del Organismos.
	- 3.4.2.Nombre de la Entidad.
	- 3.4.3.Nombre de la Carrera.
	- 3.4.4.Nombre de la Carrera Asociada.
	- 3.4.5.DPA graduados (provincia y municipio).
	- 3.4.6.Tipo de plaza (cómo está en la plaza).
	- 3.4.7.Rango de Edades.
- 3.5. Seleccionar año:
	- 3.5.1.Año en que se desea trabajar.

#### **RF 4. Gestionar Proyección de la Demanda:**

- 4.1. Crear una nueva proyección de la demanda de graduados.
	- 4.1.1.Nombre del Organismo.
	- 4.1.2.DPA de la Entidad (Provincia y municipio)
	- 4.1.3.Nombre de la Entidad.
	- 4.1.4. Nombre de la Carrera o Especialidad.
	- 4.1.5.Cantidad de graduados que se demandan durante los cinco años vista.
- 4.2. Modificar una proyección de demanda:
	- 4.2.1.Cantidad de graduados que se demandan durante los cinco años vista.
- 4.3. Eliminar proyección de graduados:
	- 4.3.1.Proyección
- 4.4. Buscar la proyección de la demanda:
	- 4.4.1.Nombre del Organismo.
	- 4.4.2.DPA de la Entidad (Provincia y Municipio).
	- 4.4.3.Nombre de la Entidad.
	- 4.4.4. Nombre de la Carrera o Especialidad.
- 4.5. Seleccionar año:
	- 4.5.1.Año en que se desea trabajar.

#### **RF 5. Gestionar Disponibilidad de Graduados de Noveno Grado:**

- 5.1. Crear la Disponibilidad de Graduados de Noveno Grado:
	- 5.1.1.Nombre del Organismo.
	- 5.1.2.Nombre de la Entidad.
	- 5.1.3.DPA de residencia del graduado (provincia y municipio).
- 5.1.4.Cantidad de graduados por años durante los cinco años vista.
- 5.2. Modificar la Disponibilidad de Graduados de Noveno Grado.
	- 5.2.1.Cantidad de graduados por años durante los cinco años vista.
- 5.3. Eliminar la Disponibilidad de Graduados de Noveno Grado:
	- 5.3.1.Disponibilidad de Graduados de Noveno Grado.
- 5.4. Buscar la Disponibilidad de graduados de Noveno Grado:
	- 5.4.1.Nombre del Organismo.
	- 5.4.2.Nombre de la Entidad.
	- 5.4.3.DPA de residencia del graduado (provincia y municipio).
- 5.5. Seleccionar año:

5.5.1.Año en que se desea trabajar.

# **RF 6. Gestionar Disponibilidad de Graduados de Nivel Medio (12mo. Grado, Técnicos Medio y Obreros Calificados):**

- 6.1. Crear la Disponibilidad de Graduados de Nivel Medio:
	- 6.1.1.Nombre del Organismo.
	- 6.1.2.Nombre de la Entidad.
	- 6.1.3.DPA del graduado (provincia y municipio).
	- 6.1.4.Fuente de Ingreso.
	- 6.1.5.Nombre de la Carrera o Especialidad (solamente si el Nivel educacional de la Fuente de Ingreso anteriormente seleccionada es Técnico Medio u Obrero Calificado).
	- 6.1.6.Cantidad de graduados por años durante los cinco años vista.
- 6.2. Modificar la Disponibilidad de Graduados de Nivel Medio.
	- 6.2.1.Cantidad de graduados por años durante los cinco años vista.
- 6.3. Eliminar la Disponibilidad de Graduados de Nivel Medio:
	- 6.3.1.Disponibilidad de Graduados de Nivel Medio.
- 6.4. Buscar la Disponibilidad de graduados de Nivel Medio:
	- 6.4.1.Nombre del Organismo.
	- 6.4.2.Nombre de la Entidad.
	- 6.4.3.DPA del graduado (provincia y municipio).
	- 6.4.4.Fuente de Ingreso.
	- 6.4.5.Nombre de la Carrera o Especialidad (solamente si el Nivel educacional de la Fuente de Ingreso anteriormente seleccionada es Técnico Medio u Obrero Calificado).
- 6.5. Seleccionar año:
6.5.1.Año en que se desea trabajar.

# **RF 7. Gestionar Disponibilidad de Graduados de Nivel Superior (Universitarios):**

- 7.1. Crear la Disponibilidad de Graduados de Nivel Superior:
	- 7.1.1.Nombre del Organismo.
	- 7.1.2.Nombre de la Entidad.
	- 7.1.3.DPA del graduado (provincia y municipio).
	- 7.1.4.Nombre de la Carrera.
	- 7.1.5.Cantidad de graduados Cadetes del MINFAR por años durante los cinco años vista.
	- 7.1.6.Cantidad de graduados Cadetes del MININT por años durante los cinco años vista.
	- 7.1.7.Cantidad de graduados de la Orden 18 por años durante los cinco años vista.
	- 7.1.8.Cantidad de graduados (civiles) por años durante los cinco años vista.
	- 7.1.9.Total de la Cantidad de graduados por años durante los cinco años vista (se calcula automáticamente a medida que se introducen las cantidades por año).
- 7.2. Modificar la Disponibilidad de Graduados de Nivel Superior.
	- 7.2.1.Cantidad de graduados Cadetes del MINFAR por años durante los cinco años vista.
	- 7.2.2.Cantidad de graduados Cadetes del MININT por años durante los cinco años vista.
	- 7.2.3.Cantidad de graduados de la Orden 18 por años durante los cinco años vista.
	- 7.2.4.Cantidad de graduados (civiles) por años durante los cinco años vista.
	- 7.2.5.Total de la Cantidad de graduados por años durante los cinco años vista (se calcula automáticamente a medida que se introducen las cantidades por año).
- 7.3. Eliminar la Disponibilidad de Graduados de Nivel Superior:

7.3.1.Disponibilidad de Graduados de Nivel Superior.

- 7.4. Buscar la Disponibilidad de graduados de Nivel Superior:
	- 7.4.1.Nombre del Organismo.
	- 7.4.2.Nombre de la Entidad.
	- 7.4.3.DPA del graduado (provincia y municipio).
	- 7.4.4.Nombre de la Carrera o Especialidad.
- 7.5. Seleccionar año:
	- 7.5.1.Año en que se desea trabajar.

# **RF 8. Mostrar para cada reporte:**

- 8.1. Fecha de Elaboración.
- 8.2. Encabezado de los documentos oficiales del Ministerio de Economía y Planificación.
- 8.3. Número de Páginas.

# **RF 9. Mostrar Demanda:**

9.1. Mostrar todos los datos del modelo FTC-3:

- 9.1.1.Nombre del Organismo.
- 9.1.2.Nombre Entidad.
- 9.1.3.DPA de la Entidad (Provincia y municipio).
- 9.1.4.Nombre de la Carrera o Especialidad.
- 9.1.5.Cantidad de graduados que se demandan durante los cinco años vista.

#### **RF 10. Mostrar Ocupados:**

- 10.1. Mostrar todos los datos del modelo FTC-2:
	- 10.1.1. Nombre del Organismo.
	- 10.1.2. Nombre la Entidad.
	- 10.1.3. DPA de residencia del graduado.
	- 10.1.4. Rango de Edad.
	- 10.1.5. Nombre de la Carrera.
	- 10.1.6. Tipo de Plaza Laboral.
	- 10.1.7. Cantidad de graduados.

#### **RF 11. Mostrar Proyección:**

- 11.1. Mostrar todos los datos del modelo FTC-4:
	- 11.1.1. Nombre del Organismo.
	- 11.1.2. Nombre Entidad.
	- 11.1.3. DPA de la Entidad (provincia y municipio).
	- 11.1.4. Nombre de la Carrera o Especialidad.
	- 11.1.5. Cantidad de graduados que se demandan durante los cinco años vista.

#### **RF 12. Mostrar Disponibilidad de graduados de Noveno Grado:**

- 12.1. Mostrar todos los datos del modelo FTC-1.1:
	- 12.1.1. Nombre del Organismo.
	- 12.1.2. Nombre de la Entidad
	- 12.1.3. DPA de residencia del graduado (provincia y municipio).
	- 12.1.4. Cantidad por cada uno de los 5 años vista.

#### **RF 13. Mostrar Disponibilidad de Graduados de Nivel Medio:**

- 13.1. Mostrar todos los datos del modelo FTC-1.2:
	- 13.1.1. Nombre del Organismo.
	- 13.1.2. Nombre de la Entidad.
- 13.1.3. DPA del graduado (provincia y municipio).
- 13.1.4. Fuente de Ingreso.
- 13.1.5. Nombre de la Carrera o Especialidad (solamente si el Nivel educacional de la Fuente de Ingreso anteriormente seleccionada es Técnico Medio u Obrero Calificado).
- 13.1.6. Cantidad de graduados por años durante los cinco años vista.

#### **RF 14. Mostrar Disponibilidad de Graduados de Nivel Superior:**

- 14.1. Mostrar todos los datos del modelo FTC-1.3:
	- 14.1.1. Nombre del Organismo.
	- 14.1.2. Nombre de la entidad.
	- 14.1.3. DPA del graduado (provincia y municipio).
	- 14.1.4. Nombre de la Carrera.
	- 14.1.5. Total de la Cantidad de graduados por años durante los cinco años vista (se calcula automáticamente a medida que se introducen las cantidades por año).

#### **RF 15. Mostrar Organismos:**

- 15.1. Mostrar una lista de todos los organismos con:
	- 15.1.1. Código.
	- 15.1.2. Descripción (Nombre del mismo).
	- 15.1.3.Siglas

#### **RF 16. Mostrar Entidades:**

- 16.1. Mostrar una lista de todas las entidades con:
	- 16.1.1. Código.
	- 16.1.2. Descripción (Nombre de la misma).
	- 16.1.3. Código del Organismo al que pertenece.
	- 16.1.4. Código de la DPA en la que se encuentra

#### **RF 17. Mostrar DPA:**

- 17.1 Mostrar una lista de todas las provincias y cada uno de sus municipios con:
	- 17.1.1.Código.
	- 17.1.2.Descripción (Nombre de la misma).

# **RF 18. Mostrar Tipos de Plazas Laborales.**

18.1. Mostrar una lista con todos los tipos existentes:

18.1.1. Código.

18.1.2. Descripción (nombre de la misma).

# **RF 19. Mostrar Ramas de la Ciencia:**

19.1 Debe mostrar una lista con las ramas de la ciencia:

19.1.1. Código.

19.1.2. Descripción (nombre de las mismas).

# **RF 20. Mostrar Grupos de especialidades (para carreras de Técnicos Medios y obreros calificados):**

20.1. Debe mostrar una lista con los grupos de especialidades:

20.1.1. Código.

20.1.2. Descripción (nombre de las mismas).

# **RF 21. Mostrar Rangos de Edades:**

21.1. Mostrar una lista con un código y un rango de edades para categorizar a las personas por las mismas.

# **RF 22. Mostrar Carreras (Universitarias) o Especialidades (Técnicos Medios):**

22.1. Mostrar una lista de todas las especialidades:

22.1.1. Código.

22.1.2. Descripción (nombre de la especialidad).

# **RF 23. Mostrar Resumen de Disponibilidad:**

- 23.1. Mostrar el total de toda la disponibilidad de graduados por categorías:
	- 23.1.1. DPA.
	- 23.1.2. Tipo de Graduado.
	- 23.1.3. Grupo/Carrera.
	- 23.1.4.Por cada uno de los 5 años vistas.

23.1.4.1. Total General.

23.1.4.2. Total Parcial Carrera Universitarios.

23.1.4.3. Total de Orden 18.

- 23.1.4.4. Total de Cadete MINFAR.
- 23.1.4.5. Total de Cadete MININT.

# **RF 24. Mostrar Resumen de Ocupados:**

24.1. Mostrar un resumen de todos los graduados que ya han sido seleccionados:

24.1.1. Organismos, DPA, Organismo/DPA/Entidad, DPA/Organismo/Entidad.

24.1.2.Edades.

- 24.1.3. Grupo/Carrera.
- 24.1.4. Total General.
- 24.1.5. Total Parcial Carreras Universitarias.
- 24.1.6. Tipo de Plaza Laboral.
	- 24.1.6.1. Adiestramiento Laboral (Con plaza fija/Sin plaza fija).
	- 24.1.6.2. Reserva Científica (Con plaza fija/Sin plaza fija).

#### **RF 25. Mostrar un resumen de la necesidad de graduados por (resumen de la demanda):**

- 25.1. Organismos, DPA, Organismo/DPA/Entidad, DPA/Organismo/Entidad.
	- 25.1.1. Grupo/Carrera.
	- 25.1.2.Por cada año de los 5 años vistas.

25.1.2.1. Total General.

25.1.2.2. Total Parcial por Carreras Universitarias.

#### **RF 26. Mostrar Resumen de Proyección por:**

- 26.1. Organismos, DPA, Organismo/DPA/Entidad, DPA/Organismo/Entidad
	- 26.1.1. Mostrar por cada año del próximo quinquenio:
		- 26.1.1.1. Grupo/Carrera.
		- 26.1.1.2. Total General.
		- 26.1.1.3. Total Parcial Carreras Universitarias.

#### **RF 27. Mostrar Graduados a Emplear:**

- 27.1. Al seleccionar un año comprendido entre los 5 años vista el sistema, mostrar la cantidad de graduados disponibles y la demanda de graduados:
	- 27.1.1. DPA.
	- 27.1.2. Grupo/Carrera.
	- 27.1.3. Total General.
	- 27.1.4. Total Parcial de graduados universitarios.
	- $27.1.5$ . Graduados CRD $^{13}$ .
		- 27.1.5.1. Disponibles.
		- 27.1.5.2. Adiestramiento Laboral (Con plaza fija/Sin plaza fija).
		- 27.1.5.3. Reserva Científica (Con plaza fija/Sin plaza fija).

# **RF 28. Mostrar Existencia según situación ocupacional:**

28.1. Mostrar una lista de los graduados que ya han sido ubicados en las entidades:

1

<sup>&</sup>lt;sup>13</sup> Curso Regular Diurno

- 28.1.1. Código de la entidad.
- 28.1.2. Nombre (graduado).
- 28.1.3. Tipo de plaza.

#### **RF 29. Mostrar Balance Disponibilidad-Demanda:**

- 29.1. Al seleccionar uno de los años comprendidos en los 5 años vista, mostrar la cantidad de graduados disponibles y la demanda de graduados:
	- 29.1.1. Carrera/DPA.
	- 29.1.2. Grupo/Carrera.
	- 29.1.3. Disponibilidad.
	- 29.1.4. Demanda.
	- 29.1.5. Déficit Absoluto.
	- 29.1.6. % de Demanda.
	- 29.1.7.Superávit Absoluto.
	- 29.1.8. % de Disponibilidad.
	- 29.1.9. Total General.

#### **RF 30. Mostrar Existencia de graduados en el decenio:**

- 30.1. Mostrar una lista de los graduados que ya han sido ubicados en las entidades:
	- 30.1.1. Total general.
	- 30.1.2. Total Parcial por carrera.
	- 30.1.3.Existencia hasta el año anterior al decenio que se analiza.
	- 30.1.4. Demanda de los cinco años vista.
	- 30.1.5.Proyección de la demanda de los próximos cinco años vista.

#### **RF 31. Mostrar listado de organismos que han reportado información:**

- 31.1. Mostrar una lista con todos los organismos que han reportado información:
	- 31.1.1. Código del organismo.
	- 31.1.2. Nombre del Organismo.
	- 31.1.3. Información que ha reportado (Modelo FTC 1, FTC 2, FTC 3, FTC 4).

#### **RF 32. Imprimir:**

32.1. Imprimir todos los modelos y reportes que desee el usuario. Para esto se dará la posibilidad de escoger los mismos.

# **RF 33. Exportar XML.**

33.1 Exportar todos los modelos y reportes que desee el usuario. Para esto se dará la posibilidad de escoger en dependencia de las necesidades del mismo.

#### **RF 34. Importar XML**

34.1 Importar todos los modelos y reportes contenidos en el fichero XML.

#### **RF 35. Cambiar contraseña**

35.1 Posibilita al usuario cambiar la contraseña en caso requerido.

#### **RF 36. Realizar salva a la BD**

36.1 Brinda la posibilidad de elegir el fichero de la BD, y el directorio donde se quiere hacer la copia de seguridad.

#### **2.2.2 Requerimientos no funcionales**

Los requerimientos no funcionales son propiedades o cualidades que el producto debe tener. Son las características que hacen al producto atractivo, usable, rápido o confiable. (25)

Dentro de ellos se encuentran:

# **RNF 1 Usabilidad**

- 1.1 Facilidad de uso por parte de los usuarios: el sistema debe tener una interfaz amigable que permita el uso sencillo de la aplicación, además de acceder a la información de manera efectiva y rápida. La interfaz debe ser de manejo cómodo de forma que los usuarios con poca experiencia se adapten fácilmente.
- 1.2Especificación de la terminología usada: el sistema debe adaptarse a los términos utilizados por los clientes en la rama sobre la cual se aborda, para lograr una mayor comprensión de la herramienta de trabajo.
- 1.3Preparación del personal: los usuarios deben tener un conocimiento básico de informática para interactuar con el sistema.

#### **RNF 2 Fiabilidad**

2.1 Transferencia de datos: permite la transferencia de información desde distintas versiones (MEP u organismo) de forma fragmentada y que después se pueda unir en la base de datos central del MEP, permitiendo así que el mismo controle la información que necesita de cada entidad.

#### **RNF 3 Seguridad**

- 3.1 Autenticación: el sistema debe permitir que solo los usuarios que tengan acceso pueden interactuar con la aplicación.
- 3.2 La contraseña será encriptada para que no pueda ser leída en el fichero donde son guardados los datos.
- 3.3 Se permitirá el cambio de contraseña por parte de los usuarios.

#### **RNF 4 Rendimiento**

4.1 Escalabilidad: el sistema debe funcionar con el máximo de rendimiento y estabilidad, ajustado a bajas prestaciones de las computadoras pero convenientes para gestionar gran cantidad de información.

#### **RNF 5 Software**

- 6.1 Para el cliente: se debe disponer de Sistema Operativo con interfaz gráfica, Windows XP SP 2 o superior.
- 5.1 Framework 3.5 para Visual Studio.

#### **RNF 6 Restricciones del diseño**

- 6.2 Lenguaje de programación: C# con una arquitectura de 3 Capas.
- 6.3 Como IDE se empleará Visual Studio 2008.
- 6.4 Sistema Gestor de Base de Datos: SQLite-1.0.65.0.
- 6.5 Para la modelación del sistema se utilizará Visual Paradigm.
- 6.6 Se utilizará como metodología de desarrollo de software RUP, usando el lenguaje de modelación UML.
- 6.7 El Sistema Operativo a utilizar para la implementación: Windows XP SP 2 o superior.
- 6.8 El sistema garantizará la autenticación de todos los usuarios y consistirá en suministrar un nombre y una contraseña únicos para cada uno.
- 6.9 Si el usuario que no puede autenticarse o no se encuentra registrado, entonces se debe reportar un error de acceso.
- 6.10 Solo se les permite el acceso a los usuarios registrados y autenticados.

#### **RNF 7 Apariencia o interfaz**

7.1 Interfaz de escritorio: deberá ser con colores suaves a la vista, sencilla, sin acumulación de imágenes u objetos que distraigan al cliente de su objetivo y que permita interactuar con el sistema de forma fácil.

#### **RNF 8 Soporte**

- 8.1 CD de instalación del producto, incluido un manual con la guía para la instalación.
- 8.2 Manual de usuario: el sistema debe contar con un manual que permita al usuario un mayor uso de sus funcionalidades y una mayor experiencia en el trabajo con la aplicación.
- 8.3 Documentación actualizada del grupo de desarrollo: se deberá contar con la documentación del sistema actualizada, permitiendo así un respaldo tanto de ingeniería como legal del desarrollo del sistema.

#### **RNF 9 Cuestiones legales**

9.1 La Universidad de las Ciencias de Informáticas tiene el derecho de autor sobre el Sistema Unificado de Gestión de Fuerza de Trabajo Calificada.

#### **RNF 10 Portabilidad**

10.1 El sistema puede funcionar, instalar así como actualizar o desinstalar en cualquier sistema Windows 98 o superior.

# **2.3 Actores del Sistema**

Cada trabajador del negocio (inclusive si fuera un sistema ya existente) que tiene actividades a automatizar es un candidato a actor del sistema. Si algún actor del negocio va a interactuar con el sistema, entonces también será un actor del sistema. Los actores del sistema no son parte de él, pueden intercambiar información con él, ser un recipiente pasivo de información y representar el rol que juega una o varias personas, un equipo o un sistema automatizado.(18)

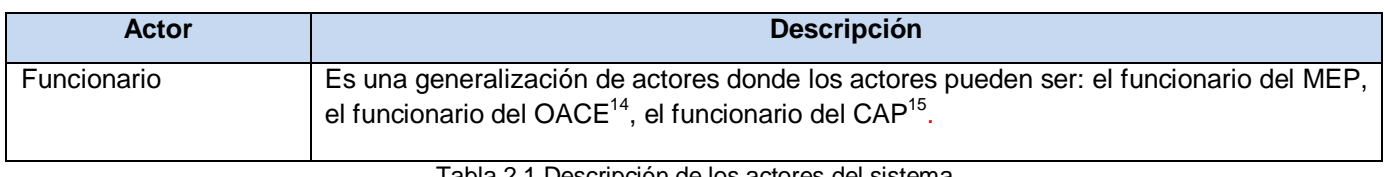

Tabla 2.1 Descripción de los actores del sistema

#### **2.4 Modelo de Casos de Uso del Sistema**

El modelo de casos de uso del sistema describe la funcionalidad propuesta del nuevo sistema a desarrollar, muestra la interacción entre los actores del sistema y los procesos a automatizar, representados a través de casos de uso y que responden a los requisitos funcionales del mismo. (25)

1

<sup>&</sup>lt;sup>14</sup> Organismos de Administración Central del Estado

<sup>15</sup> Consejos de la Administración Provincial

# **Capítulo II: Diseño e Implementación del sistema**

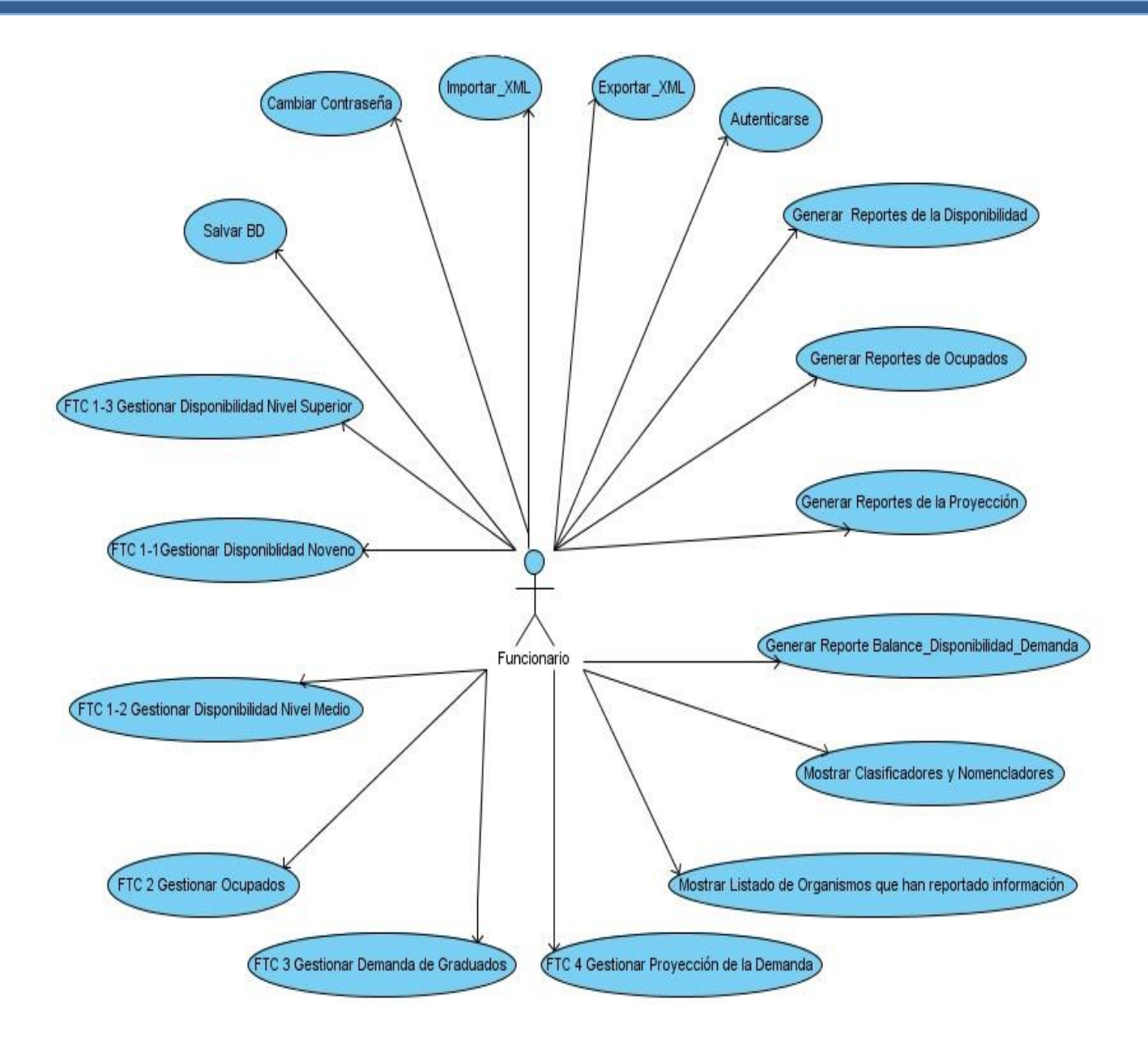

Figura 1: Diagrama de casos de Uso del Sistema

# **2.5 Descripción abreviada de los casos de uso del sistema**

Se dará una breve descripción de los casos de uso del sistema, lo cual facilita el entendimiento del funcionamiento desde el punto de vista del usuario. Solo serán expuestas las descripciones de los casos de uso significativos y el resto se encuentran en el Anexo # 2.

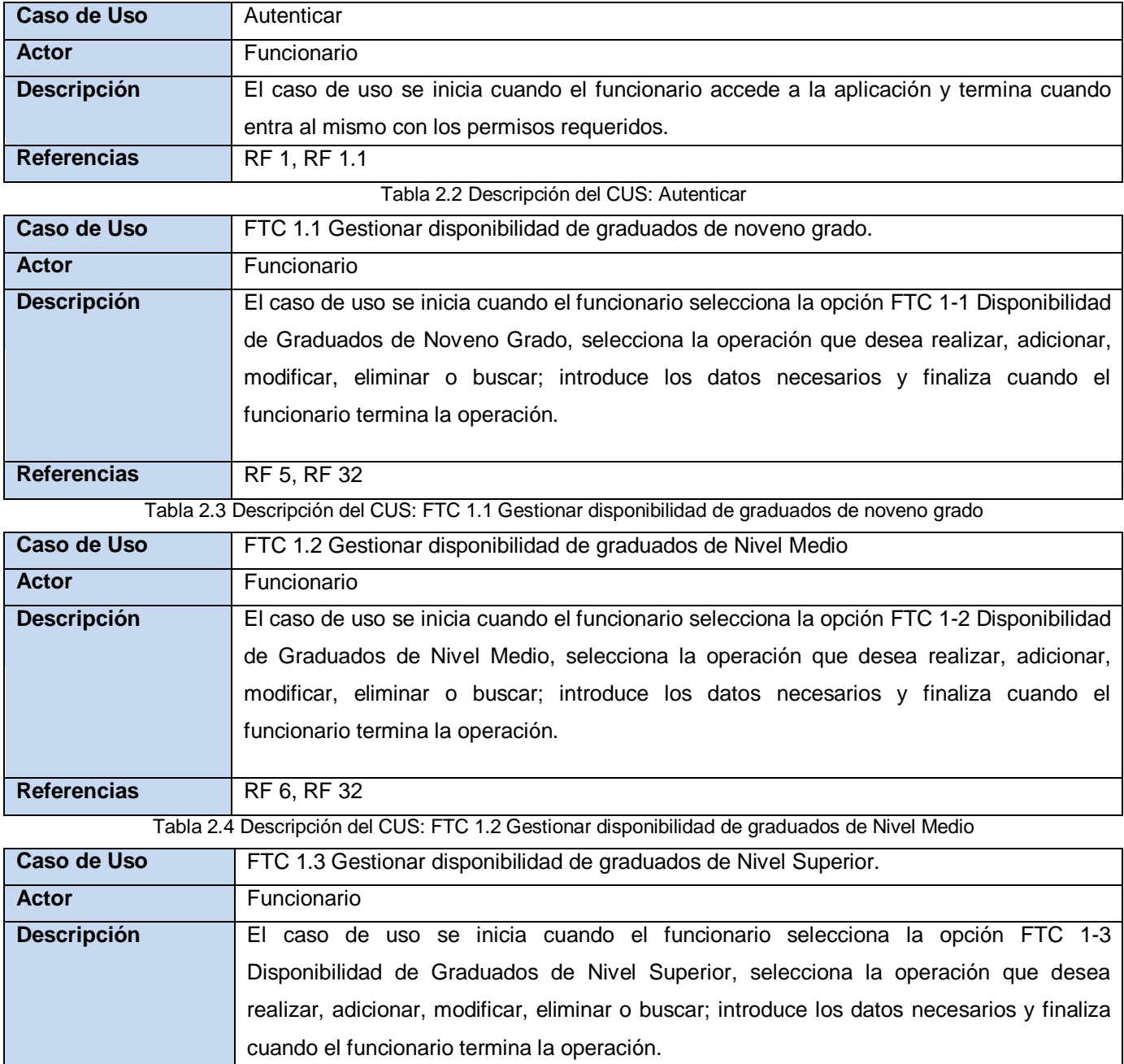

Tabla 2.5 Descripción del CUS: FTC 1.3 Gestionar disponibilidad de graduados de Nivel Superior

Referencias RF 7, RF 32

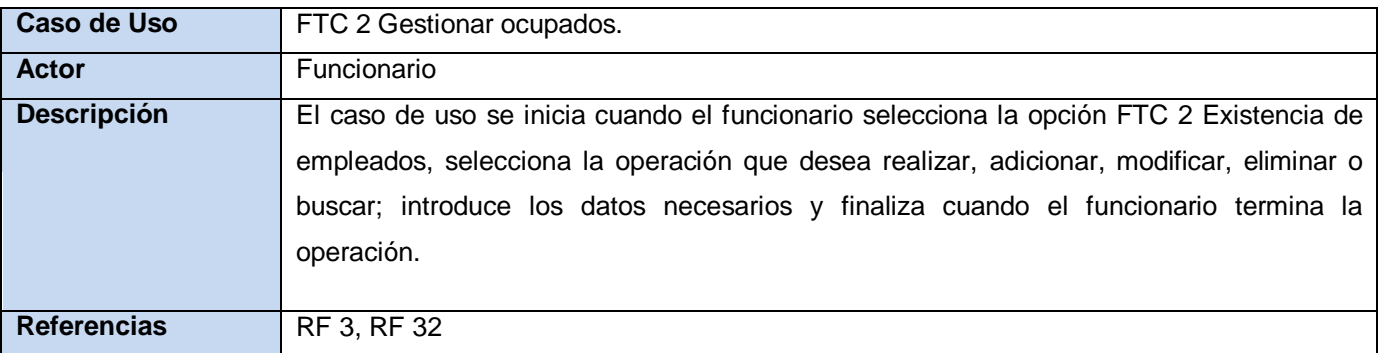

Tabla 2.6 Descripción del CUS: FTC 2 Gestionar ocupados

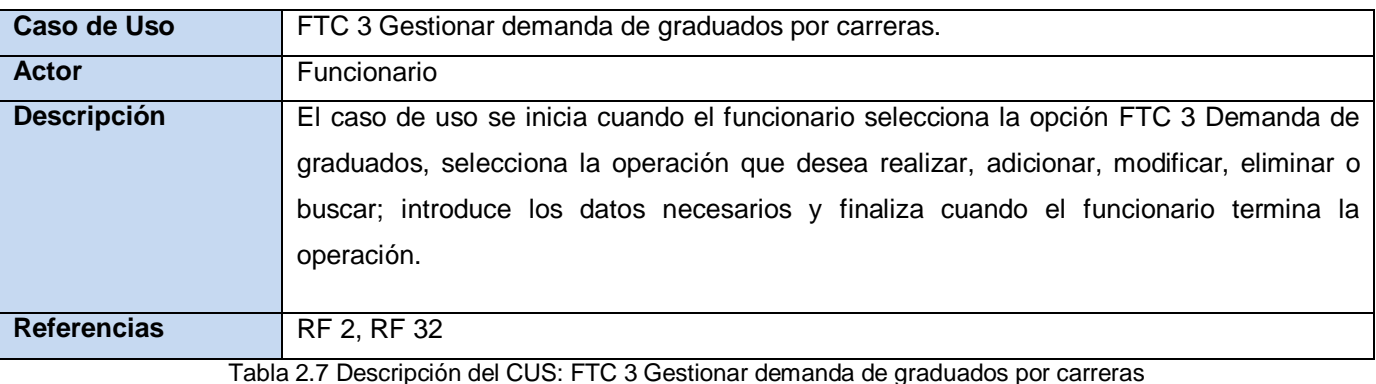

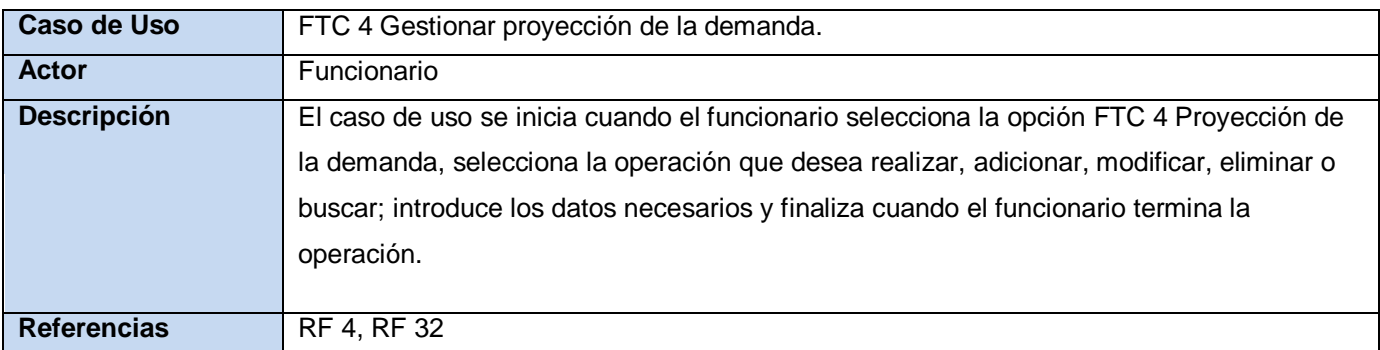

Tabla 2.8 Descripción del CUS: FTC 4 Gestionar proyección de la demanda

#### **2.6 Modelo de Análisis**

#### **2.6.1 Diagrama de clases del análisis**

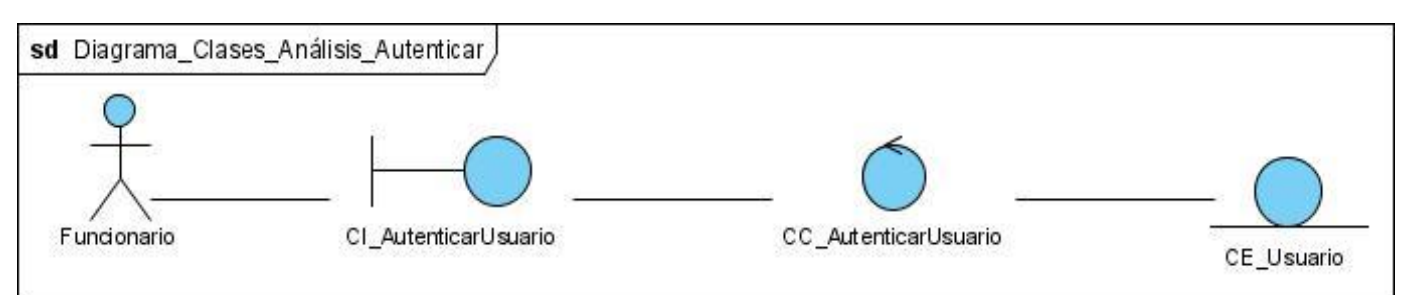

Figura 2: Diagrama de clases del análisis CUS: Autenticar

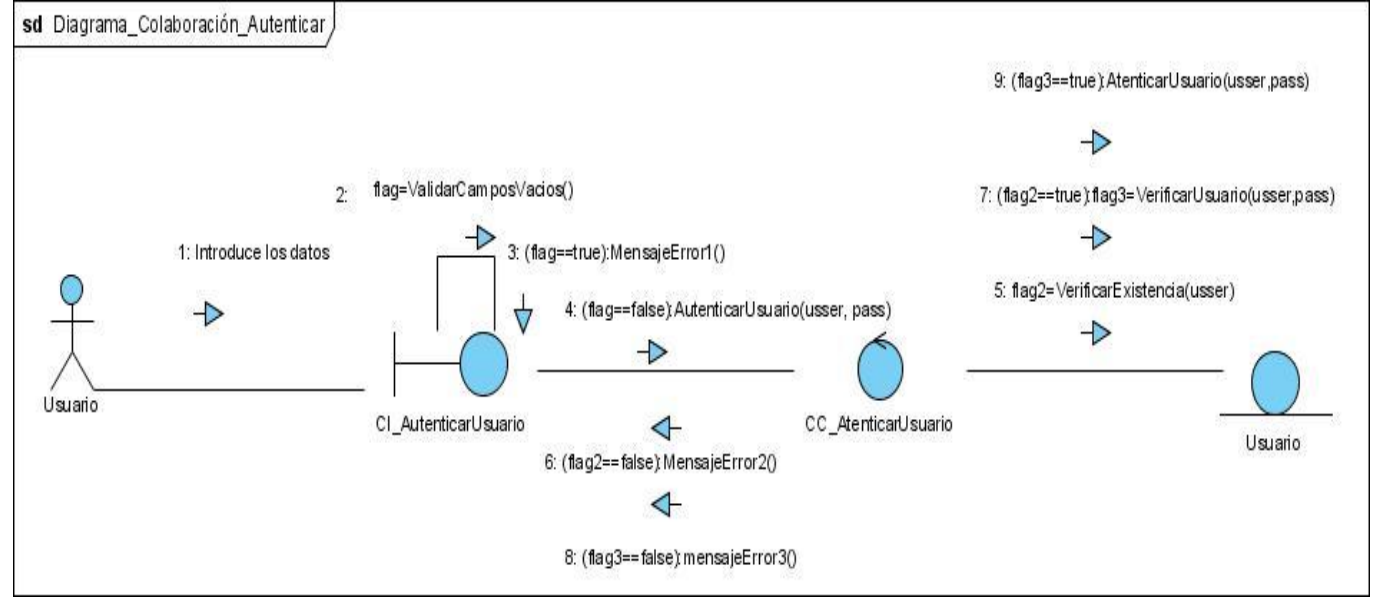

# **2.6.2 Diagrama de colaboración del análisis**

Figura 3: Diagrama de colaboración CUS: Autenticar

# **2.7 Arquitectura y patrones**

Los patrones de diseño son considerados soluciones simples y elegantes a problemas específicos y comunes del diseño orientado a objetos. Son un conjunto de prácticas que se utilizan para abordar problemas recurrentes; son la base para la búsqueda de estos problemas. Los desarrolladores los usan como una forma de reutilizar la experiencia, clasificando las soluciones como términos de común denominación.

Se utilizaron en la propuesta de solución los patrones de asignación de responsabilidades GRASP<sup>16</sup>, y el patrón de Acceso a Datos.

# **Patrones GRASP**

1

 $\checkmark$  Patrón experto: permite asignarle la responsabilidad al experto en información, que sería la clase que tiene la información necesaria para cumplir con la responsabilidad. Resuelve el problema más básico mediante el cual las responsabilidades son asignadas en el diseño orientado a objetos. Es un patrón muy usado en el diseño orientado a objetos, ya que usándolo bien, los sistemas tienden a ser más fáciles de entender, mantener y con posibilidades de reutilizar componentes en aplicaciones futuras.

<sup>16</sup> *Patrones de Asignación de Responsabilidades* por sus siglas en inglés *GRASP*

- $\checkmark$  Patrón controlador: asigna la responsabilidad de manejar las asignaciones en cuanto al manejo de los eventos del sistema y definir sus operaciones. Incrementa el potencial de los elementos que pueden ser rehusados. Se evidencia con la utilización de las clases controladoras.
- $\checkmark$  Bajo acoplamiento: soluciona el inconveniente de dar soporte a una dependencia escasa y a un aumento de la reutilización. Se reutilizan clases de acceso a datos para casos de uso que necesitan datos en común con otros.
- $\checkmark$  Alta cohesión: utilizado para mantener la complejidad dentro de los límites manejables.

El diseño obtenido cumple con los patrones de Bajo acoplamiento y Alta cohesión permitiendo la colaboración entre los elementos del diseño, sin verse afectada su reutilización y su entendimiento cuando se encuentran aislados. La creación de clases controladoras facilitó realizar las operaciones del sistema, debido a que estas operaciones reflejan los procesos de la empresa o dominio y no es factible manejarse en la capa de interfaz o presentación.

# **Patrón de Acceso a Datos (DAO)**

 $\checkmark$  DAO: La utilización de este patrón permite acceder a la fuente de datos y encapsular los objetos clientes, ocultando tanto la fuente como el modo de acceder a ella. Además pueden implementar otros métodos que no están en el interfaz. DAO permite el acceso a reglas de validación, esto es posible porque tiene capacidad de especificar relaciones entre tablas.

# **2.8 Modelo del diseño**

El modelo del diseño es un modelo de objetos que describe la realización física de los casos de usos centrándose, en los requisitos funcionales y no funcionales, junto con otras restricciones relacionadas en el entorno de implementación. Sirve de abstracción a la implementación y al código fuente del sistema. (18)

#### **2.8.1 Diagramas de clases del diseño**

Los diagramas de clases son los más utilizados en el modelado de sistemas orientados a objetos, muestra un conjunto de clases, interfaces y colaboraciones así como sus relaciones. Se utilizan para modelar la vista de diseño estática de un sistema. Se muestran los diseños de algunos casos de uso y el resto se encuentra en el Anexo # 3.

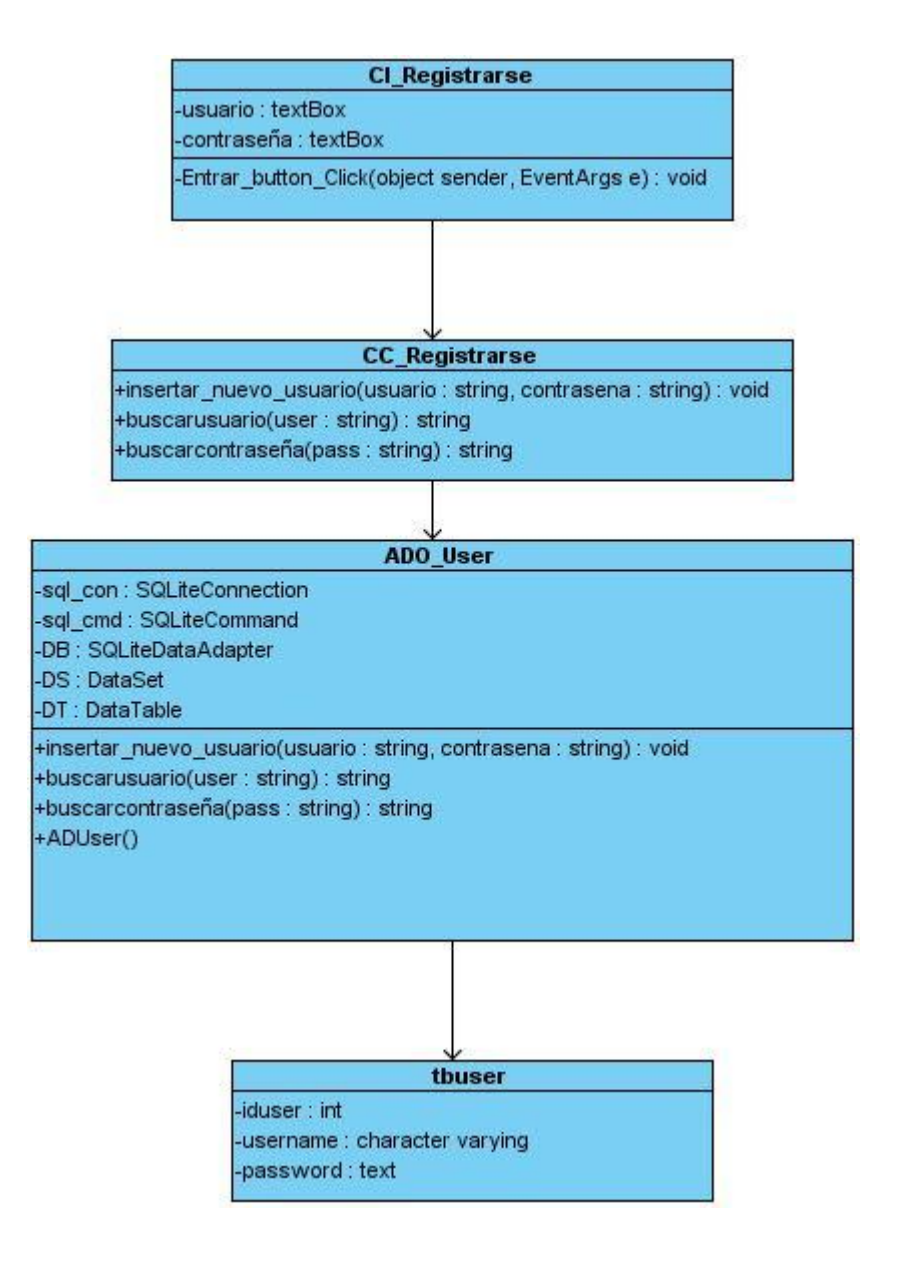

Figura 4: Diagrama de clases del diseño: Autenticar

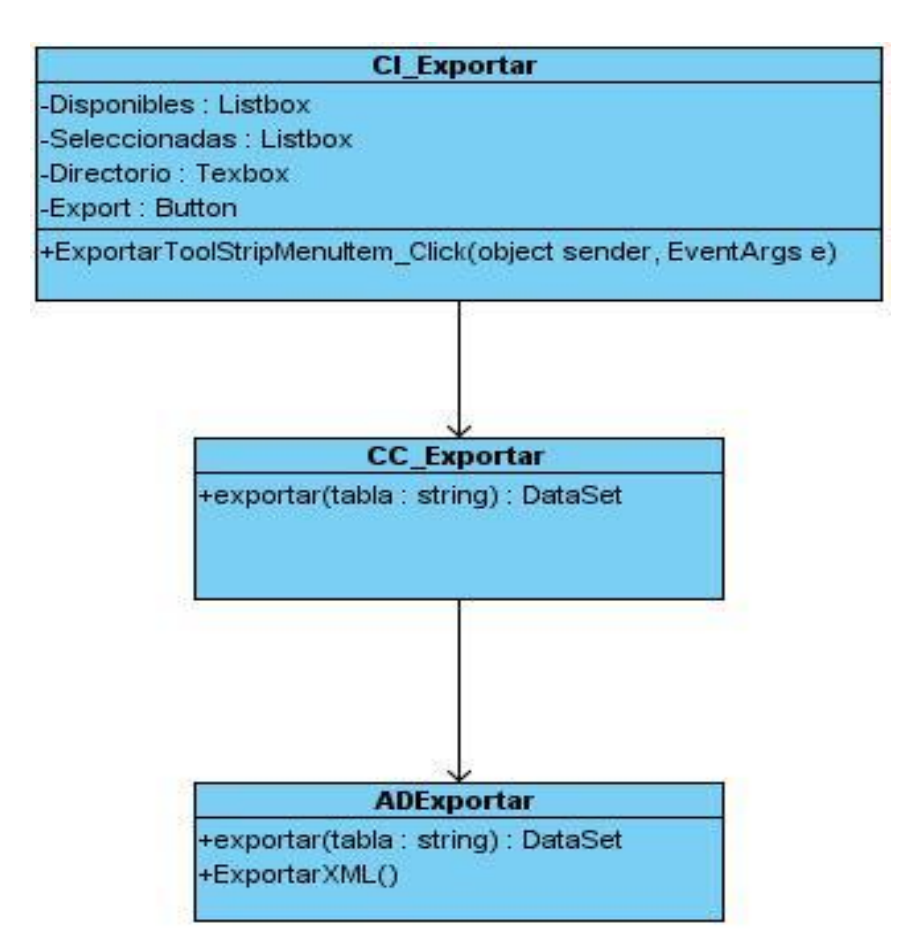

Figura 5: Diagrama de clases del diseño: Exportar XML

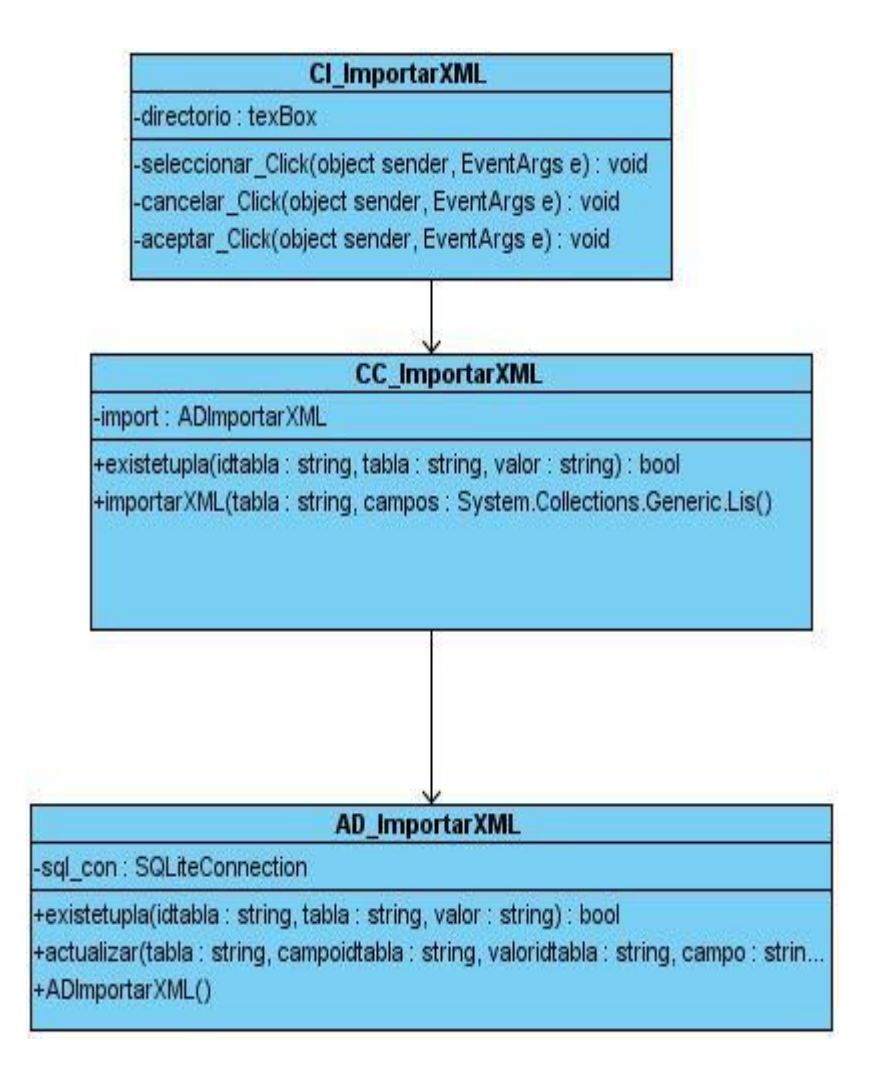

Figura 6: Diagrama de clases del diseño: Importar XML

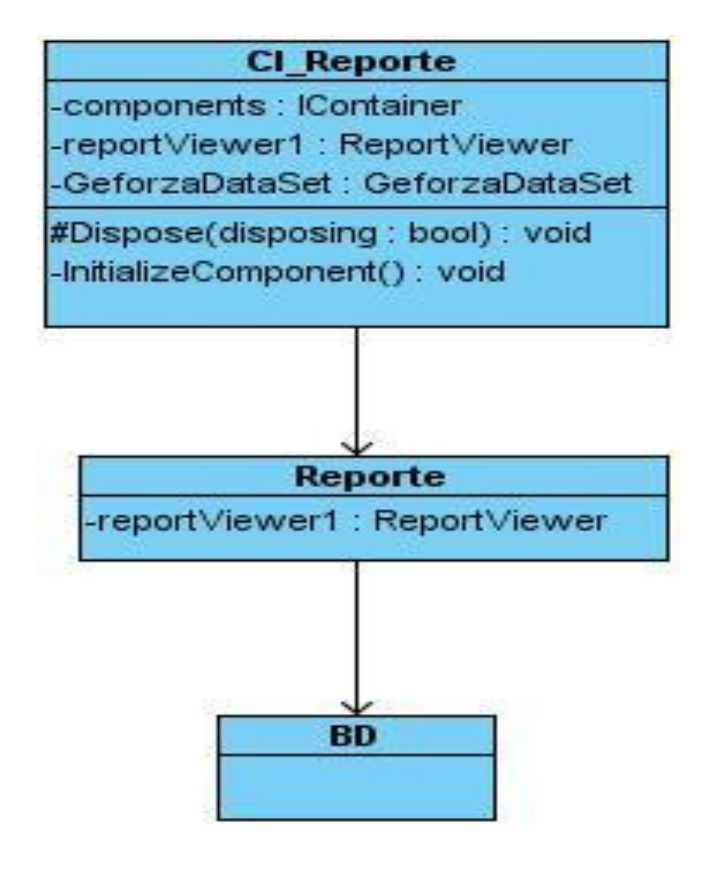

Figura 7: Diagrama de clases del diseño: Reportes

# **2.8.2 Diagramas de interacción (secuencia)**

Un diagrama de secuencia es un diagrama de interacción que destaca la ordenación temporal de los mensajes (mensaje simple, síncrono, asíncrono, y/o de retorno).

Este tipo de diagrama se destaca por tener la línea de vida y el foco de control que representa el período de tiempo durante el cual un objeto ejecuta una acción. A continuación algunos diagramas de secuencia, el resto se encuentra en el Anexo # 4.

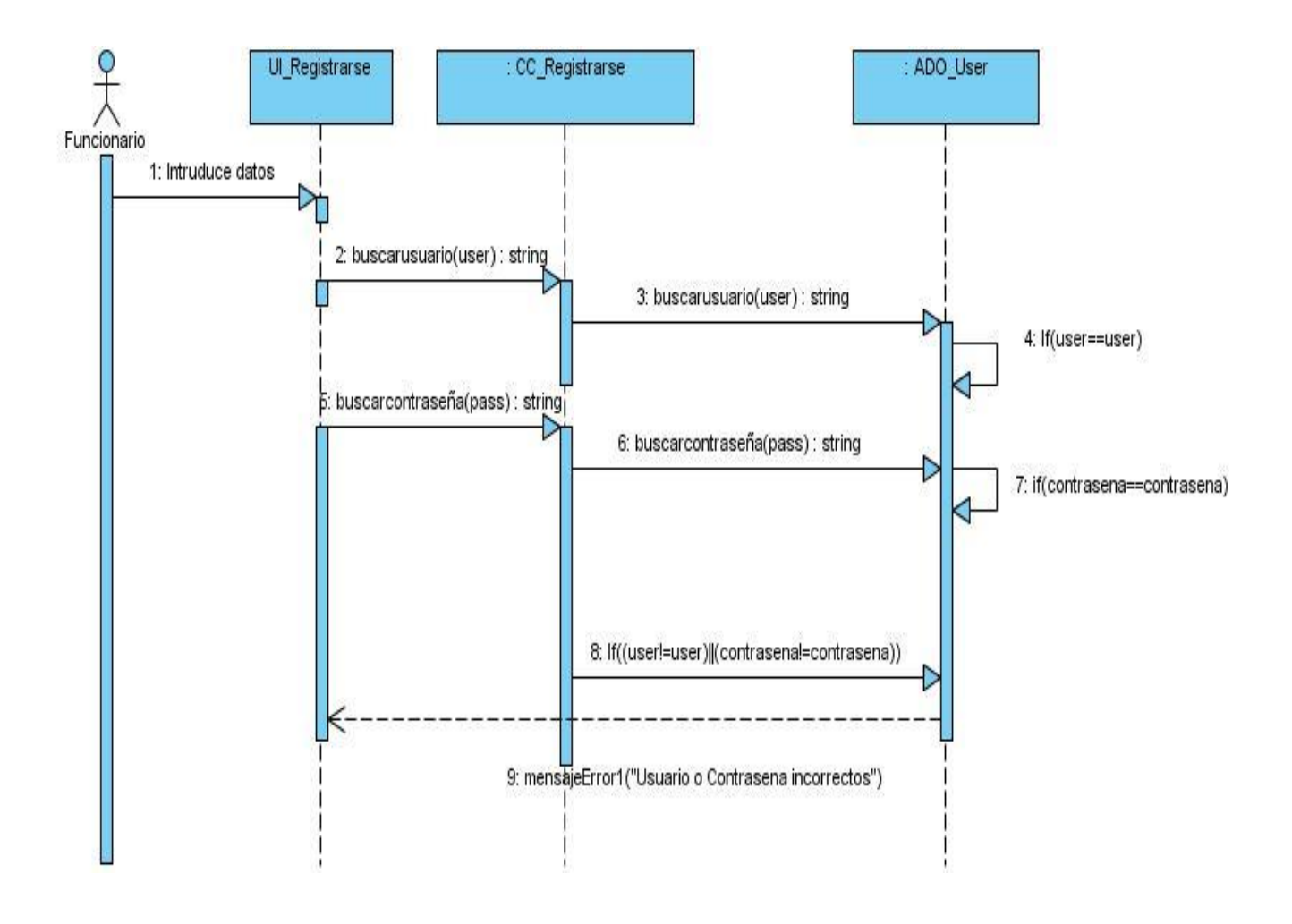

Figura 8: Diagrama de secuencia: Autenticar

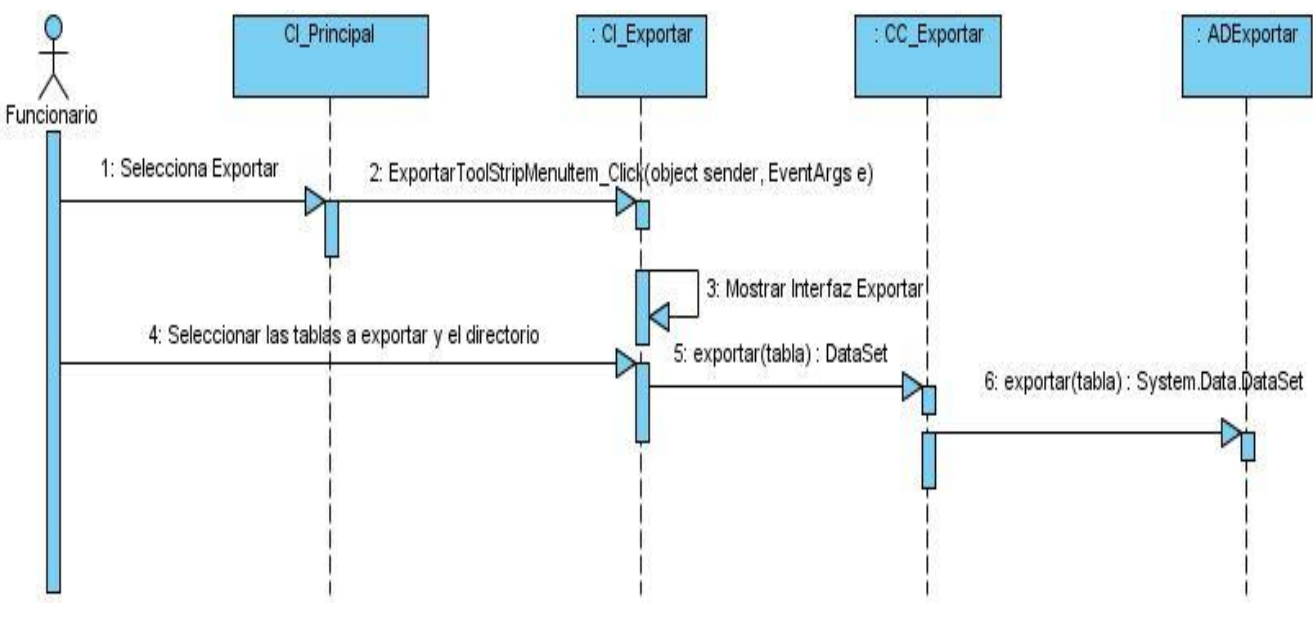

Figura 9: Diagrama de secuencia: Exportar XML

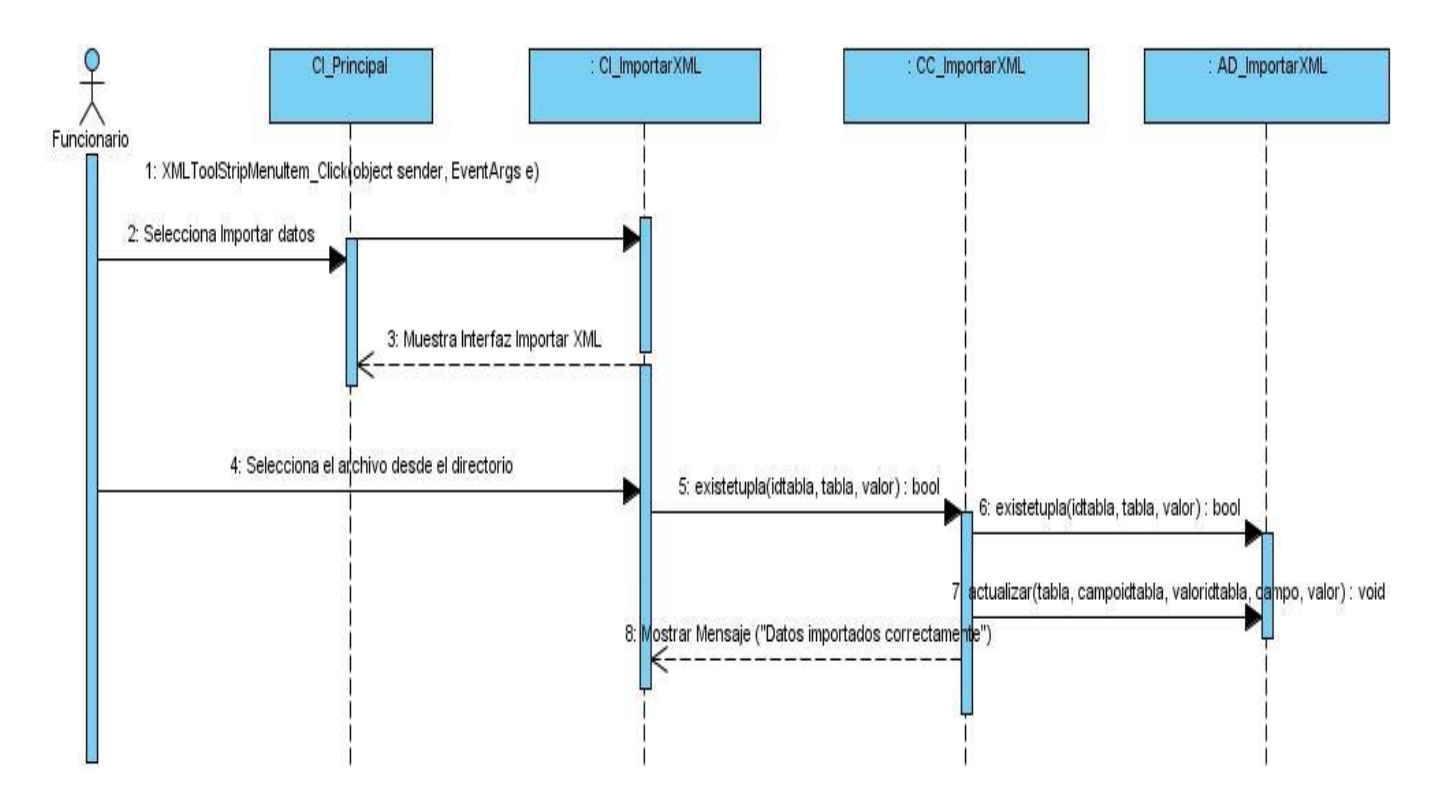

Figura 10: Diagrama de secuencia: Importar XML

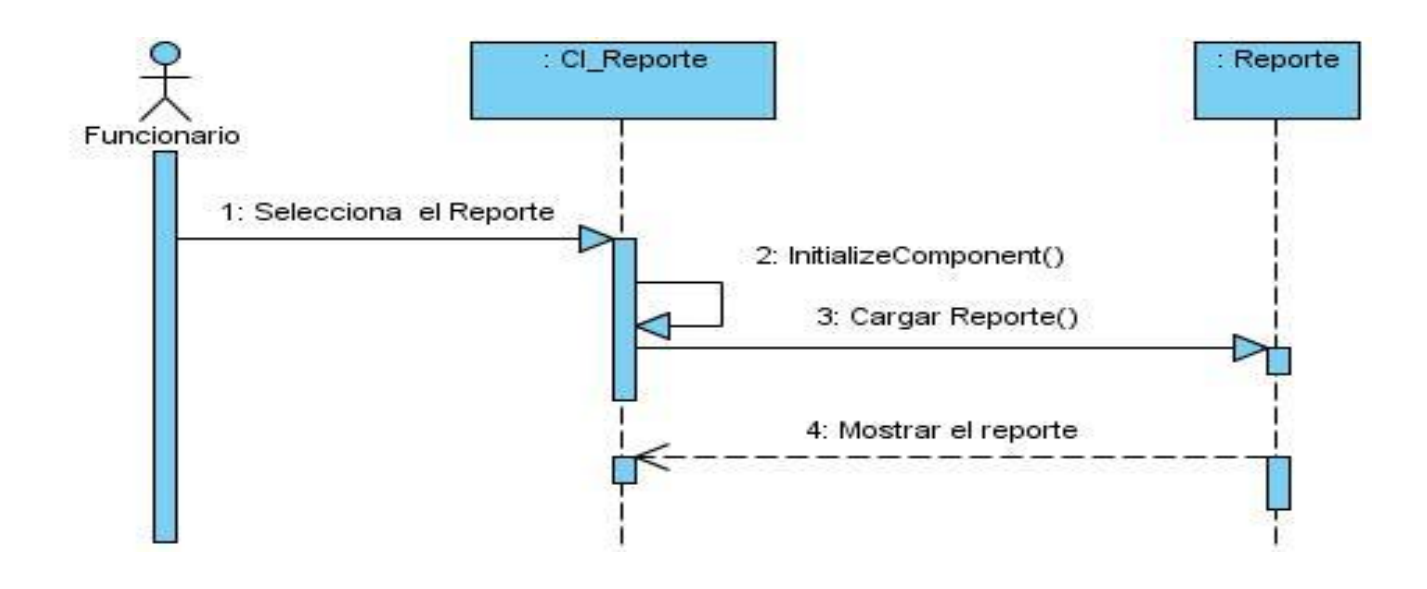

Figura 11: Diagrama de secuencia: Reportes

# **2.9 Modelo de datos**

El modelo de datos no es más que un conjunto de conceptos, reglas y convenciones, permiten describir la estructura de una base de datos: los datos, las relaciones y las restricciones que deben cumplirse. Pueden clasificarse en modelos conceptuales o modelos físicos.

El modelo de entidad-relación, es el modelo más usado para el diseño conceptual de una base de datos. Está formado por un conjunto de conceptos que permiten describir la realidad mediante representaciones gráficas y lingüísticas. Cuenta con entidades, relaciones y atributos.

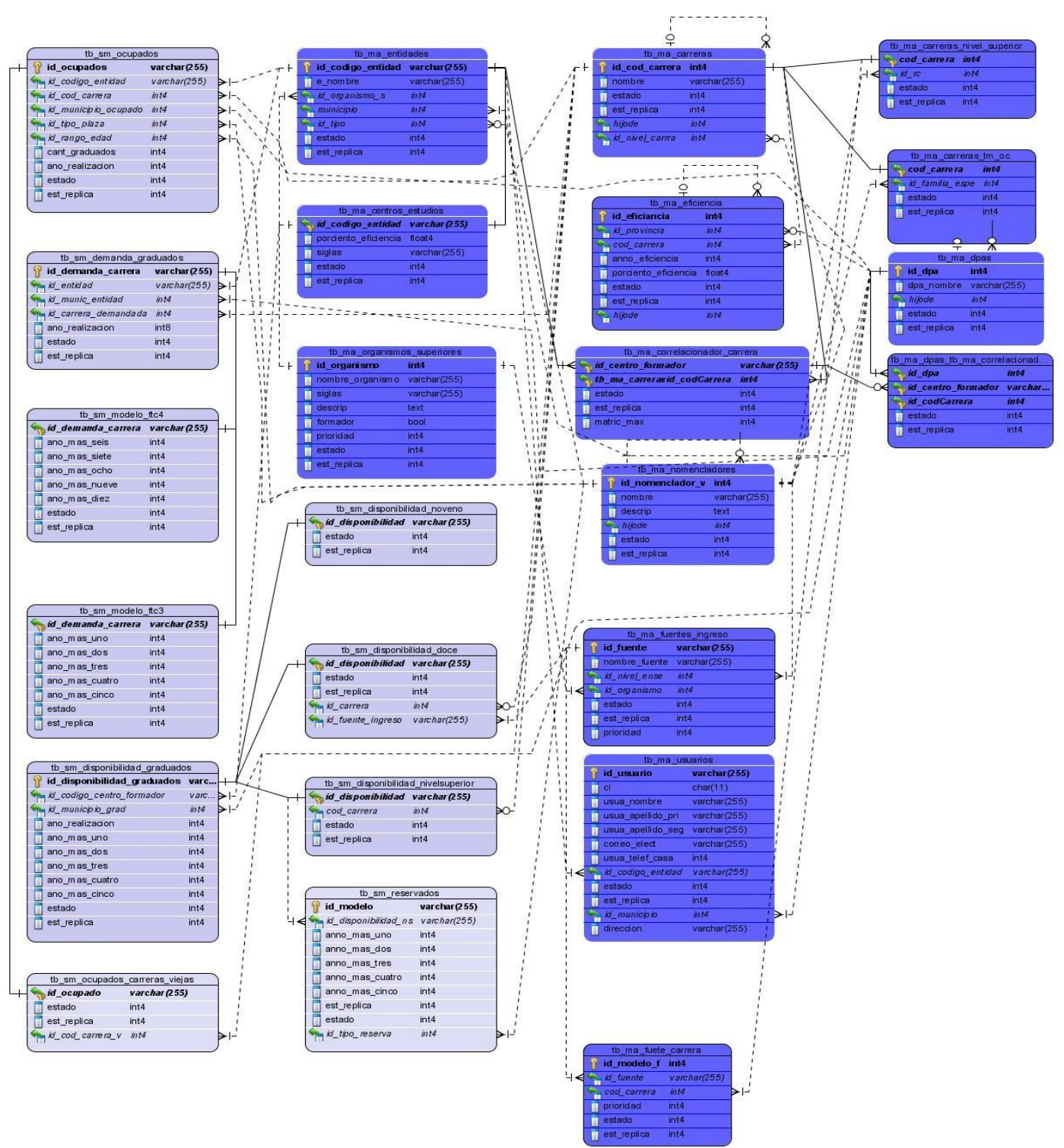

# **2.9.1 Modelo de clases persistentes (Modelo físico)**

Figura 12: Modelo físico de la base de datos

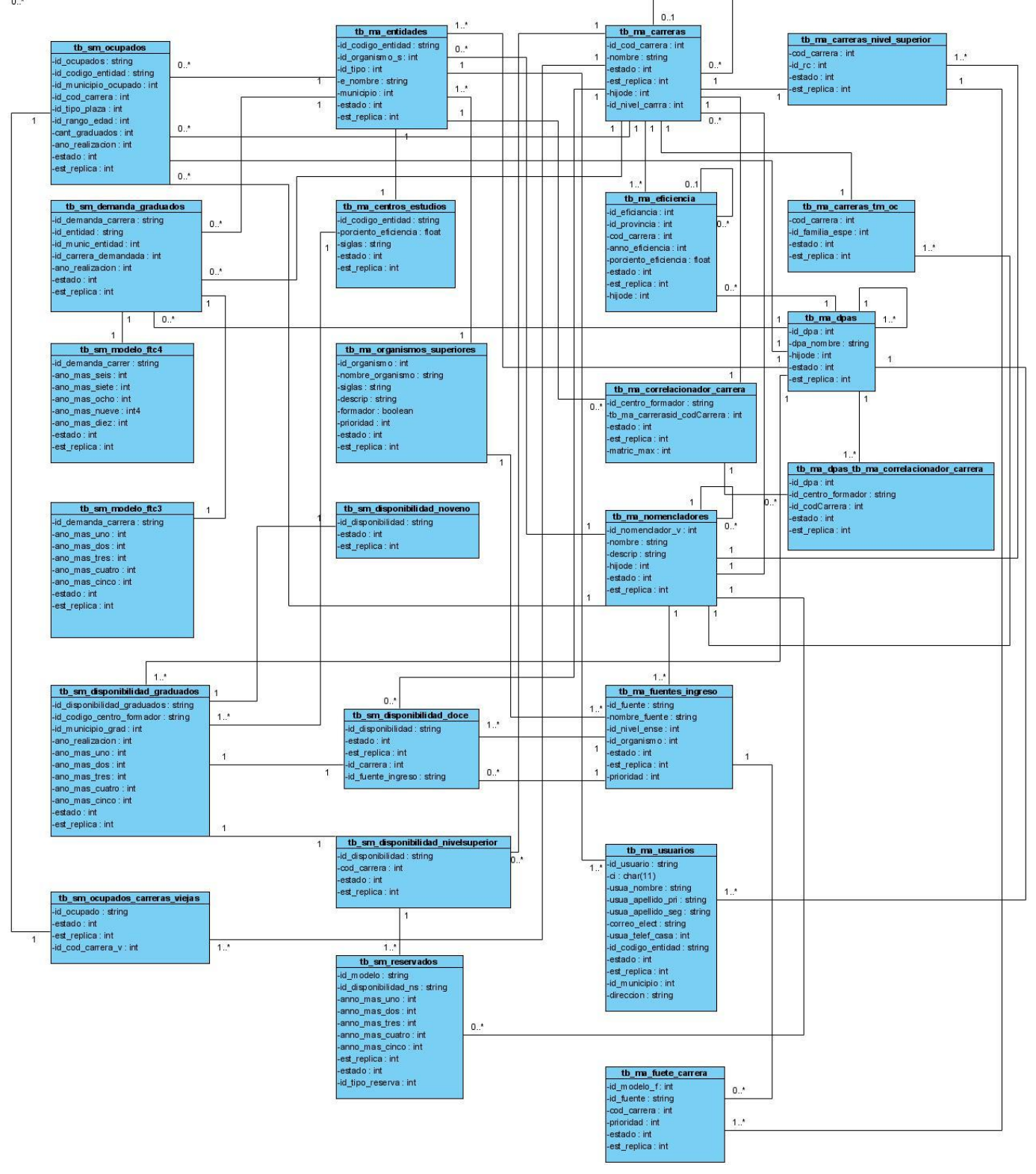

# **2.9.2 Diagrama de entidad relación (Modelo conceptual)**

Figura 13: Modelos lógico de la base de datos

#### **2.10 Implementación**

La implementación se desarrolla en la fase de construcción y tiene como propósito general el desarrollo de la arquitectura y el sistema como un todo.(18)

A continuación se muestran los diagramas de algunos casos de uso, el resto se encuentra en el Anexo # 5.

## **2.10.1 Diagramas de componentes**

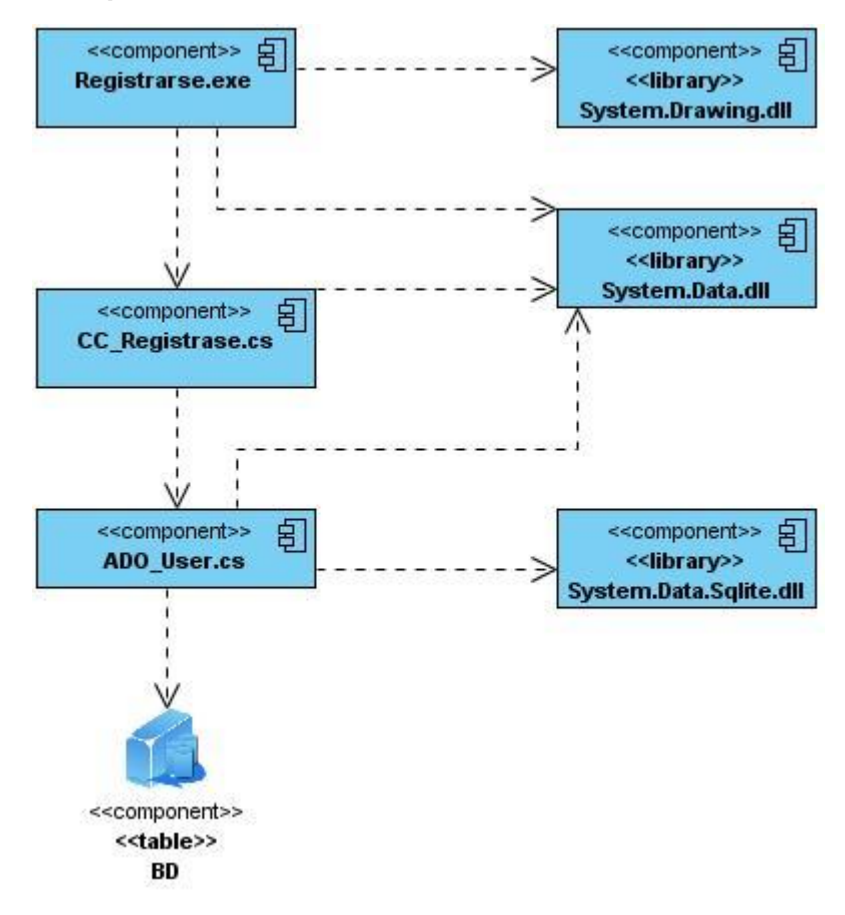

Figura 14: Diagrama de componentes CU: Autenticar

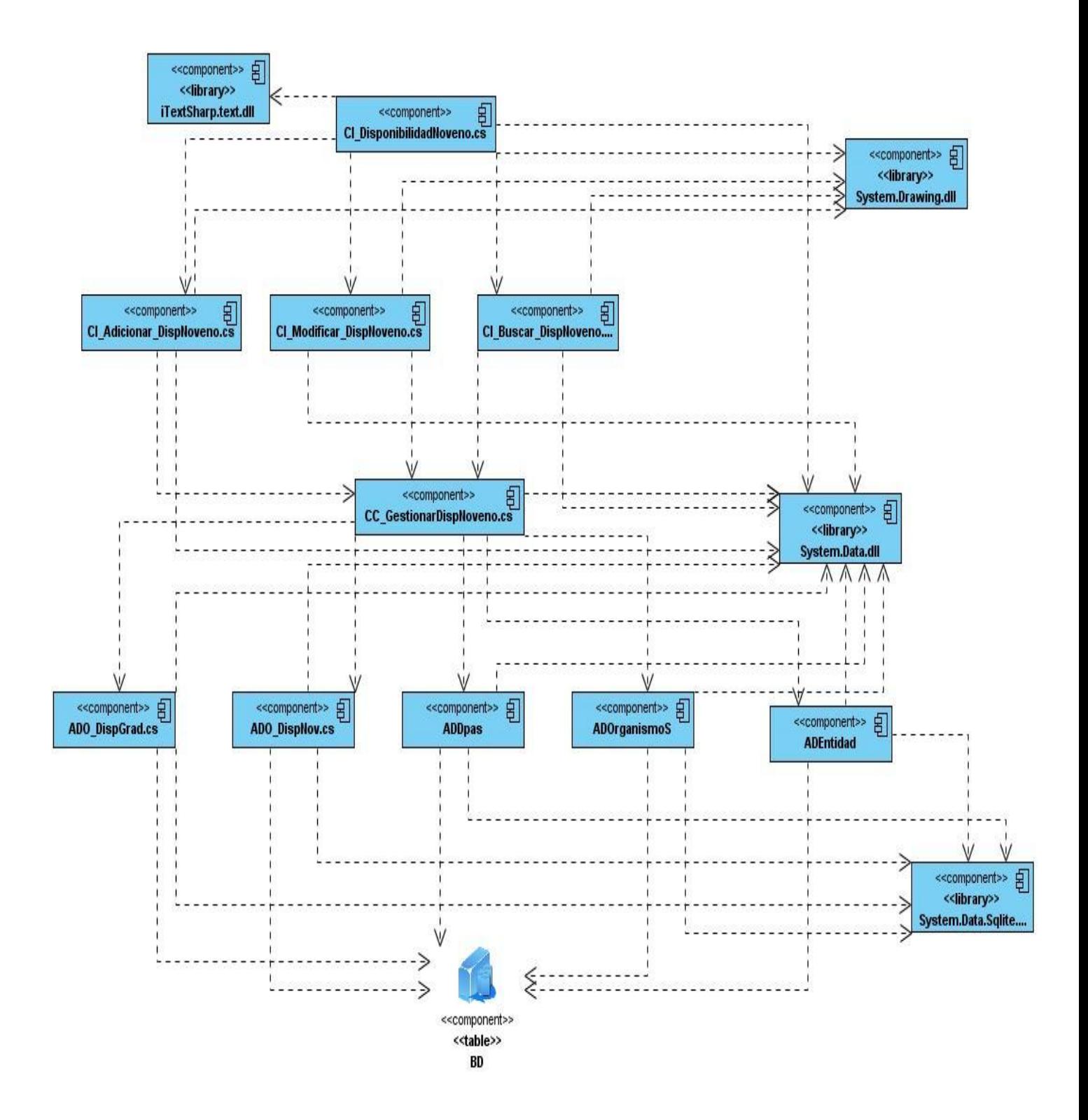

Figura 15: Diagrama de componentes CU: FTC 1.1 Gestionar disponibilidad de graduados de noveno grado

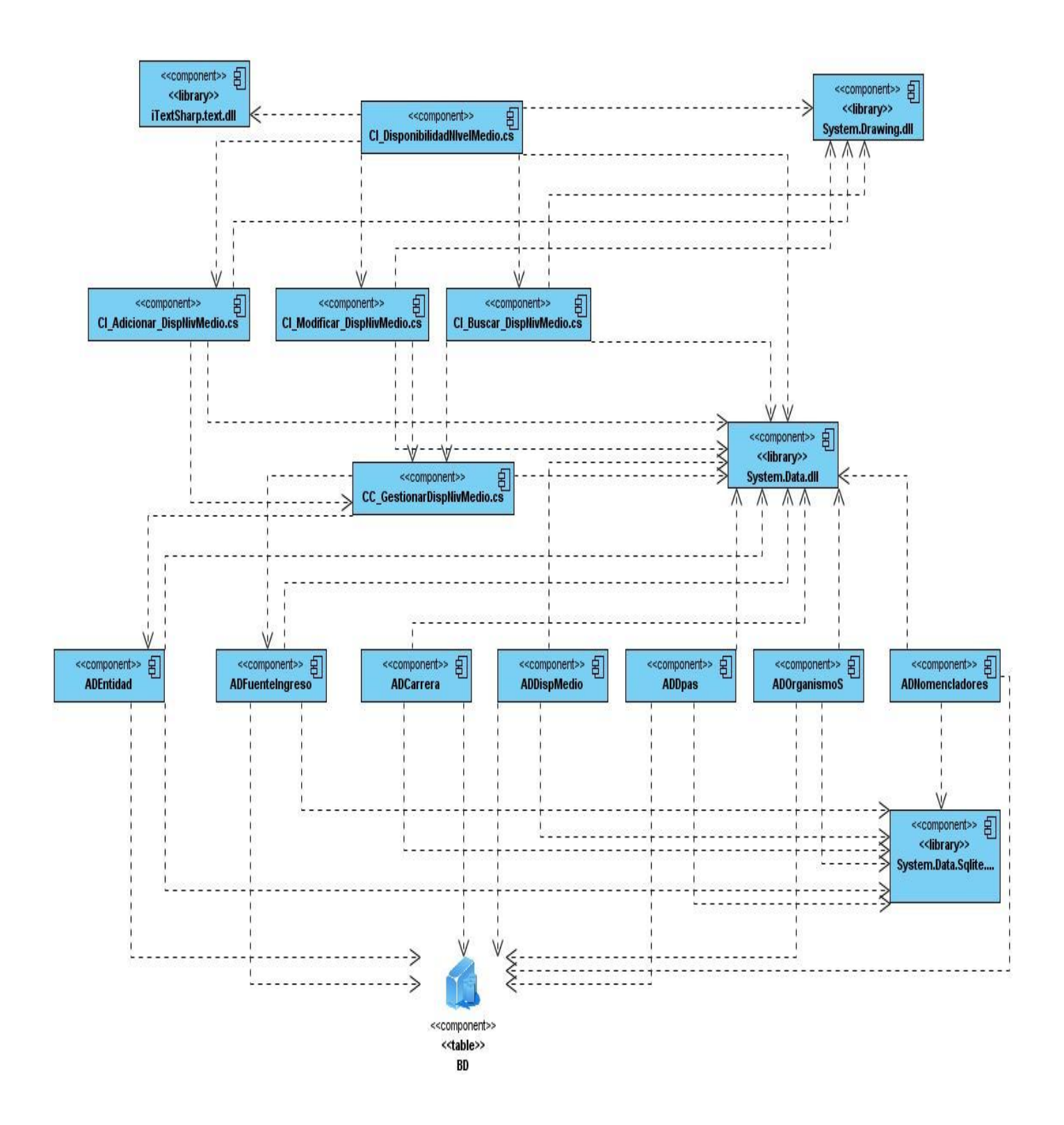

Figura 16: Diagrama de componentes CU: FTC 1.2 Gestionar disponibilidad de graduados de nivel medio

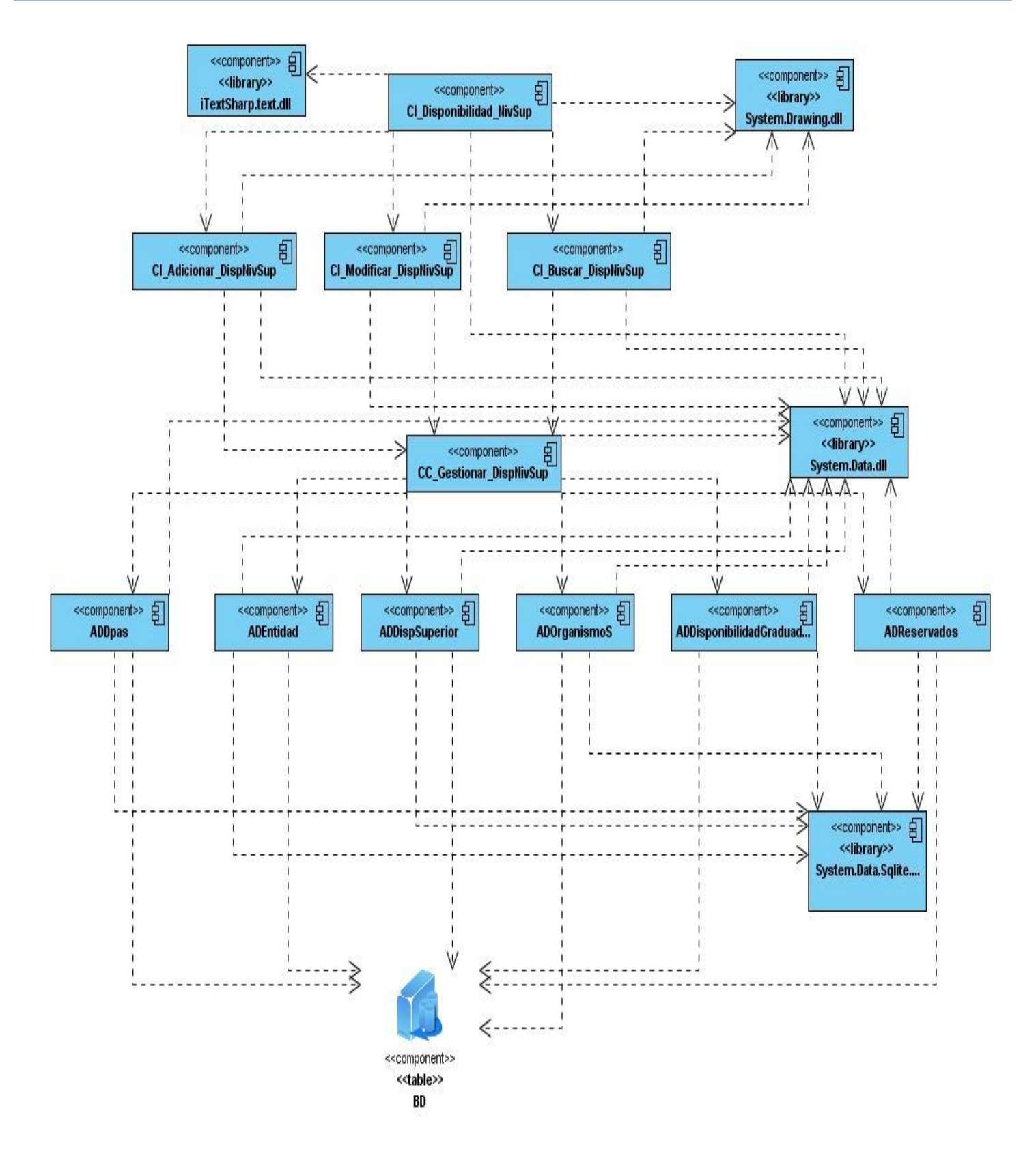

Figura 17: Diagrama de componentes CU: FTC 1.3 Gestionar disponibilidad de graduados de nivel superior

# **2.10.2 Diagrama de despliegue**

El diagrama de despliegue es la distribución física de los dispositivos y nodos de procesamiento. Muestra cómo se desplegará el sistema.

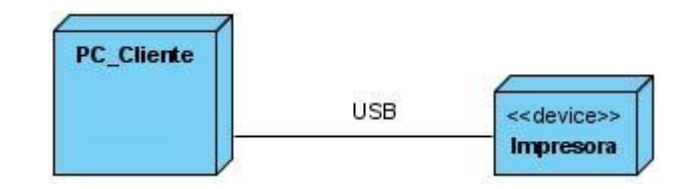

Figura 18: Diagrama de despliegue

#### **2.11 Conclusiones parciales**

Al finalizar este capítulo se logra obtener el diseño e implementación de la aplicación, los diferentes diagramas de clases del diseño de los casos de uso, además de los diagramas de componentes referidos a la implementación del sistema. Se obtienen también los modelos físico y lógico de los datos utilizados para la construcción del sistema propuesto.

# **Capítulo III: Prueba**

# **3.1 Introducción**

El presente capítulo contiene la fase de prueba. Se realizan las pruebas de caja negra sobre el software para determinar la calidad del mismo y los resultados obtenidos.

# **3.2 Prueba**

La realización de pruebas en el desarrollo del software es fundamental y tiene como objetivo principal evaluar la calidad del producto a lo largo de todo el ciclo de vida, permitiendo detectar los errores o fallas en el mismo. Brinda la posibilidad de verificar que el producto de software funcione según el diseño definido y validar que los requerimientos sean implementados correctamente. Brinda la posibilidad de obtener un software confiable y de alta calidad.

# **3.2.1 Métodos de prueba**

Los Métodos de Pruebas del Software, tienen como objetivo principal diseñar los distintos tipos de pruebas, que permitan detectar los errores con menor tiempo y esfuerzo.

Existen dos métodos de pruebas esenciales:

- *Pruebas de caja blanca:* estas pruebas son conocidas también como pruebas de caja de cristal, se centran en el funcionamiento lógico del sistema, basadas en un examen detallado de los procedimientos y caminos lógicos del software. Admiten ejercitar por lo menos una vez todos los caminos independientes de cada módulo, las decisiones lógicas en sus vertientes verdadera y falsa; además de que se ejecuten todos los ciclos en sus límites y con sus límites operacionales, y ejerciten las estructuras internas de datos para asegurar su validez. (18)
- *Pruebas de caja negra:* conocidas también como pruebas de comportamiento, son llevadas a cabo sobre la interfaz del software, permitiendo demostrar si todas las funciones del mismo son operativas, que las entradas se manejen de forma adecuada y que se produce el resultado esperado*.*(18)

Para la realización de las pruebas de caja negra existen diversas técnicas a aplicar, entre ellas se encuentran:

 $\checkmark$  Los métodos de pruebas basados en grafos: los cuales exploran las relaciones entre los objetos

del programa y su comportamiento.

- $\checkmark$  El análisis de valores límite: permite probar la habilidad del programa para manejar datos que se encuentran en los límites aceptables.
- $\checkmark$  La prueba de la tabla ortogonal: provee un método sistemático y eficiente para probar sistemas con un número reducido de parámetros de entrada.
- $\checkmark$  La partición equivalente: divide el campo de entrada en clases de datos que tienden a ejercitar determinadas funciones del software.

El método a utilizar para realizar las pruebas sobre la aplicación es el de caja negra, con la técnica de particiones equivalentes, definido en la estrategia de pruebas del proyecto de Fuerza de Trabajo Calificada.

# **3.2.2 Pruebas al sistema**

Las pruebas son realizadas luego de concluido el sistema para verificar la correcta funcionalidad del mismo. A continuación se exponen los casos de prueba de los casos de uso más significativos y el resto se encuentran en el Anexo # 6.

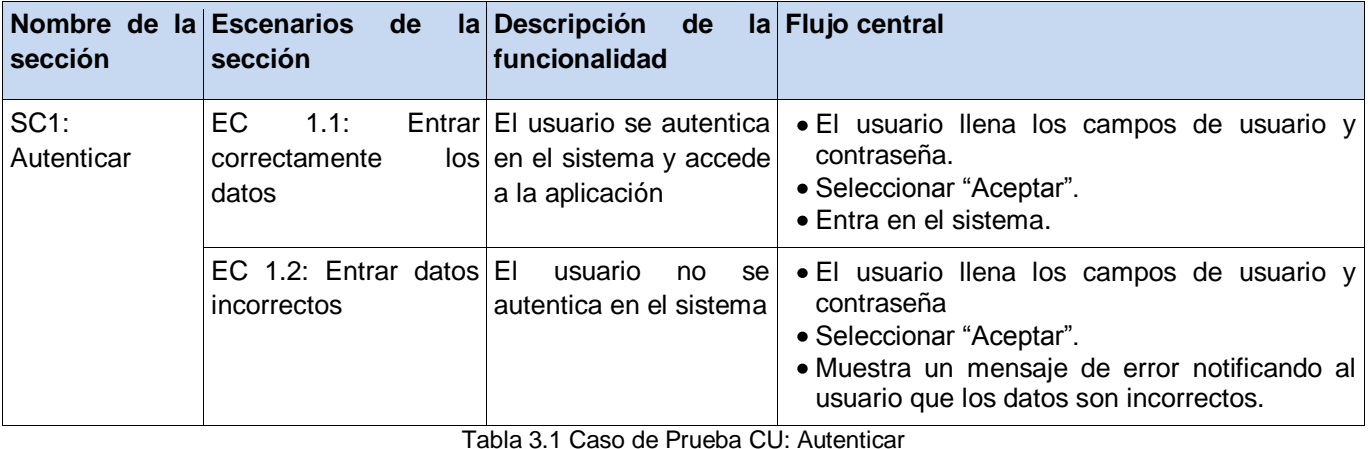

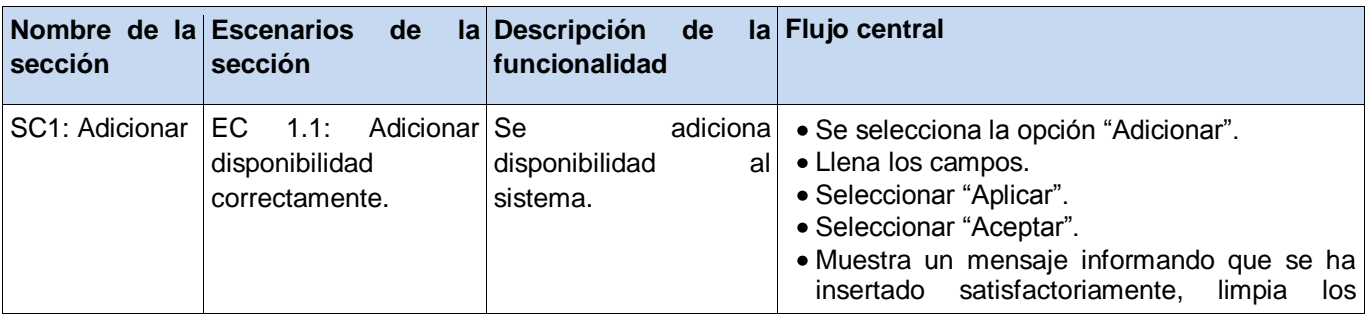

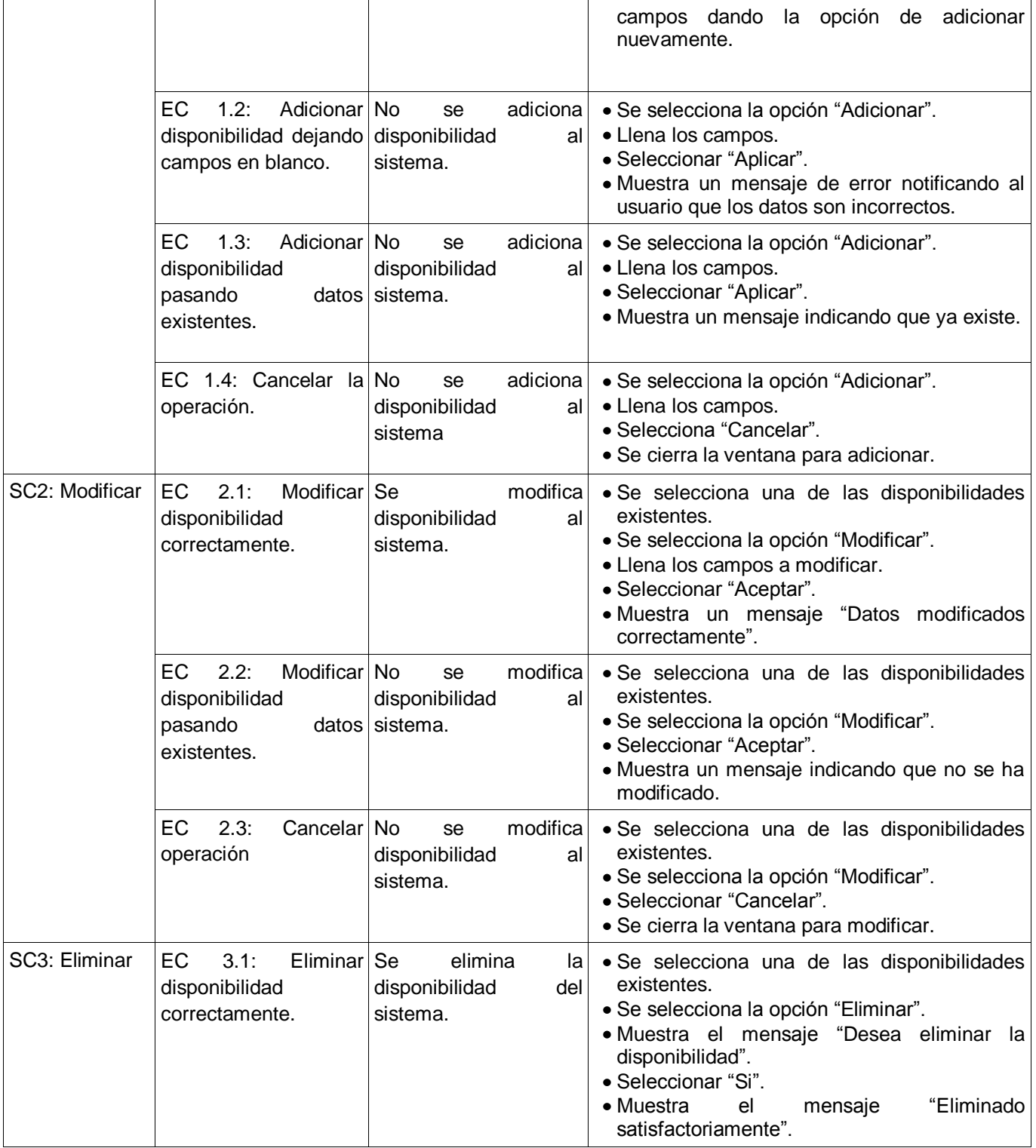

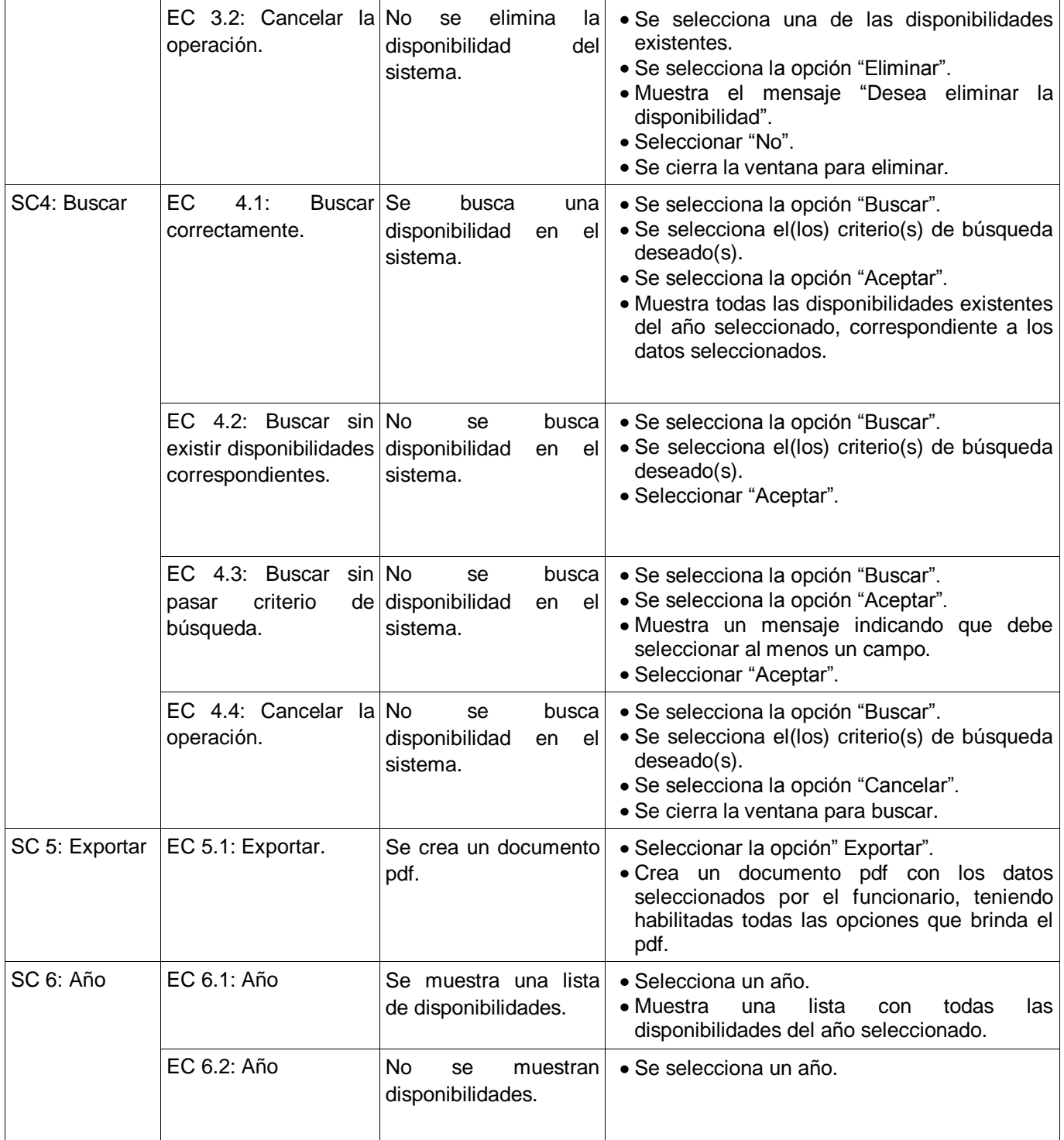

Tabla 3.2 Caso de Prueba CU: FTC 1.1 Gestionar disponibilidad de graduados de noveno grado

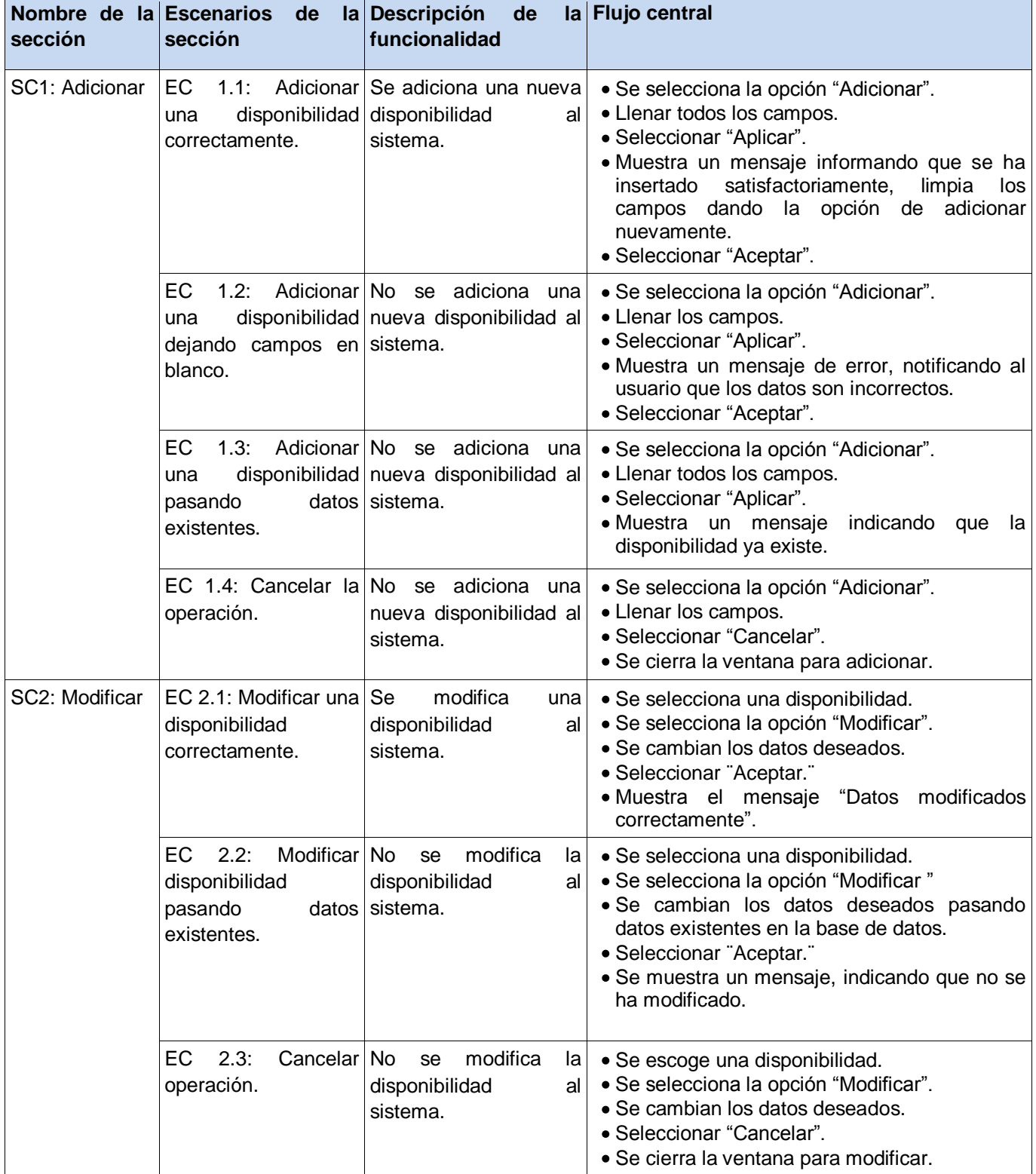

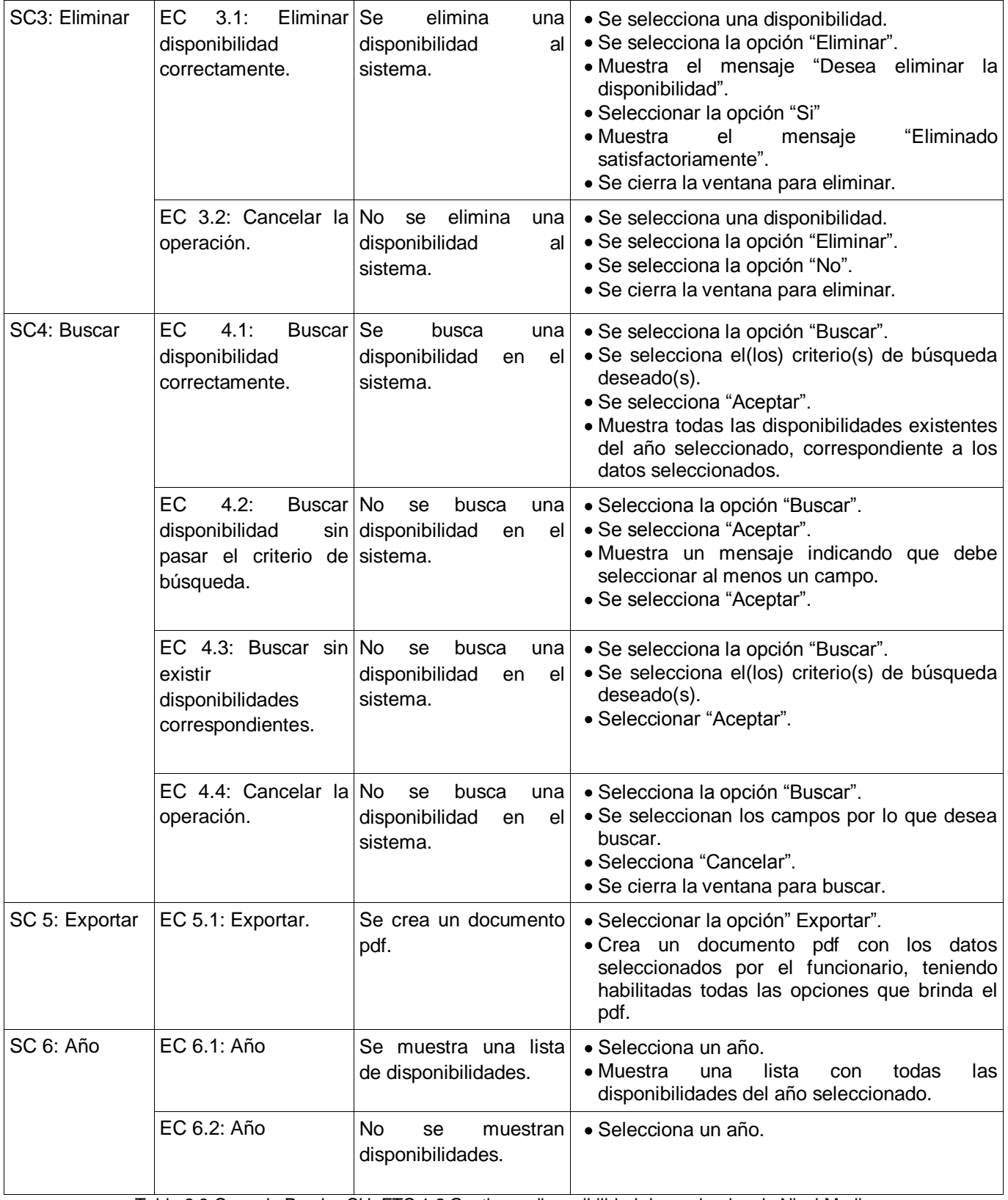

Tabla 3.3 Caso de Prueba CU: FTC 1.2 Gestionar disponibilidad de graduados de Nivel Medio

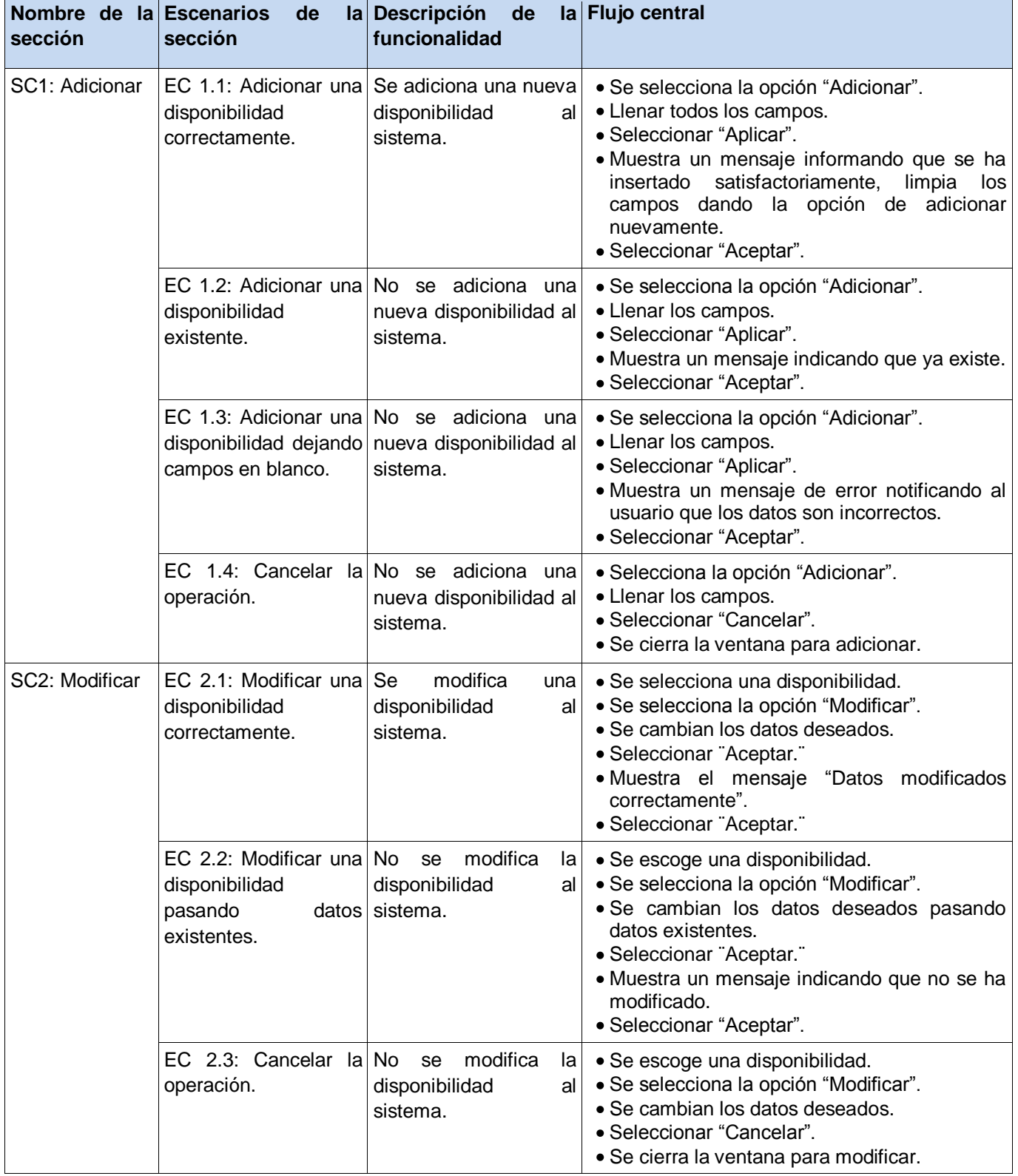
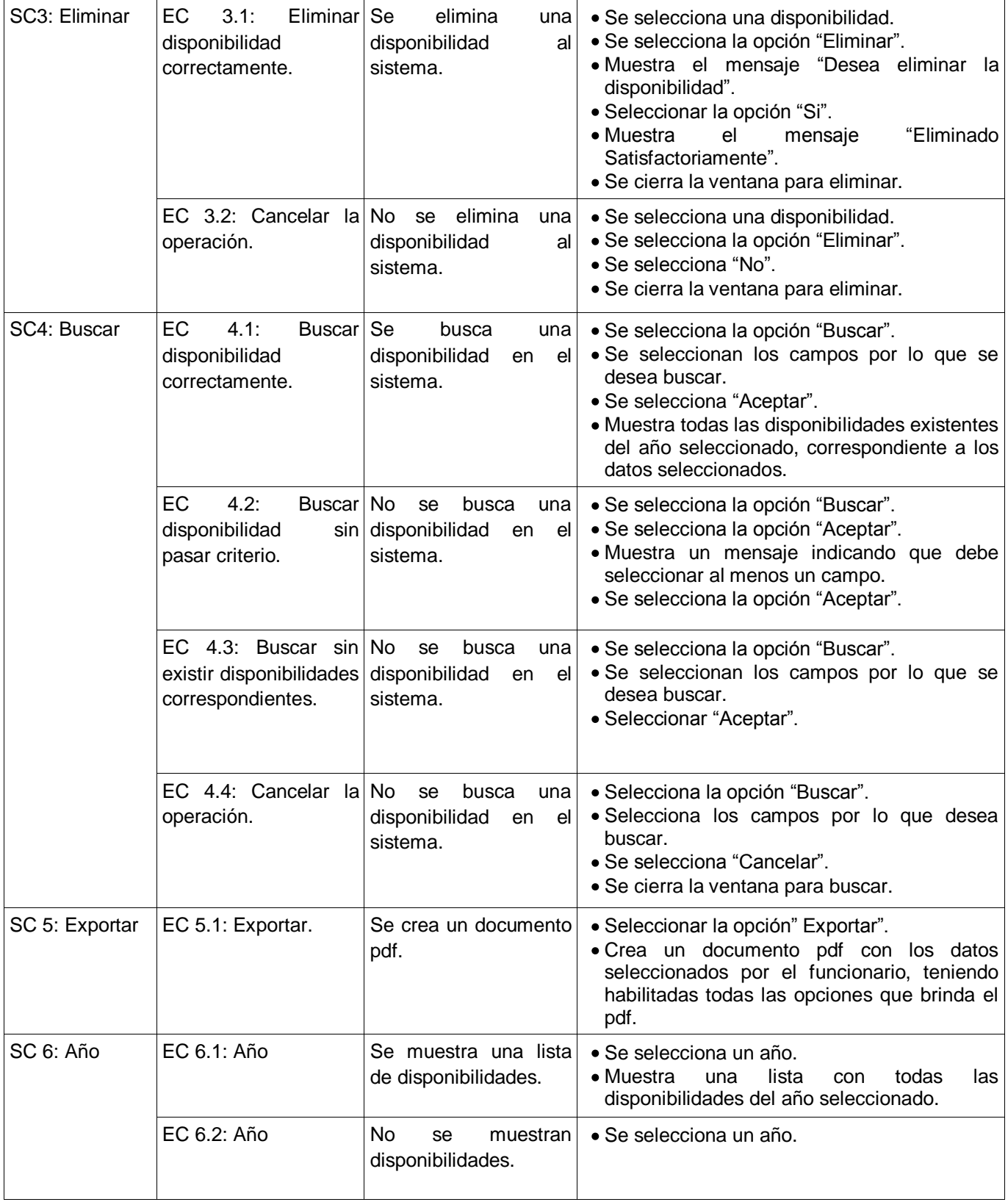

Tabla 3.4 Caso de Prueba CU: FTC 1.3 Gestionar disponibilidad de graduados de Nivel Superior

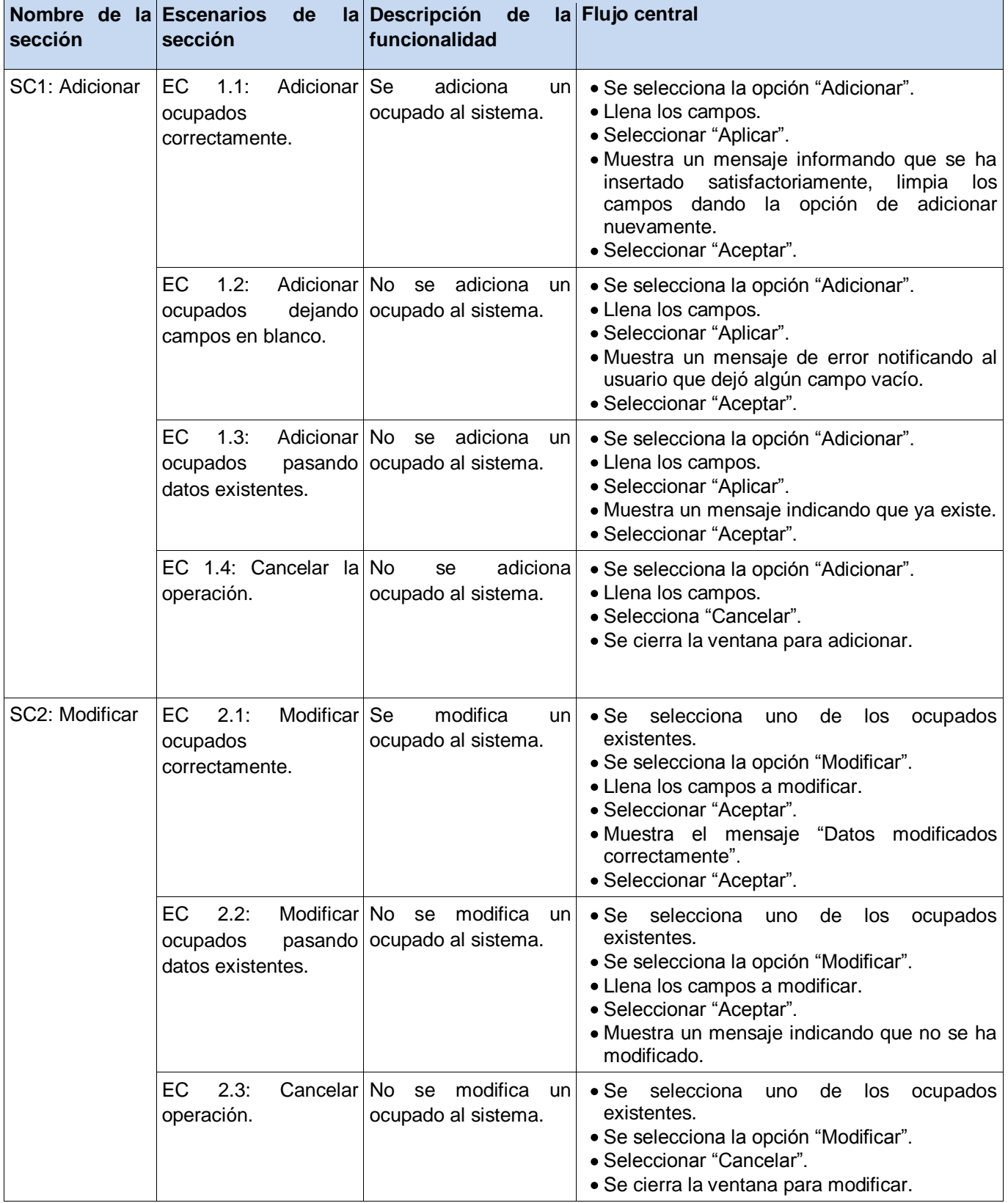

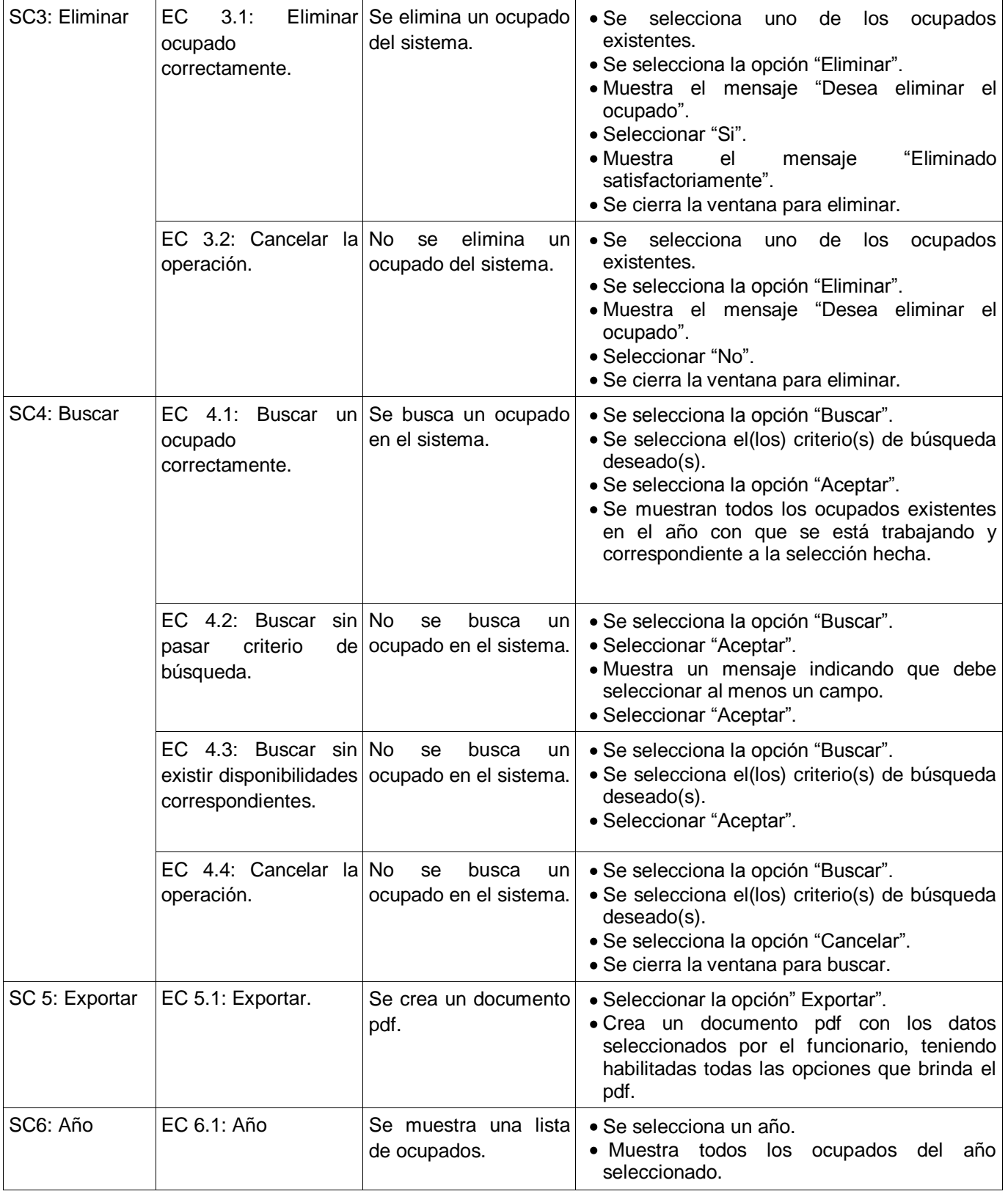

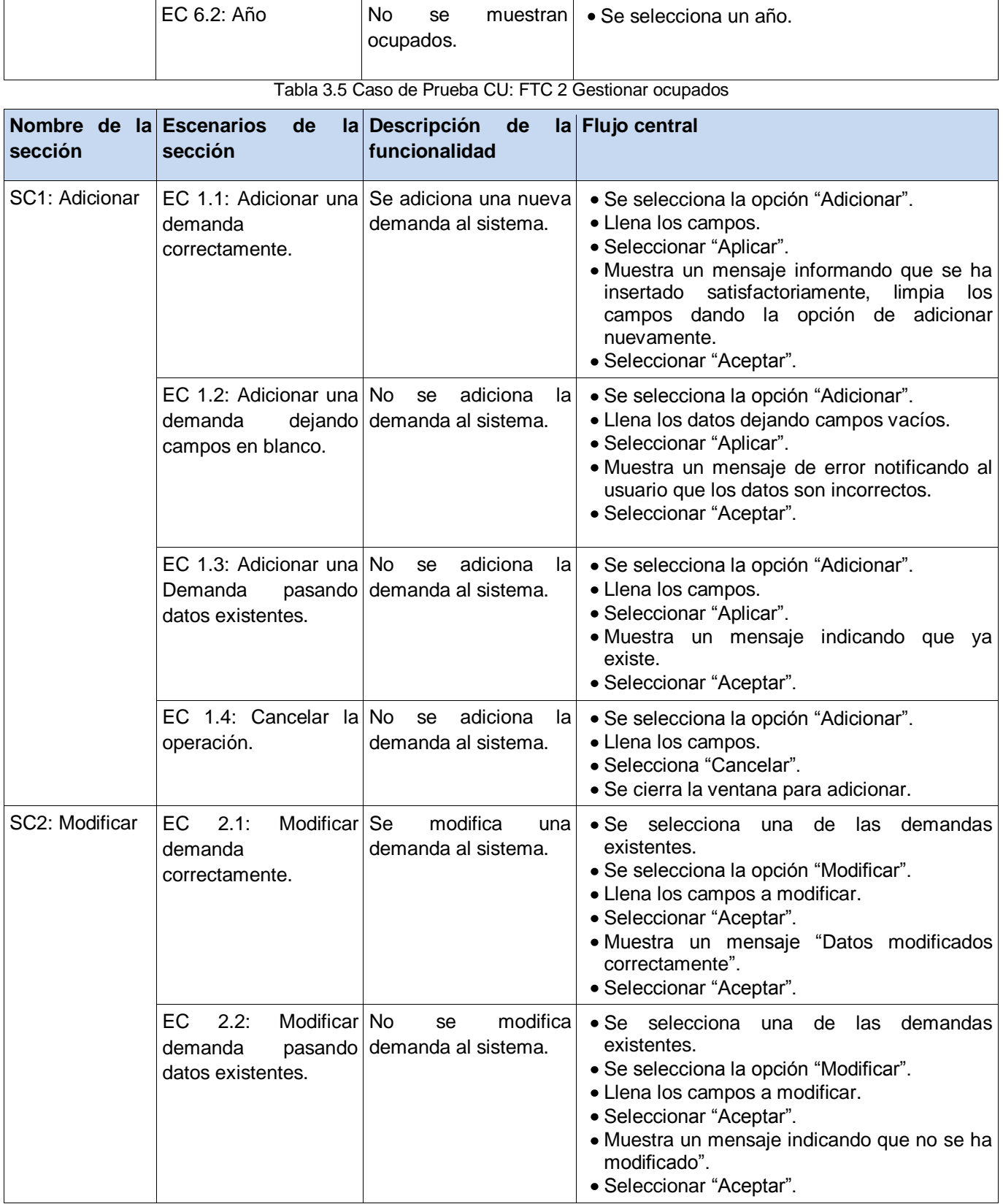

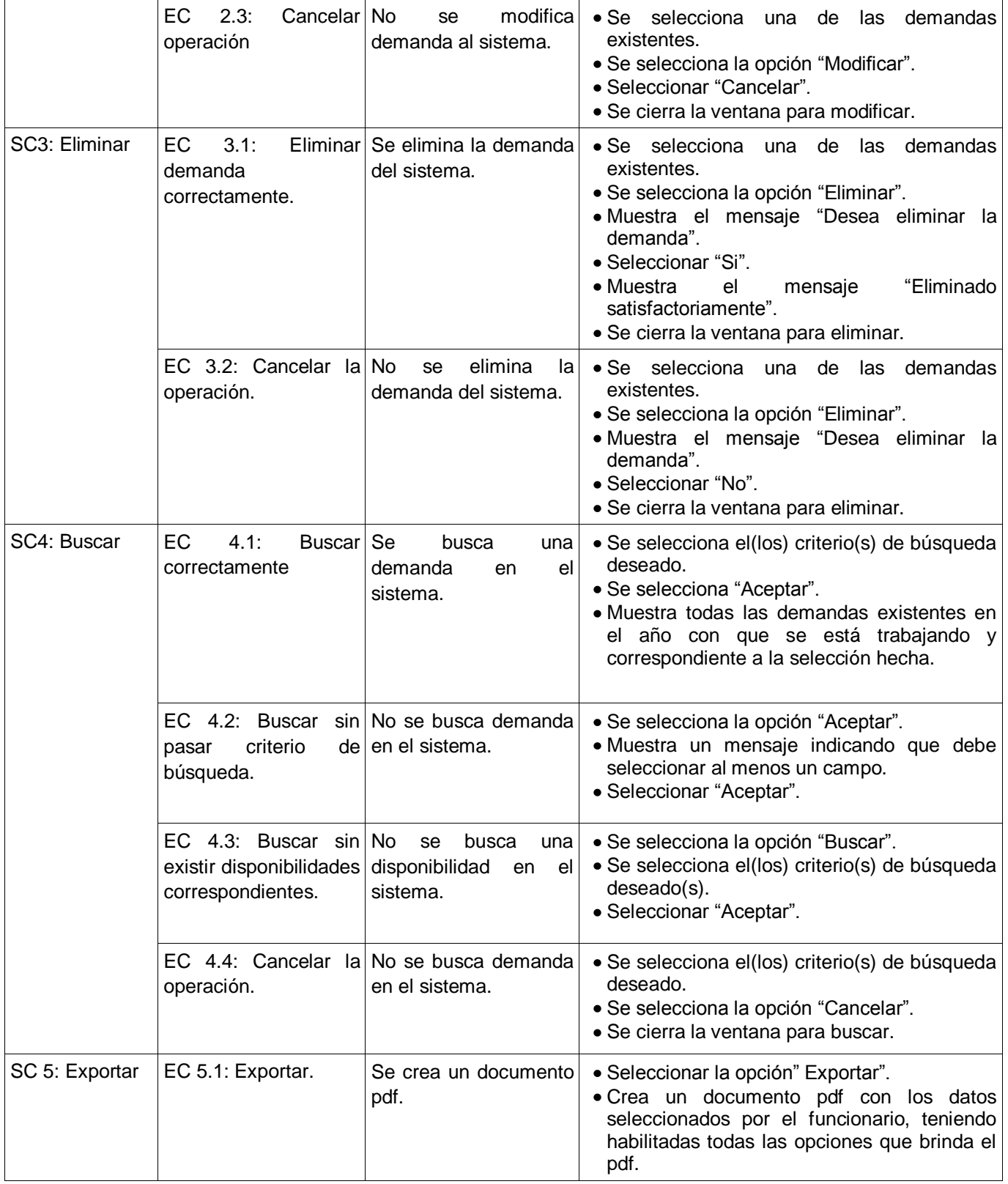

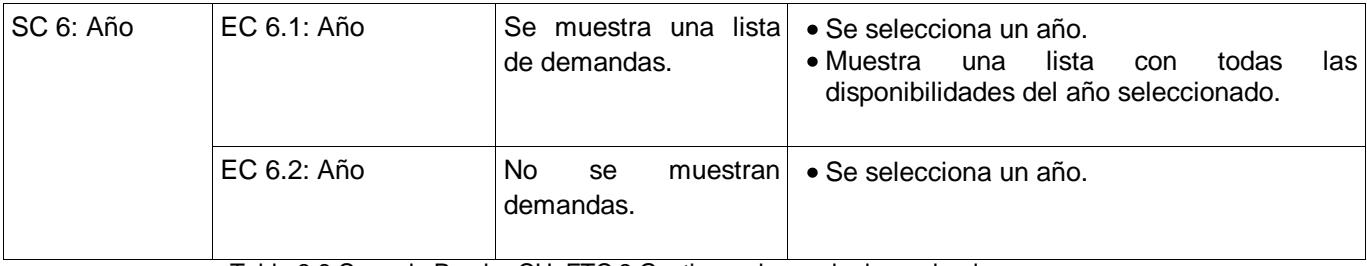

Tabla 3.6 Caso de Prueba CU: FTC 3 Gestionar demanda de graduados por carreras

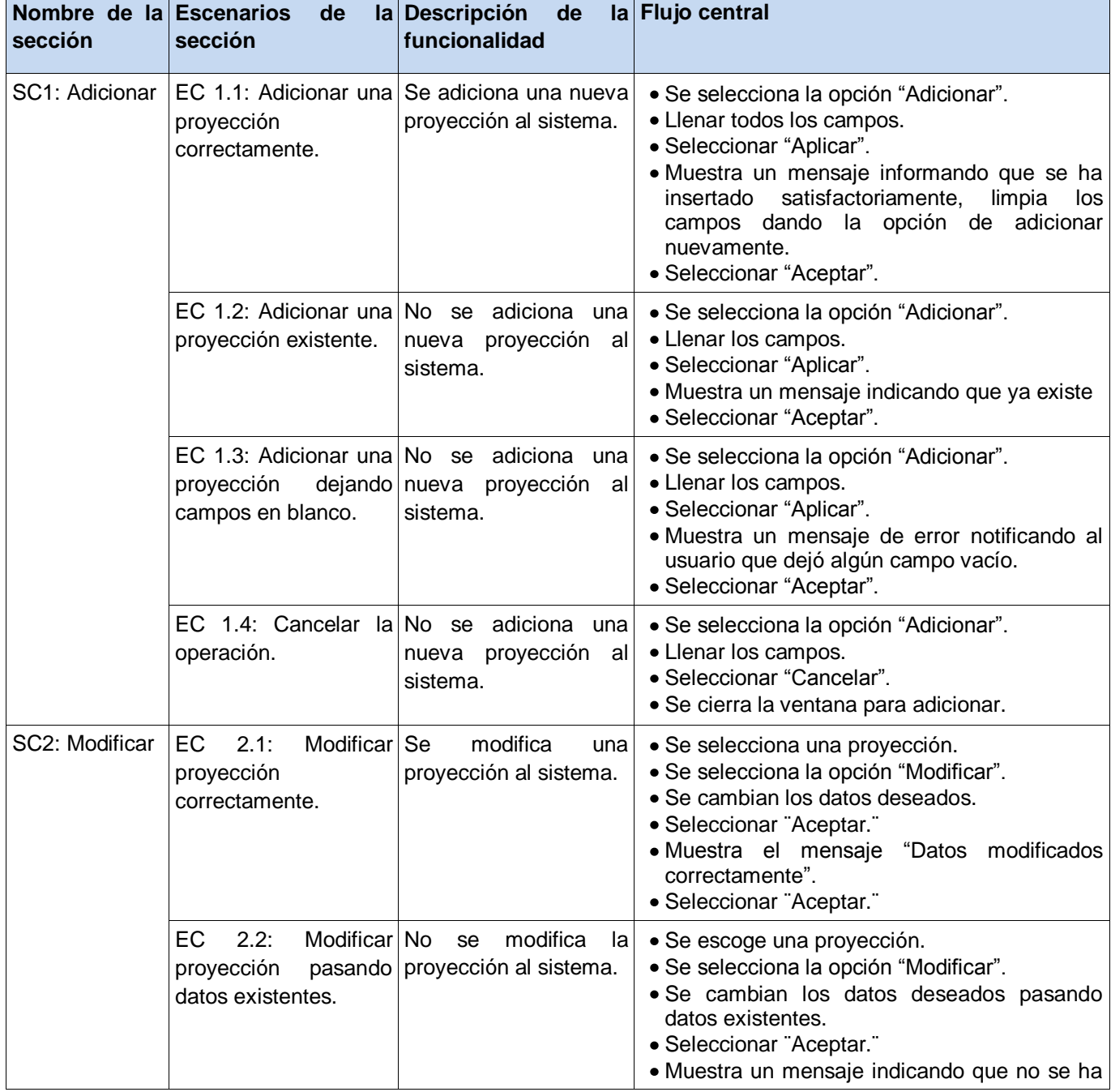

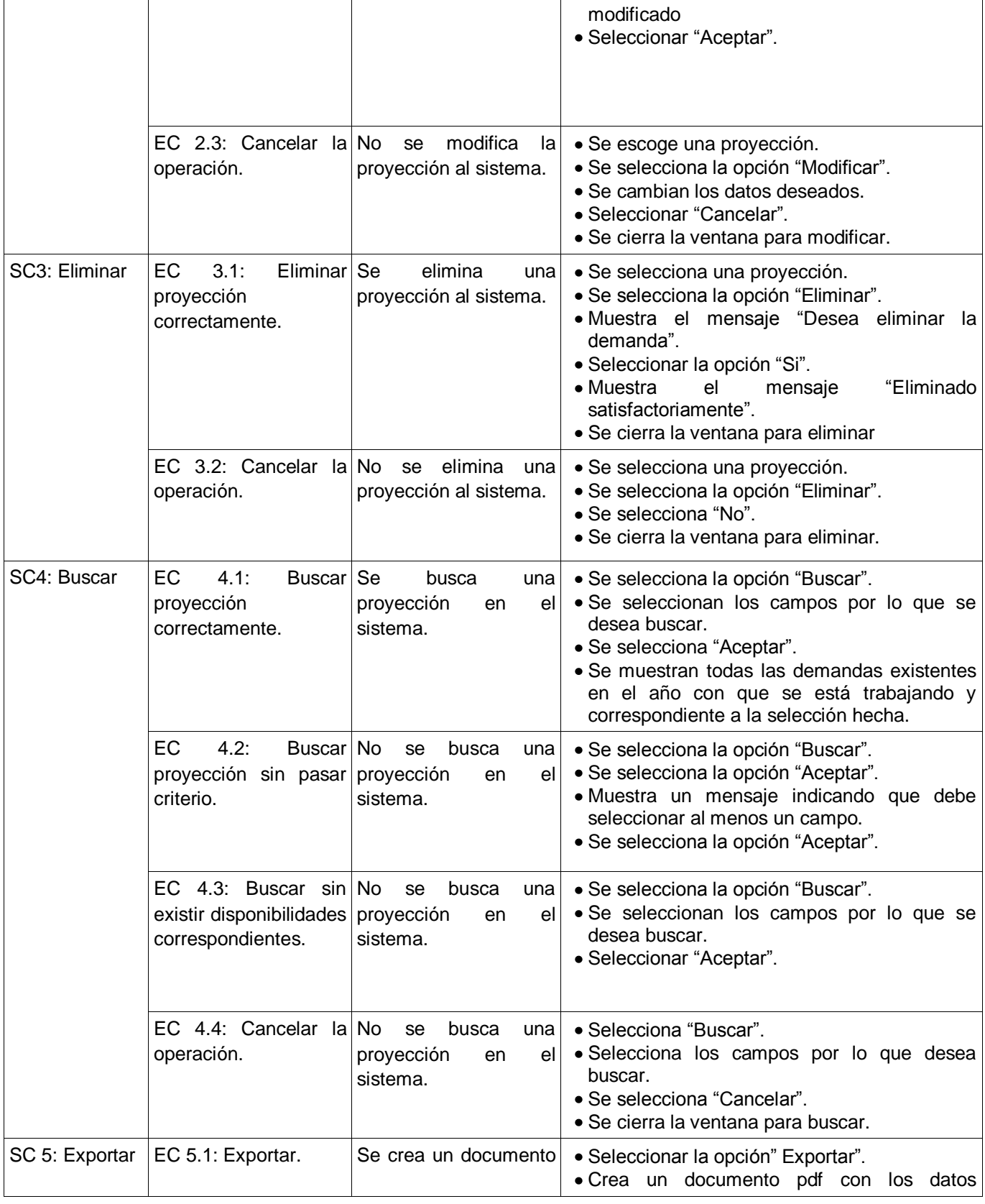

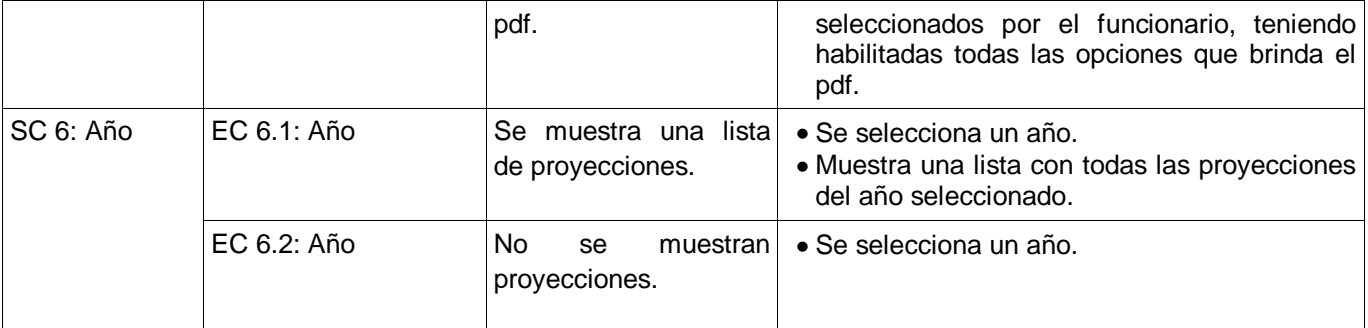

Tabla 3.7 Caso de Prueba CU: FTC 4 FTC 4 Gestionar proyección de la demanda

# **3.3 Resultados de las pruebas.**

Después de haber realizado las pruebas al sistema en tres iteraciones, se arrojan los resultados mostrados en el siguiente grafico.

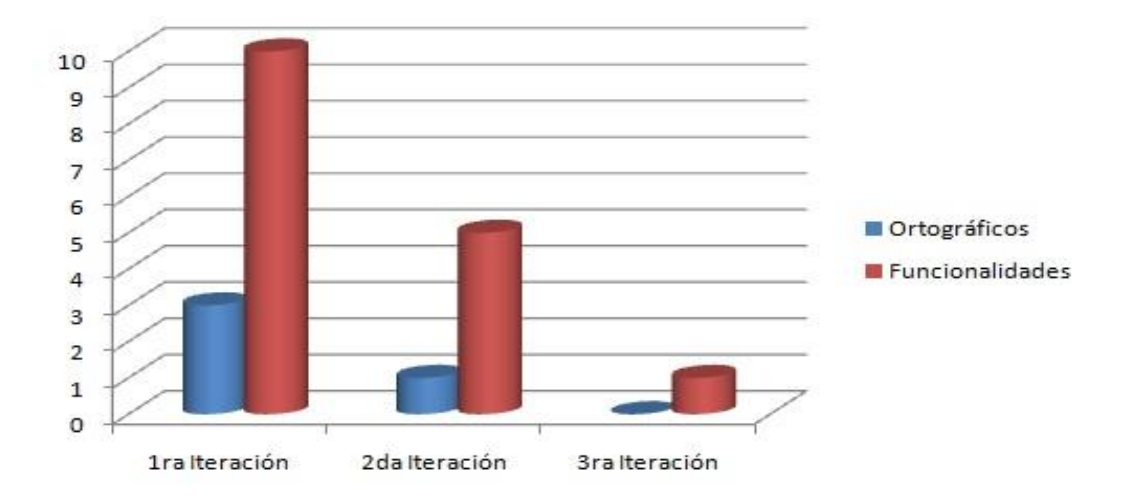

Figura 19: Resultado de las Pruebas

Se evidencia como se fueron corrigiendo los errores en vista de mejorar las funcionalidades del sistema, obteniendo un producto funcional que gestione los procesos de disponibilidad, ocupación y demanda de los recursos humanos calificados del MEP, dando cumplimiento a la hipótesis planteada.

# **3.4 Beneficios tangibles e intangibles**

### **Tangibles**

El aporte más valioso esta dado por la obtención de una aplicación de escritorio con tecnología ligera, que gestiona toda la información necesaria para la realización del Plan de Ingreso a la Educación Superior del Curso Regular Diurno, Plan de Distribución de Graduados de Nivel Superior y el Plan de Ingreso a la Educación Técnica y Profesional, desarrollados cada año en el departamento Fuerza de Trabajo Calificada del MEP, ajustada a los nuevos clasificadores y nomencladores, de forma organizada, rápida y segura.

### **Intangibles**

- Agilidad en el proceso de realización de los planes asegurando mayor calidad en el mismo.
- Corrección de los errores encontrados en la aplicación anterior. Impresión de páginas e informes desde la aplicación.
- Integridad de los datos en la base de datos. Información legible. Búsquedas rápidas y eficientes. Mejora en la gestión de la información.

# **3.5 Conclusiones parciales**

Al concluir este capítulo se obtienen los casos de prueba realizados al sistema que validan su funcionamiento, los beneficios que trae consigo su implementación, dentro de los que se destacan la agilización del proceso de realización de los planes para la ubicación laboral y la corrección de los errores encontrados en la aplicación anterior que impedían su buen funcionamiento.

# **Conclusiones generales**

En el transcurso del desarrollo de la presente investigación, se realizó un estudio acerca de los sistemas de gestión de información relacionados con la Fuerza de Trabajo Calificada en Cuba y el mundo, permitiendo obtener mayor conocimiento acerca de las tendencias actuales de estos, demostrando así la necesidad de desarrollar una aplicación, capaz de mejorar el tratamiento de la información de los procesos llevados a cabo en el departamento FTC, en los lugares que no tienen acceso a la red nacional.

Basado en un análisis realizado con anterioridad, ajustado además a nuevas funcionalidades incorporadas al mismo, plasmadas en el Modelo de Casos de Uso del Sistema, se logró satisfactoriamente el diseño y la implementación del sistema y como resultado se pudo obtener los artefactos que se generan en la metodología RUP para su desarrollo.

Se obtuvieron los resultados de las pruebas sobre la aplicación, las cuales permiten validar su funcionamiento así como los beneficios obtenidos en la construcción de dicho sistema.

# **Recomendaciones**

Con el presente trabajo como resultado del proceso de investigación y la implementación del sistema se recomienda:

- $\checkmark$  Agregar nuevas funcionalidades que permitan la evolución del sistema, para posteriores versiones del producto.
- $\checkmark$  Incluir la presente investigación como futuro material de consulta, en vista a desarrollar nuevas versiones de la aplicación.

# **Bibliografía referenciada**

1. *Sitio Web de la Industria Cubana*. Disponible en: [http://www.cubaindustria.cu/webs/quienes\\_somos/mep.htm.](http://www.cubaindustria.cu/webs/quienes_somos/mep.htm)

2. EMAGISTER ARGENTINA. Disponible en: [http://ar.emagister.com.](http://ar.emagister.com/)

3. SAP. Disponible en: [http://www.sap.com/mexico/solutions/business-suite/erp/hcm/index.epx.](http://www.sap.com/mexico/solutions/business-suite/erp/hcm/index.epx)

4. DESOFT. Disponible en: [http://www.desoft.cu/Portals/0/FichaTecnicaSelsoft.pdf.](http://www.desoft.cu/Portals/0/FichaTecnicaSelsoft.pdf)

5. *Leguajes de Programación* Disponible en: [http://www.lenguajes-de](http://www.lenguajes-de-programacion.com/lenguajes-de-programacion.shtml)[programacion.com/lenguajes-de-programacion.shtml.](http://www.lenguajes-de-programacion.com/lenguajes-de-programacion.shtml)

6. GRUPO DE ESTUDIO SCJA SUN MICROSYSTEMS. ESIME Culhuacan - Instituto Politécnico Nacional 2009,

7. CUEVA LOVELLE, J. M. *Conceptos básicos de Procesadores de Lenguaje.* SERVITEC, 1998, Disponible en:

[http://citeseerx.ist.psu.edu/viewdoc/download?doi=10.1.1.102.4272&rep=rep1&type=pdf.](http://citeseerx.ist.psu.edu/viewdoc/download?doi=10.1.1.102.4272&rep=rep1&type=pdf) ISBN 84-8416-889-1.

8. SITIO DESARROLLADO POR COMPUTACIÓN APLICADA AL DESARROLLO SA DE CV. *Computación Aplicada al Desarrollo SA de CV* Disponible en: [http://www.cad.com.mx/historia\\_del\\_lenguaje\\_java.htm.](http://www.cad.com.mx/historia_del_lenguaje_java.htm)

9. ÁLVAREZ MARAÑÓN, G. *¿Qué es Java?* 1997-1999, Disponible en: [http://www.iec.csic.es/CRIPTONOMICON/java/quesjava.html.](http://www.iec.csic.es/CRIPTONOMICON/java/quesjava.html)

10. ALVAREZ, M. A. Disponible en: [http://www.desarrolloweb.com/articulos/1325.php.](http://www.desarrolloweb.com/articulos/1325.php)

11. PYTHON SOFTWARE FOUNDATION. Disponible en: [http://www.python.org/.](http://www.python.org/)

12. GONZÁLEZ SECO, J. A. *El languaje de programación C#.* Disponible en: [http://docencia.ac.upc.edu/EPSC/LPII/documentos/Otros/librocsharp.pdf.](http://docencia.ac.upc.edu/EPSC/LPII/documentos/Otros/librocsharp.pdf)

13. ZAMBRANO RAMÍREZ, R. *Sistemas Gestores de Base de Datos.* 2008, Disponible en: [http://www.csi-](http://www.csi-csif.es/andalucia/modules/mod_ense/revista/pdf/Numero_14/RAQUEL_ZAMBRANO_2.pdf)

[csif.es/andalucia/modules/mod\\_ense/revista/pdf/Numero\\_14/RAQUEL\\_ZAMBRANO\\_2.pdf.](http://www.csi-csif.es/andalucia/modules/mod_ense/revista/pdf/Numero_14/RAQUEL_ZAMBRANO_2.pdf) ISBN 1988-6047.

14. VISCUSO, G. *Base de Objetos.* Disponible en: [http://www.db4o.com/espanol/db4o%20Whitepaper%20-%20Bases%20de%20Objetos.pdf.](http://www.db4o.com/espanol/db4o%20Whitepaper%20-%20Bases%20de%20Objetos.pdf)

15. VERSANT CORP. *db4objetcs* Disponible en: [http://www.db4o.com.](http://www.db4o.com/)

16. EDLICH, S.; HÖRNING, H.*, et al. The Definitive Guide to db4o.* 2006, Disponible en: [http://www.amazon.com/gp/product/1590596560/qid=1135469713/sr=1-](http://www.amazon.com/gp/product/1590596560/qid=1135469713/sr=1-5/ref=sr_1_5?s=books%26v=glance%26n=283155#reader_1590596560)

[5/ref=sr\\_1\\_5?s=books%26v=glance%26n=283155#reader\\_1590596560.](http://www.amazon.com/gp/product/1590596560/qid=1135469713/sr=1-5/ref=sr_1_5?s=books%26v=glance%26n=283155#reader_1590596560) ISBN 13: 978-1-59059-656-2 10: 1-59059-656-2.

17. *SQLite*. Disponible en: [http://www.sqlite.org/about.html.](http://www.sqlite.org/about.html)

18. JACOBSON, I. *El Proceso Unificado de Desarrollo de Software.* 2000, Disponible en: [http://148.201.94.3:8991/F?func=direct&current\\_base=ITE01&doc\\_number=000124233.](http://148.201.94.3:8991/F?func=direct¤t_base=ITE01&doc_number=000124233)

19. GALVES, J. *Fundamentos de metodología RUP Rational Unified Process.* Universidad de Pereira, 2007, Disponible en: [http://www.scribd.com/doc/297224/RUP.](http://www.scribd.com/doc/297224/RUP)

20. GRUPO DE SOLUCIONES GSI INNOVA. Disponible en: http://www.rational.com.ar/herramientas/rup.html.

21. SÁNCHEZ, J. *Guia rápida* Disponible en: [http://www.jorgesanchez.net/programacion/manuales/NetBeans.pdf.](http://www.jorgesanchez.net/programacion/manuales/NetBeans.pdf) .

22. THE ECLIPSE FOUNDATION. *eclipse CON* Disponible en: [http://www.eclipse.org.](http://www.eclipse.org/)

23. TEMPLEMAN, J. y VITTER, D. *Visual Studio.NET.* España: 2002, Disponible en: [http://dialnet.unirioja.es/servlet/libro?codigo=319553.](http://dialnet.unirioja.es/servlet/libro?codigo=319553) ISBN 9788441513808 978-84-415-1380-8 8441513805 84-415-1380-5.

24. *Visual Paradigm*. Disponible en: [http://www.visual-paradigm.com.](http://www.visual-paradigm.com/)

25. PRESSMAN, R. S. *Ingeniería del software: Un enfoque práctico.* ISBN 970-10-5473-3.

# **Glosario de términos**

#### *Aplicación web*

Son aquellas que el usuario puede acceder por internet o intranet, mediante un navegador., *8*

#### *Casos de uso*

Un caso de uso es una unidad simple de trabajo significativo, representa una unidad discreta de interacción entre un usuario ya sea humano o una máquina, y el sistema., *4*, *15*, *18*, *33*, *34*, *47*, *51*, *53*, *67*, *68*, *96*, *129*

#### *Linux*

Sistema operativo el cual su desarrollo es uno de los ejemplos más prominentes de software libre todo su código fuente puede ser utilizado, modificado y redistribuido libremente por cualquiera bajo los términos de la GPL (Licencia Pública General)., *9*

#### *Macintosh*

Sistema operativo creado por la empresa Apple para su línea de computadoras Macintosh. Conocido por haber sido el primer sistema dirigido al gran público en contar con una interfaz gráfica compuesta por la interacción del mouse con ventanas, icono y menús., *9*

#### *Plan de Distribución*

Se realiza con el propósito de conocer la disponibilidad, demanda y asignación a organismos de los graduados por cada año en el nivel superior., *1*, *7*, *74*

### *Plan de Ingreso*

Se realiza con el propósito de conocer la disponibilidad por año de noveno grado, enseñanza media, técnicos medios y obreros calificados egresados en los centros educacionales del país, para otorgarles una ubicación, ya sea laboral o en otros centros de estudios., *1*, *7*, *74*

#### *Plan de Ingreso a las CUM*

Se realiza con el propósito de conocer la solicitud de matrícula de los Centros Universitarios Municipales a nivel municipal, provincial y del MEP., *7*

#### *Proyección de Graduados Universitarios*

Los organismos formadores según corresponda, conforman la proyección de graduados por carreras y/o especialidades, provincia y municipio de residencia de los graduados, para cada uno de los años del período 2010-2014. Esta información permitirá la elaboración de los planes anuales de ubicación laboral de estos graduados por el MEP y los organismos con formación de ciclo cerrado., *1*

#### *Python Software Foundation*

Organización sin fines de lucro dedicada al lenguaje de programación Python. Creada en marzo de 2001, su misión es la de fomentar el desarrollo de de la comunidad Python., *10*

#### *Sun Microsystems*

Empresa creada el 1982 por el alemán Andreas von Bechtolsheim y los norteamericanos Vinod Khosla, Bill Joy, Scott McNealy y Marcel Newman que desarrolla tecnologías innovadoras de computación, *9*

#### *Triggers*

Procedimiento que se ejecuta cuando se cumple una condición establecida al realizar una operación de inserción (INSERT), actualización (UPDATE) o borrado (DELETE) en una base de datos., *12*

### *Windows*

Hace referencia a Microsoft Windows una serie de sistemas operativos desarrollados por Microsoft desde 1981., *7*, *9*, *17*, *31*, *32*